ANO VIII -- Nº 88 -- NCz\$ 7,00

 $\blacksquare$ 

 $\blacksquare$ 

A PRIME REVISTA BRASILEIRA DE MICROCOMPUTADORES

COMPACTANDO E

DESCOMPACTANDO TELAS

> LAPTOP O PODER DO PORTÁTIL

> > $e \rightarrow e \vee e$

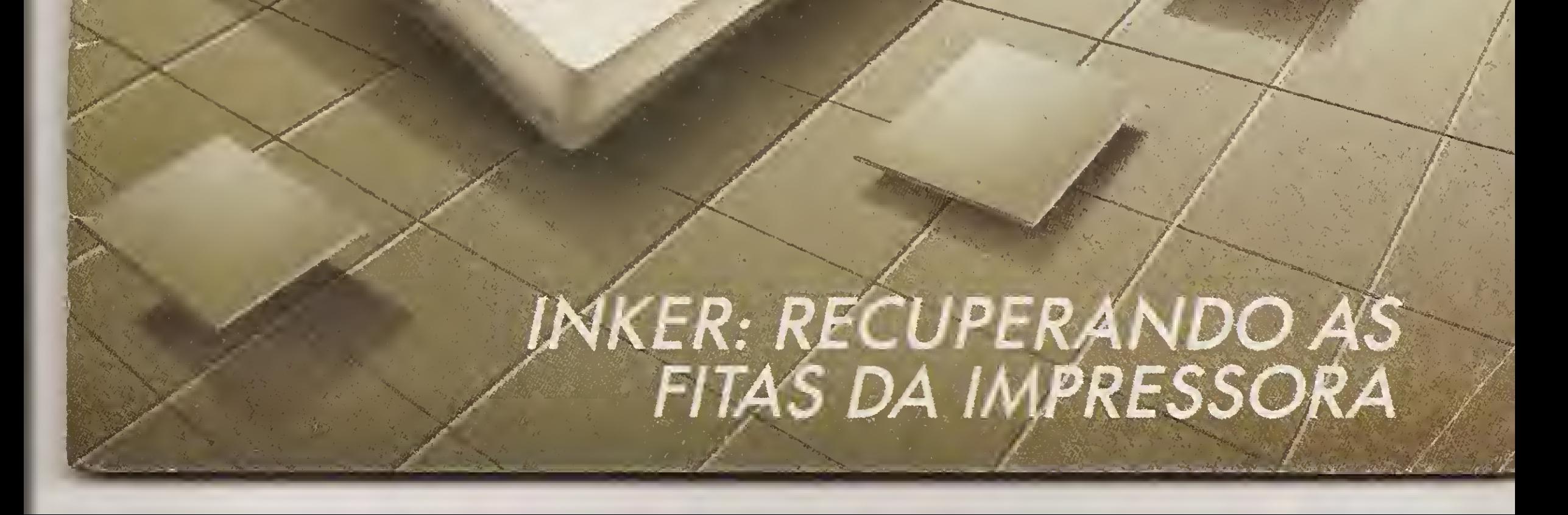

## mha  $\mathfrak{D}$

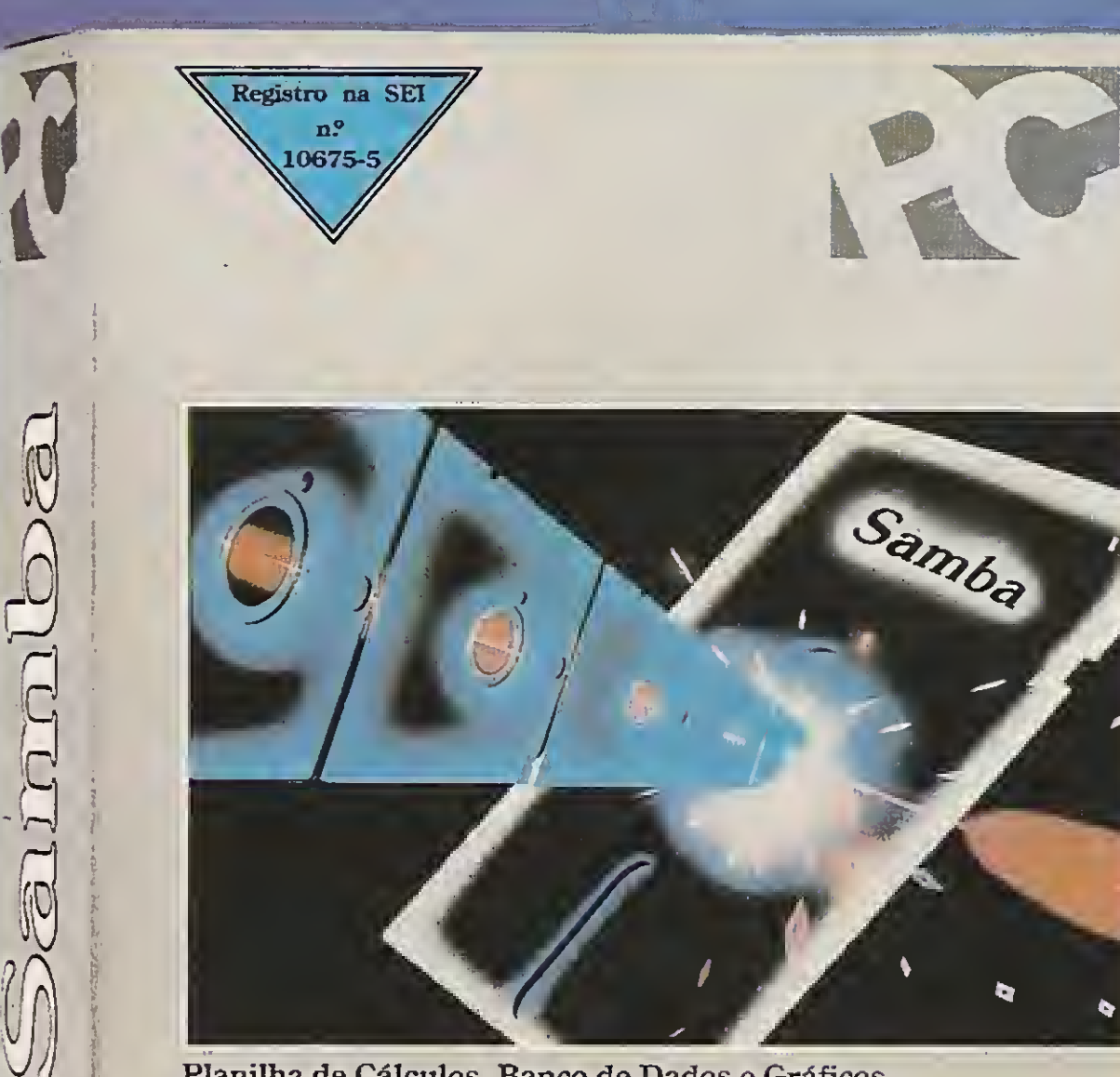

Planilha de Cálculos, Banco de Dados e Gráficos

070

# POR QUE<br>O SAMBA<br>É A PLANILHA PREFERIDA NO BRASIL?

nandos em portugu<br>mandos em portugu<br>Preço atraente ratural Planilha de Cálculo, Gerador de Gráficos e Banco de Dados.

> Se você usa o Lotus 1-2-3, você já sabe usar o SAMBA e os seus arquivos podem ser recuperados diretamente.

#### O SAMBA DISPÕE DE RECURSOS COMO:

- Totalmente compatível com o Lotus 1-2-3.
- Todos os comandos em português (no Lotus são em inglês).
- Acentuação natural como nas máquinas de datilografia no teclado, vídeo e impressora.
- Custa muito menos.
- Imprime gráficos sem troca de disquetes.
- Gráficos em 3D.

Comandos em português

- Gráficos com escala logarítmica.
- 8192 linhas  $\times$  256 colunas.
- Toda a operação de configuração de vídeo complicada e necessária no Lotus, no SAMBA é automática.
- Alocação dinâmica de memória.

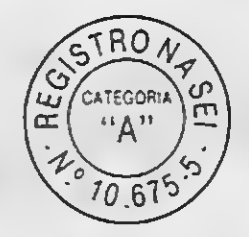

## Samba Registico SAMBA - a Planilha preferida no Brasil - é um Software que integra:

- Suporte ao coprocessador matemático 8087.
- Telas de ajuda on-line no vídeo.
- Funciona inclusive com acentuação em ambientes com redes de micros e multiusuários (Rede Amplus, Eden, etc).
- Exportado para mais de 4 países (Argentina, Venezuela, Angola, Portugal, etc).
- Para micros da linha IBM PC/XT/AT e todas as impressoras do mercado.
- Substitui o Lotus 1-2-3 com muito mais vantagens para você.
- Padrão BRASC II opcional.
- Registrado na SEI.
- O SAMBA é utilizado pela IBM Gerdau, é padrão no Brasil no grupo Petrobrás, Embratel, IBGE e outros.
- O SAMBA é a planilha homologada pelo Serpro.

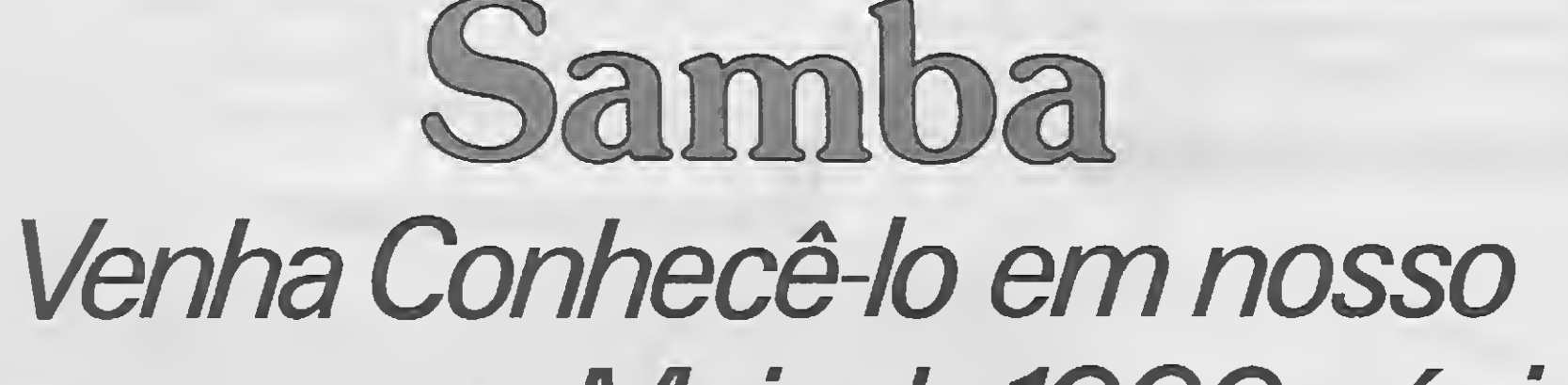

## showroom. Mais de 1000 cópias vendidas em 9dias

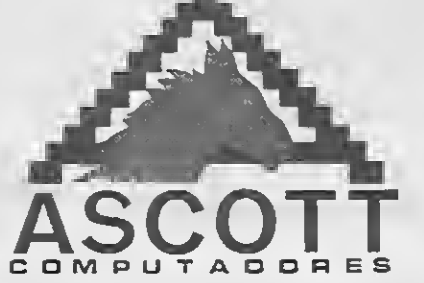

Rua Humberto I, 402 — V. Mariana — CEP 04018 — São Paulo — SP Tels.: (011) 549-9262/549-9861 /544-1574

# Tos destaques exclusivos do MISC

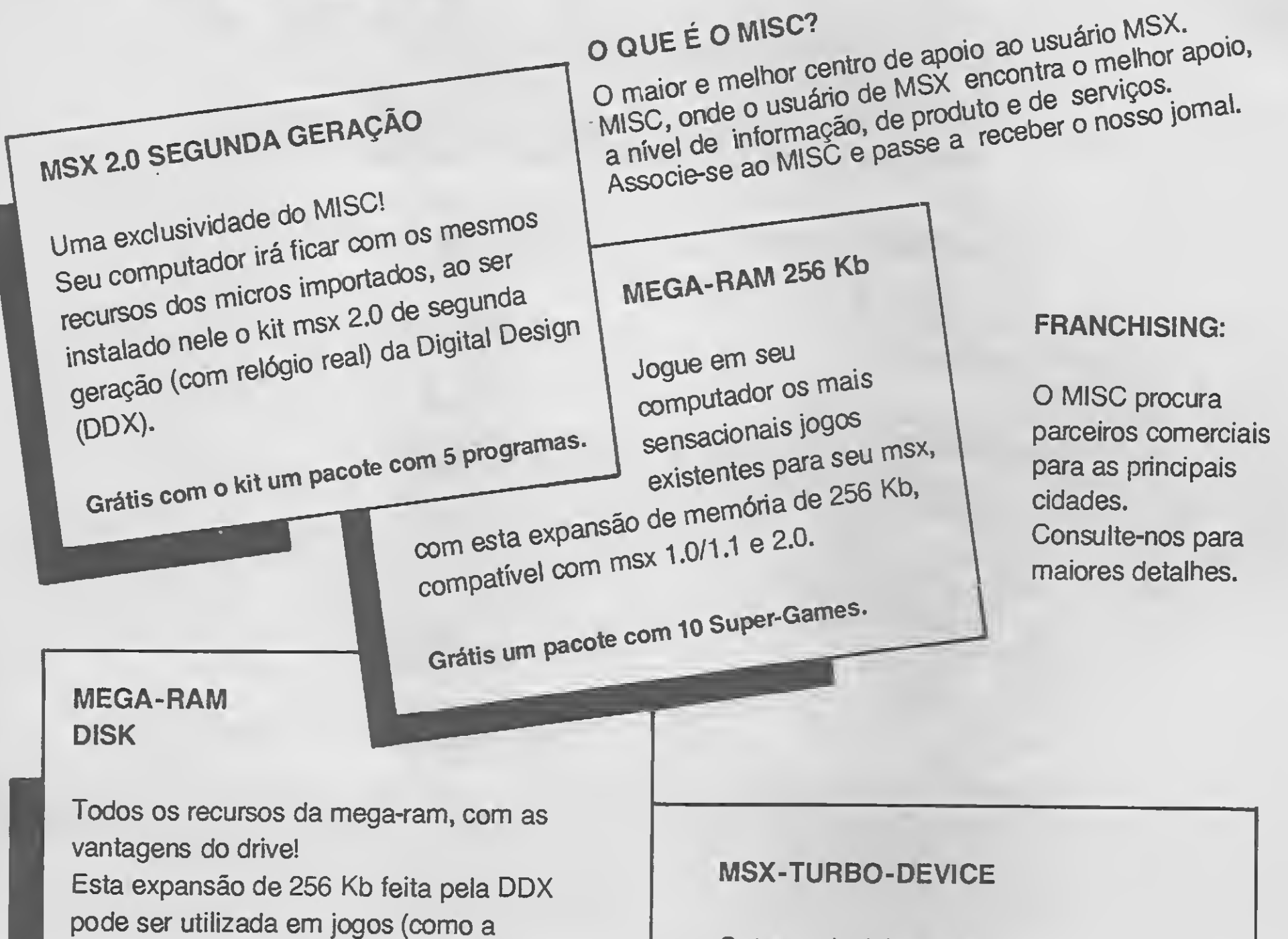

Outra exclusividade do MISC. Esta interface, que é instalada no interior do seu EXPERT, por você mesmo, permite dobrar a velocidade de processamento do seu msx.

**VOCÊ ENCONTRARÁ TODOS ESSES** 

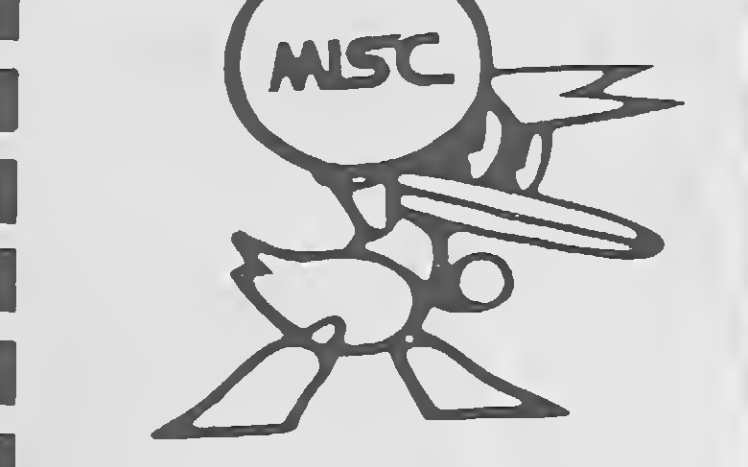

superior ao drive.

mega-ram 256 Kb) ou como um drive,

permitindo sua utilização com aplicativos.

Sendo que a velocidade de acesso é muito

#### PRODUTOS NOS SEGUINTES LOCAIS:

**MISC** São Paulo R. Xavier de Toledo, 210 - Cj. 23 CEP 01048 - São Paulo - SP Fones: (011) 36-3226 e 34-8391

#### **MISC**

São José dos Campos R. Vilaça, 374 - Cj. 306 CEP 12210 - São José dos Campos - SP Fone: (0123) 41-5069

#### **MISC** Lages - Santa Catarina R. Mal. Deodoro, 71 - Cj. 306 CEP 88500 - Lages - SC

#### **MISC**

Joinville - Santa Catarina Trav. Norberto Bechman, 170 - Cj. 11, 12 e 13 CEP 89200 - Joinville - SC Fone: (0474) 22-1471

FREELA COMUNICAÇÕES

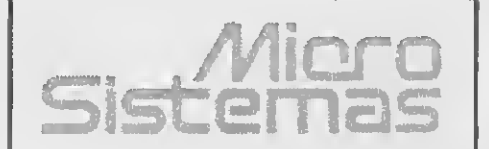

#### **DIRETOR TÉCNICO:** Renato Degiovani

**PRODUÇÃO EDITORIAL:** Luiz F. Moraes, Claudio Costa, Wellington Silvares (diagramação), Paulo Tartarini (arte-final) e Myriam Lussac (revisão)

ASSESSORIA TÉCNICA: Flávio Azevedo, Josè Eduardo Neves e **Sylvio Messias Morais** 

#### COLABORADORES:

Mary Lou Rebelo, João Krish Jr., Cláudio Victor Nasajon, José Ratael Sommerfeld, Elias de Oliveira Alberto C Meyer Filho

**PROJETO GRÁFICO:** Claudio Costa e Nellington Silvares

ADMINISTRAÇÃO: Vanier de Oliveira e Silva

**DIRETORIA COMERCIAL:** Ademar Belon Zocnio

**PUBLICIDADE:** 

São Paulo: José Carlos Roberto Tels: (011) 887-7758 e 887-3389

Rio de Janeiro: Georginia ae Okveza<br>Tel: (021) 262-6306

CIRCULAÇÃO E ASSINATURAS: Adema: Belon Zochio

Representante Nordeste: Márcio Augusto viana R Paraisa 172 CEP 40 040 - Salvador-BA

COMPOSICÃO: Gateta Mércant, e Bitaurus

**FOTOLITOS:** GGM Juracy Francia Beni

**IMPRESSAO:** Gráfica Editora Lord S.A.

DISTRIBUIÇÃO: Femando Chinagua Distribuidoro LTDA<br>Tel: (021-266-9112

**ASSINATURAS:** No pais NC: 3 70.00

Os arigos assingaos são de responsabi dade ún ca e exclusiva dos autores Todos os direitos de reproducão do confeúdo da revista estão reservados e audique" reprodução, com finalidade come cicl ou não, sã pode rà ser feira medionie autorização prévia. Transcrições parciais de trechos<br>para comentário ou referências podem ser feitas, desde que sejam mencionados os dados pibliográficos de<br>MICRO SISTMAS A revista não aceita

#### $ANO VIII - N<sup>o</sup> 88$ **PREZADO LEITOR**

Editar uma revista de informática no Brasil é uma tarefa que exige um esforço muito grande de meditação transcendental. Isto porque os meandros desse mercado jovem e ainda em processo de maturação são muitos e de difícil trato. Mas este mesmo mercado nos reserva algumas surpresas agradáveis. Micro Sistemas n.º 84, cuja tema de capa versava sobre os computadores Amiga, teve e sua edição esgotada. Nesses últimos dois meses foram tantas as cartas recebidas e tantos os telefonemas que resolvemos repetir a dose. Nesta edição tratamos do tema laptop, que é tão apaixonante quanto o Amiga.

O próprio micro da Commodore mereceu uma nova abordagem, pois alguns pontos da matéria ficaram sem uma explicação mais detalhada.

Nos oito anos de existência de Micro Sistemas, esta foi a primeira vez que uma edição esgotou antes da edição seguinte chegar às bancas. A equipe editorial de MS agradece a todos os profissionais que participaram e contribuíram para este sucesso.

#### **Renato Degiovani**

#### **INESTE NUMERO**

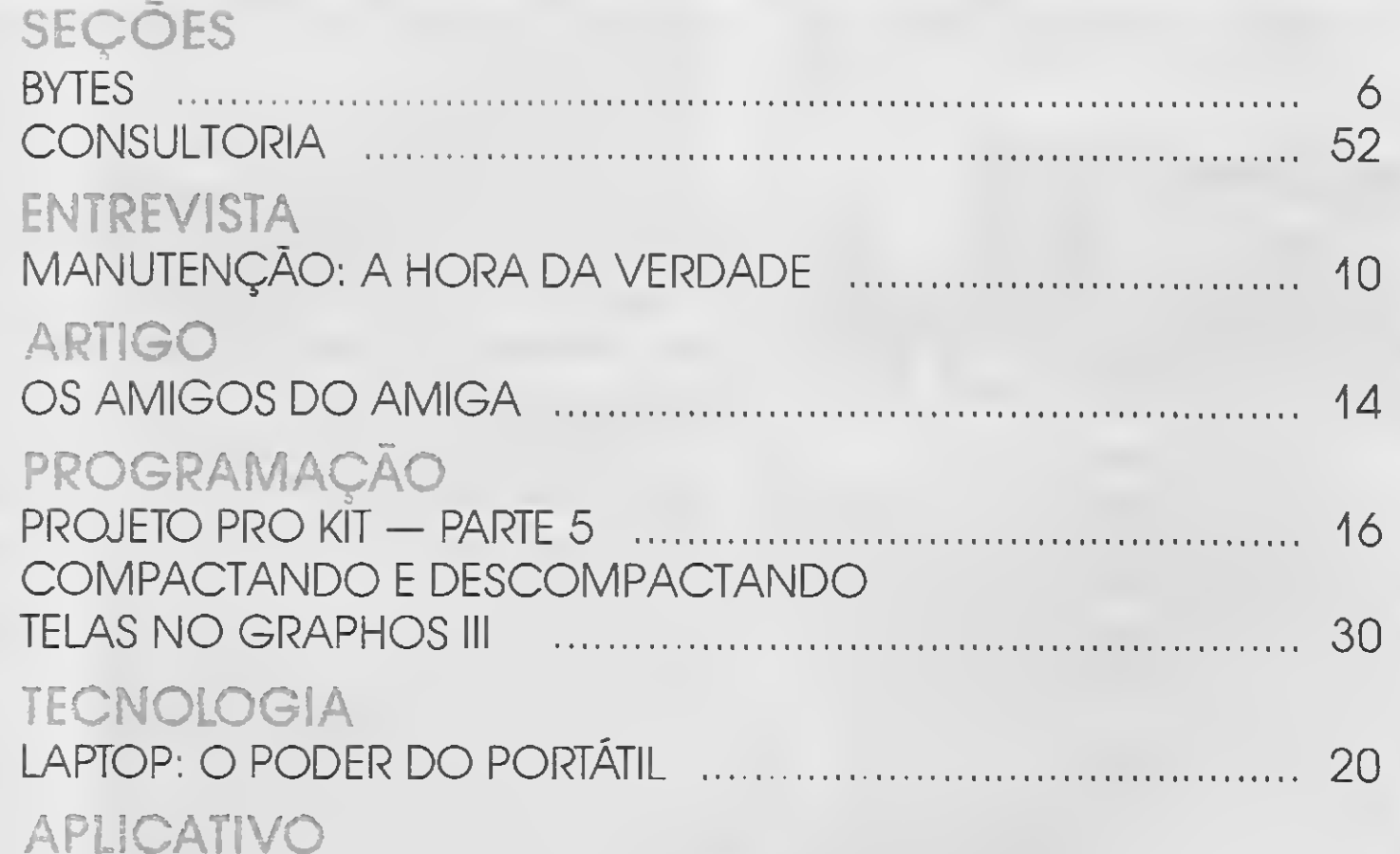

material publicitärio que possa ser confundido com matéria redacional.

MICRO SISTEMAS è uma publicação da ATI - Análise, Teleproaessamento e Informática Lida.

#### Endereços:

Av. Pres. Wilson, 165gr 1210 - Centro -<br>Rio de Janeira RJ - CEP 20.030 - Tel· (021) 262-6306 R. Oliveira Dias, 153 - Jardim Paulista -São Paulo/SP - CEP 01.433 - Tels: (011) 887-7758 e 887-3389

JORNALISTA RESPONSÄVEL: Luiz F.O. Franceschini - R.P. 15877

#### **MICRO SISTEMAS**

#### CONTROLE DE VENDAS POR CORREIO — PARTE 4 -24 **ANÁLISE**

#### **CLUBE DO LEITOR**

33 CARTAS 39 GERADOR DE MENUS **42 GRAPH PASCAL** 

44 FRAME 48 SELETOR PRODOS 50 DICAS

## BYTES

#### Nova soft-house para MSX e TK

PRO KIT, poderá, no caso de dúvida na operação do programa, procurar as ins talações da DISCOVERY e a equipe técnica da empresa se colocará à disposição do cliente para todas as explicações com plementares sobre a utilização e a operação do programa.

O endereço da DISCOVERY INFOR-MÁTICA é Rua da Quitanda n° 19 sala 404 — Centro — RJ — Caixa Postal 3043.

Foi recentemente inaugurada no Rio de Janeiro a DISCOVERY INFORMÁTICA, uma empresa voltada para a criação, distribuição e comercialização de programas para as linhas MSX e TK90X/TK95.

Para provar a veracidade desta afirmativa, a DISCOVERY assinou com a PRO KIT SOFTWARE um acordo totalmente inédito de assistência técnica ao software. Desde 1º de agosto, qualquer cliente que possua um software original da

#### Reunião internacional de computação gráfica Aço Paulista — Faço — e Petroquímica

<sup>A</sup> empresa, criada por Alberto C. Meyer, Alexandre Ramires e Antonio Varella, profissionais conhecidos no mercado, tem como filosofia de trabalho oferecer um padrão de qualidade de trabalho realmente à altura das exigências do mercado atual, inovando e respeitando os compromissos com o atendimento do cliente, um item que vem sendo deixado de lado por outras empresas do setor.

Alberto, ex-gerente da Nemesis e um dos principais responsáveis pelo seu sucesso, afirma que o nivel de amadurecimento do mercado nao comporta mais o improviso como norma de trabalho no setor do software.

> Lá o cliente poderá encontrar todas as novidades para o MSX, incluindo ME-GARAM, jogos, aplicativos e todos os programas da PRO KIT SOFTWARE. O novo endereço é: Rua Coronel Xavier de novo endereço é: Rua Coronel Xavier de<br>Toledo, 1231 — Conjuntos 31/32 — São<br>Baulo  $Paulo - SP - CEP 01048.$

O SUPER LOADER é um periférico em forma de cartucho capaz de carregar dados em alta ou baixa velocidade com precisão, sem erros, com qualquer cassete, qualquer volume ou azimute desalinhado, mantendo o usuário informado durante a transferência de dados, através do MONI-TOR VISUAL PROPRIO.

União. Além de fabricar os produtos, a Engecom se responsabiliza pela instalação e acompanhamento técnico em todos os multiplexadores comercializados pela OPT.

fazendo a carga em segundos; ECONO-MIZE PACIÊNCIA carregando sem erros; ECONOMIZE DINHEIRO colocando o dobro de dados na fita e evitando defeitos no micro e no cassete.

Pela primeira vez um páis como o Brasil, que não integra o time das nações altamente evoluídas, estará sediando a reunião internacional do JTC/SC-24, Sbu-Comitê de Computação Gráfica da ISO/IEC (International Standards Organization/International Eletrotechinical Comission), reunindo no Hotel Quatro Rodas, em Olinda — PE, no período de 16 a 29 de outubro deste ano, cerca de 90 dos maiores especialistas em computação gráfica de países como Estados Unidos, Inglaterra, Alemanha, França, Japão e Brasil, entre outros.

Durante a reunião serão discutidas as normas já existentes, tratando-se de evolução, como GKS (Graphical Kernel System), CGM (Computer Graphics Metafile), Phigs e CGI, além de interfaces com linguagens de programação, processamento de imagens e procedimentos de teste de conformidade de normas.

#### Paulisoft com novo endereço

<sup>A</sup> PAULISOFT, empresa que atua na área de comercialização de software, en contra-se agora em novas instalações que permitem melhor receber os seus clientes. <sup>A</sup> sede da empresa ocupa agora um conjunto de três amplas salas, bem próximo à estação Anhangabaú do metrô paulista.

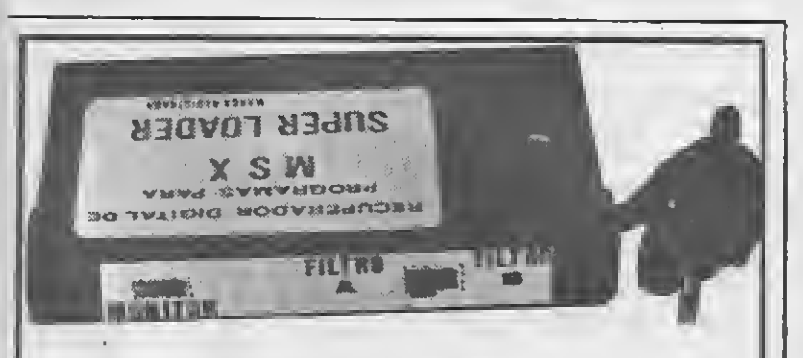

#### Nova linha de multiplexadores Engecom

#### QUASE UM DRIVE

ECONOMIZE TEMPO ao reproduzir dados em alta velocidade, com segurança,

COM CERTIFICADO DE GARANTIA TOTAL - SOLICITE INFORMAÇÕES GRÁTIS. PEDIDOS:

para ESPACIAL ELETRÔNICA LTDA. - Rua Guia Lopes, 140 Campo Grande-MS. Fone: (067)382-4750 Cep 79020; ou pro cure nas lojas do ramo.

OPCIONAL PARA CÓPIA DIGITAL DE FITAS, GRAVADOR A GRAVADOR, RESULTANDO NUMA CÓPIA ME-LHOR QUE A ORIGINAL.

#### Contrato legaliza cópia pirata

<sup>A</sup> OPT, tradicional distribuidora de im pressoras para computadores IBM de grande porte, está lançando o MMP 3274 — o primeiro multiplexador multiponto com tecnologia 100% nacional. O produto, desenvolvido pela Engecom S/A, de Santo André, SP, permite a ligação de até 16 terminais a um computador IBM através de um único cabo coaxial, fazendo sua dis tribuição aos pares. O novo multiplexador será destinado principalmente ao segmento bancário e aos escritórios administrativos que mantêm terminais pulverizados por vários ambientes. Além de economizar os cabos coaxiais, o produto simplifica o trabalho de instalação dos terminais e facilita alterações futuras na dis tribuição dos mesmos.

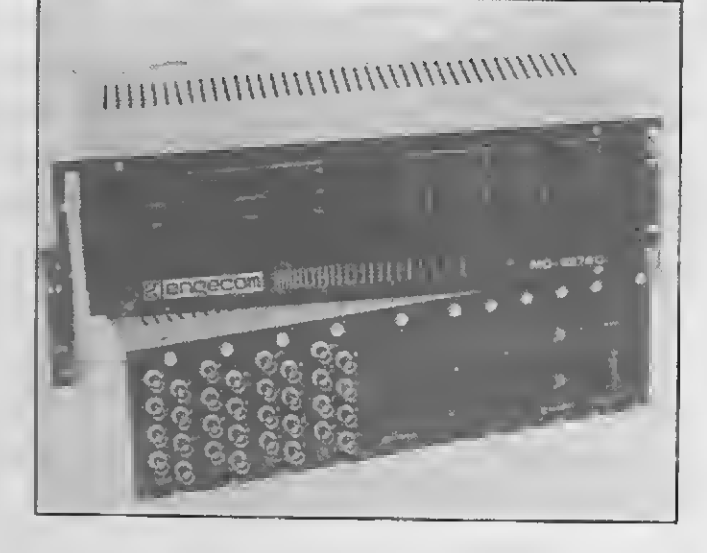

Além desse lançamento, a OPT iniciou recentemente a comercialização de multiplexadores ponto a ponto fabricados pela Engecom com tecnologia de fibra ótica. Até o momento, a empresa já en tregou cerca de 10 enlaces multiplexados para empresas como Siemens, Fábrica de

6

Há cerca de três anos a TGR Software, empresa nacional que atua prioritariamente no segmento de desenvolvimento de software para o PC, introduziu no mercado uma forma inédita de comercializar tais softwares.

Denominado "contrato site", essa comercialização é uma espécie de "leasing" que garante ao comprador, em linhas gerais, a licença de reproduzir o programa do qual precisará utilizar 80 ou mais cópias completas do software. Essa reprodução, que deixa, nesse caso, de significar pirataria, é para uso exclusivo da própria empresa.

Naturalmente essa facilidade faz com que o custo inicial da implantação de um software se dilua em pouco tempo. Para empresas que operam mais de cem micros — o que é bastante comum às de grande porte  $-$  o "contrato site" representa essencial vantagem, uma vez que logo de início o usuário adquire o direito de copiar o programa quantas vezes achar necessário.

#### Marinha adota computador Digirede

Um supermicrocomputador Digirede 8700 e um supermicrocomputador 8000/2, com sistemas operacionais Transax (de senvolvido para controlar operações em tempo real) e Digix (versão Digirede do Unix), serão utilizados pelo Instituto de Pesquisas da Marinha (IPqM) no projeto Siconta.

O Siconta é um sistema de controle tático que deve funcionar como ferramenta de apoio às decisões de comando de um navio. Pode ser implementado em navios de grande porte tais como portaaviões ou navios de controle de área bem como em navios de porte menor, como corvetas ou navios-patrulha.

O projeto, 100% nacional, está sendo desenvolvido por um grupo de empresas: Digirede Informática, Esca, SFB Infor mática e Datanav, em conjunto com o Instituto de Pesquisas da Marinha.

De características pioneiras em nações do hemisfério Sul, esse projeto reduzirá substancialmente o custo de desenvolvimento, em relação à aquisiçao de equipamentos similares importados. Além da economia, proporciona à Marinha o domínio da tecnologia.

A PRO KIT SOFTWARE, o mais conhecido núcleo de criação e produção de software profissional para a linha MSX, está homologando periféricos como, mouse, MEGARAM, 80 colunas, light-pens, digitalizadores de imagem, drives, etc.

um prato, uma sobremesa —, guardandoas em sua memória, e emite no final apenas uma nota, ao invés de soltar cupons a cada pedido, com saldos parciais. <sup>O</sup> memory billing é ideal para ser utilizado em registradoras de lanchonete, restaurantes, hotéis e motéis. Além desse lançamento, a Dismac mostrou em seu stand de 55 metros quadrados, localizado no setor A, outros modelos de caixas registradoras — CRE 504, CRE 520B, CRE 590 MB, e 3000 PL 1, as máquinas de es crever eletrônicas OAT — 1200,1250 e 1250 Plus, o Copyboard CB-500 — um quadro eletrónico autocopiativo, indicado para palestras e aulas — e a máquina de escrever eletrônica OAT-1250 Plus acoplada a um microcomputador.

#### PRO KIT homologa periféricos

Para a Equipotel  $89$  — feira de equipamentos para hotéis, motéis, restaurantes, bares, lanchonetes e similares —, realizada em agosto no Pavilhão da Bienal no Parque do Ibirapuera, em São Paulo, a Dismac lançou o memory billing, um soft ware para ser usado na sua máquina registradora CRE 590/3000. Com memory billing, a CRE 590/3000 — que armazena em sua memória até 1400 produtos, distribuídos em até 56 departamentos — faz o registro de operações com uma só finalização. Em termos práticos, a registradora acumula os pedidos — por exemplo, uma bebida,

Esta iniciativa visa permitir ao usuário a total integração dos produtos PRO KIT com os diversos periféricos existentes no mercado, beneficiando não apenas software e periféricos, mas, principalmente, os usuários de microcomputadores.

O contrato inclui módulos especiais como terminal de vídeo e teclado especiai. <sup>A</sup> entrega já foi iniciada

Os fabricantes de periféricos que pretendam ver os seus equipamentos serem utilizados por todos os programas distribuídos pela empresa, deverão con tactar a PRO KIT SOFTWARE através da Caixa Postal 44.026 — CEP 22062 — Rio de Janeiro — RJ.

#### Unisys inaugura clean room

<sup>A</sup> Unisys Eletrônica Ltda. inaugurou a segunda unidade de clean room (sala lim pa) em sua fábrica de Veleiros, São Paulo, destinada à produção de HDA — Head Disk Assembly —, memórias de computador com alta capacidade de armazenamento que compõem os disk drives MD8 e MD16, de <sup>1</sup> a 2,5 GB. O projeto de fabricação do HDA envolveu investimentos superiores a US\$ 6,5 milhões, dos quais USS 2 milhões foram absorvidos somente no projeto e construção da sala limpa, anunciou o diretor geral de manufatura da Unisys, Katumi Mori.

<sup>A</sup> construção da sala limpa, classe 100, de 116 metros quadrados, teve planejamento e execução da Sulzer Ar Condicionado, de São Paulo, responsável tam bém pela construção de salas limpas de apoio, classe 1.000, com 70 metros quadrados. Nesse projeto, a Sulzer utilizou, pela primeira vez, filtros e estrutura do forro de fabricação nacional, sob licença da Flanders americana.

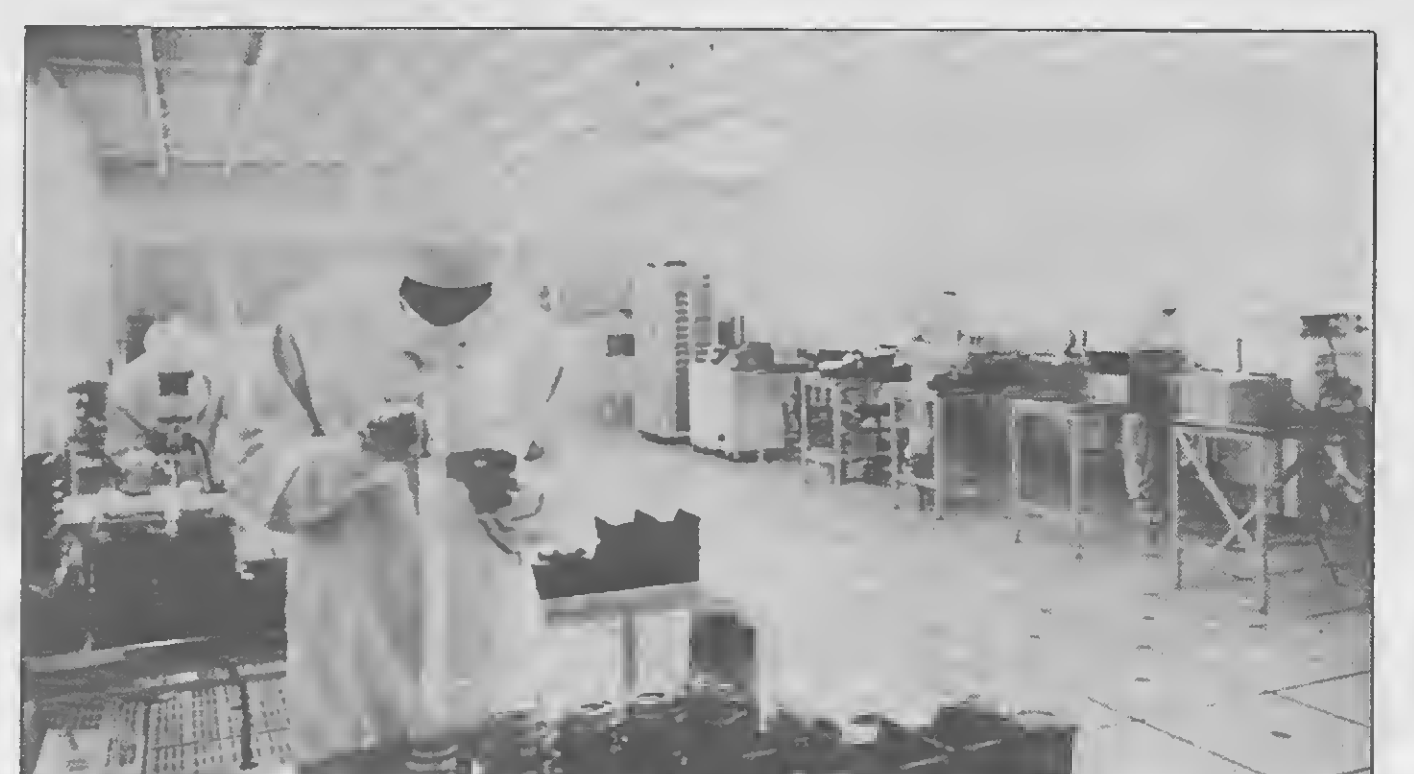

#### Dismac lança software para registradoras

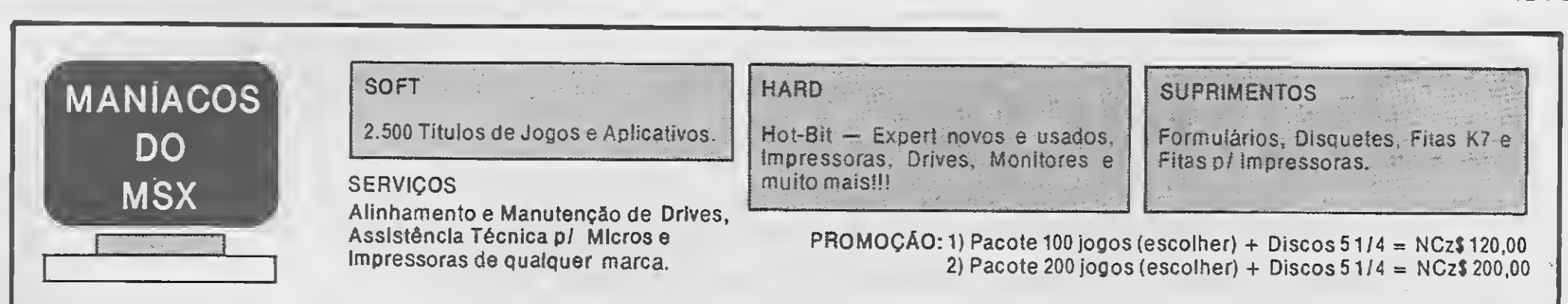

#### TALL COMUNICAÇÕES LTDA.

Av. Dr. Gentil de Moura, 509 - Cj. 03 - CEP 04198 Ipiranga - Caixa Postal 43042 - São Paulo - SP Tel.: (011) 914-2844

cação se deu quando uma cópia foi en viada por engano em imitação da caixa de remessa da Microsoft, o que levou um dos investigadores até o fabricante de caixas, e de lá aos culpados. <sup>A</sup> sentença dá à Microsoft uma indenização de US\$ 500 mil e uma injunção permanente contra qualquer atividade transgressora.

No Brasil, segundo informa a Cl-Compucenter Informática, que distribui os produtos Microsoft, é crescente o número de pedidos para a legalização do MS/DOS desde que os distribuidores detonaram a campanha contra a pirataria.

Um revolucionário processo de fotocomposiçao a laser adotado com pioneirismo pela Interprint Formulários Ltda., tem transformado os formulários contínuos fa bricados pela empresa em impressos altamente sofisticados com atrativos que vão desde cores e tons, pela primeira vez reproduzidos numa nota fiscal, por exem plo, até a criaçao de tramas para os fun dos artísticos de documentos de segurança como talões de cheques e cautelas.

#### O maior parque de produtos DATANAV

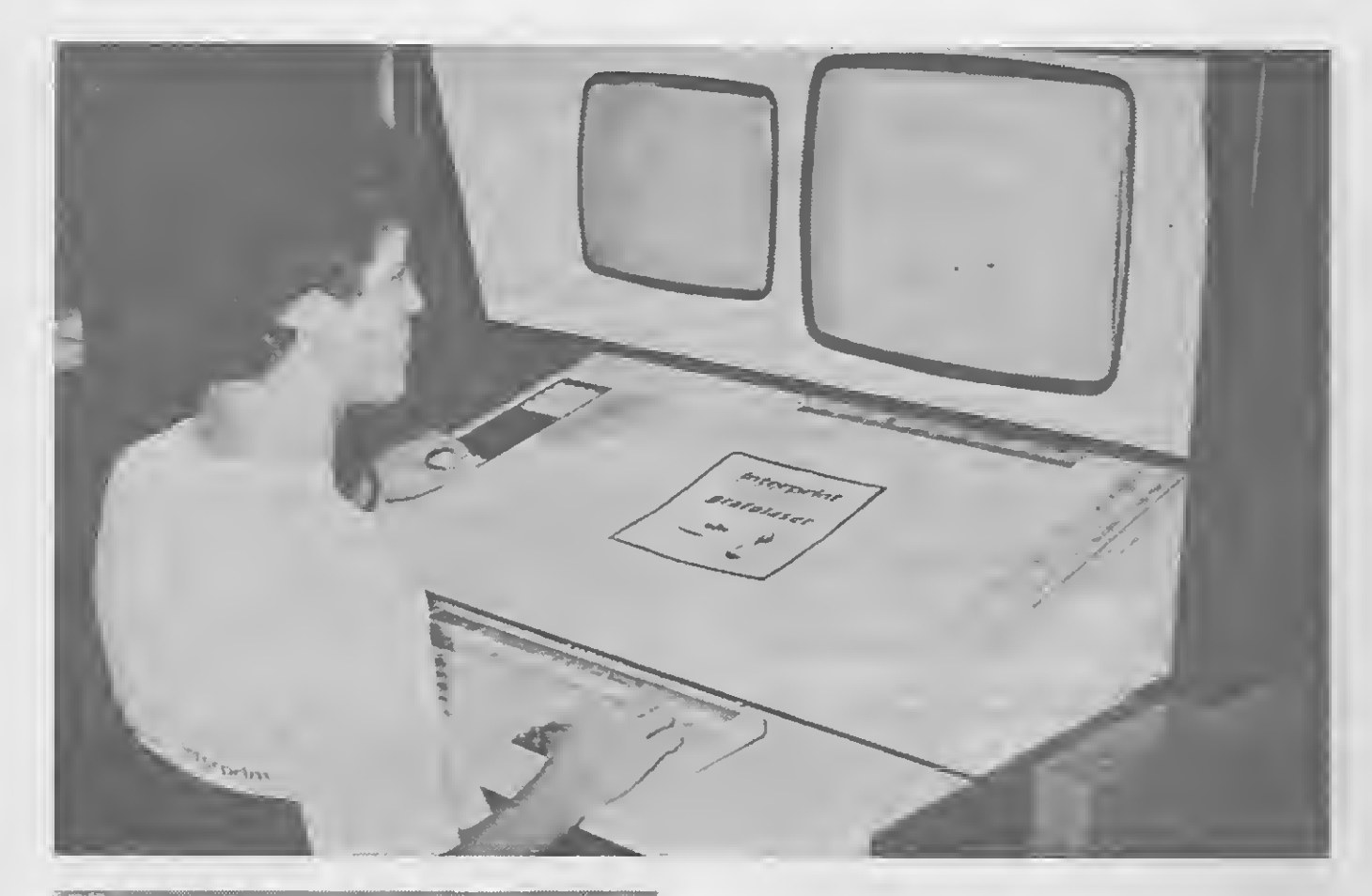

#### Interprint adota composição a laser

<sup>A</sup> tecnologia responsável por essa nova geração de formulários demandou um investimento de US\$ 1,5 milhão na aquisição do Grafolaser, um sistema computadorizado on line, de uso industrial para desenho de formulários, com capacidade infinita de memória.

> Richard K. H. Lin, em São Francisco, nos Estados Unidos. O flagrante da falsifi

mais de 70 estações equipadas com nossos produtos''.

O equipamento é composto por três workstations e cinco terminais de operação, onde são criados os mais diversos logotipos, logomarcas e fundos artísticos em tons degradés, que tornam a personalização dos formulários um trabalho sob encomenda e ao gosto do cliente, além de conferir a precisão e qualidade nunca antes alcançadas no mercado brasileiro,

A Petrobrás mantém hoje o maior parque instalado de monitores e placas gráficas da Datanav Engenharia, empresa paulista, sediada em São José dos Cam pos.

criando condições de atendimento mais rápido às necessidades do mesmo.

A iniciativa da Interprint, que completa 30 anos este ano, segue a tendência inter nacional do mercado de formulários con tínuos, que através de personalização e aprimoramento do produto, tem conquistado fatias cada vez maiores do mercado nos paises desenvolvidos. Nos Estados Unidos e Europa eles representaram respectivamente 37% e 35% do volume de for mulários vendidos em 1987. Atualmente os impressos Interprint estão presentes em notas fiscais, pedidos de compra, papéis carta, passagens aéreas, documentos com código de barras, talões de cheque e de vale-refeição, envelopes, cartões de crédito, bilhetes promocionais e loteria instantânea, entre outros.

As estações PETROMAP, segundo Fuschilo, são utilizadas basicamente na exibição de informações em modo gráfico, como por exemplo mapas batimétricos, altimétricos, gravimétricos, geológicos, perfis elétricos, localização de poços e desenvolvimento de novos aplicativos. Hoje a padronização das estações PETROMAP na empresa já é uma realidade, tanto que estão distribuídas nas unidades de Salvador, São Mateus (ES), Macaé (RJ), Belém, Natal, Manaus, Curitiba e Aracaju".

#### Microsoft vence ação contra piratas

Foi promulgada recentemente sentença favorável à Microsoft Corp dando desfecho a uma ação judicial, que se desen rola há dois anos, contra a violação inten cional do "copyright" do sistema operacional MS/DOS. A Microsoft havia en contrado placas de impressão de aproximadamente 10 mil cópias do software MS/DOS 3.2 na KK Graphic Printing e

Segundo Benito Fuschilo, chefe do SEPRAN/DEPEX (departamento de exploração) na Petrobrás, "a Datanav há dois anos, quando estávamos procurando um parceiro nacional, aceitou o desafio de colocar em testes na Petrobrás a sua placa gráfica PCG 1024 e o monitor de alta resolução MVA-192 com tela de 19".

<sup>A</sup> Petrobrás possui hoje uma série de equipamentos, com recursos gráficos, com o propósito de auxiliar nas tarefas do seu dia a dia em exploração e produção de petróleo. Dentre as estações mais utilizadas está a PETROMAP (conjunto de microcomputadores PC/XT, PC/AT e com patíveis com Compaq-386 acoplados ao conjunto de placas PCG 1024 e monitores de alta resolução MVA-192).

"Com essa padronização", ressalta Eduardo Weaver — diretor comercial da Datanav, "foi possível estendermos o uso de nossas placas e monitores para outras aplicações e departamentos da empresa, mantendo até aqui um parque instalado de

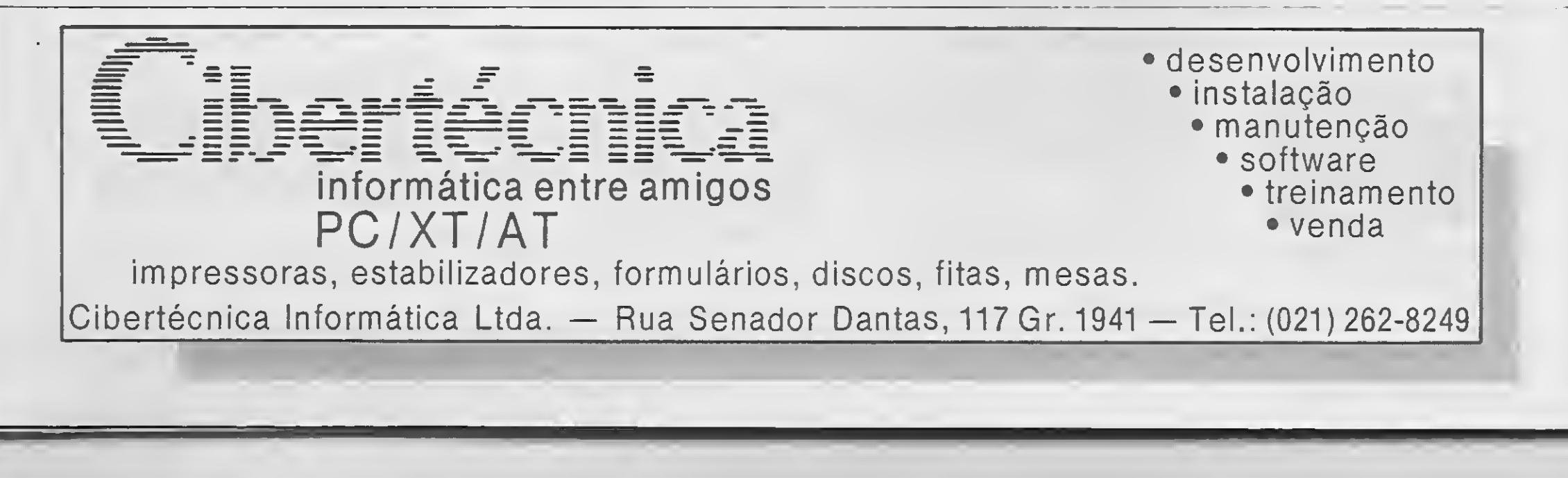

# OS ANJOS DA GUARDIAN

MÓDULO ISOLADOR TRANSFORMADORES ISOLADORES DE REDE DE 1,5 A 3,5 KVA

**GERATRON** 

ESTABILIZADORES ELETRÔNICOS PROFISSIONAIS DE 1.5 A 36, KVA, 4 TOMADAS DE SAÍDA

NO-BREAK COM SAÍDA ESTABILIZADA, BATERIA SELADA OU AUTOMOTIVA, AUTONOMIA DE VÁRIAS HORAS.

I

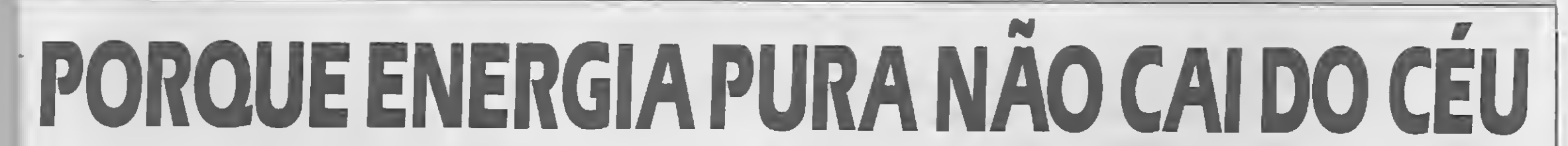

Q

**BREAK AND READY ASSESSMENT** 

A rede elétrica está sujeita a falhas imprevisíveis. São flutuações, blecautes, ruídos e transientes. São arquivos perdidos, equipa mentos queimados. Prejuízos e aborrecimentos. Não tem santo que dê jeito! Tem anjo. Os anjos da Guardian. Estabilizadores e no-break profissionais que garantem a proteção que todo computador precisa.

UNHA MC

Belém: MEMÓRIA — 091 — 225 2001 • Fortaleza: REI — 08S — 224 4911 • Blumenau: INFORMÁTICA BLUMENAU - 0473 - 22 4181 • Belo Horizonte: SISTEMA—031—2274497/2274019 • Salvador: RELEASE — 072 — <sup>321</sup> 9047/321 9045 • Goiânia: TEIA - 062 - 251 7100 / 251 7679 • Campo Grande: SYSNE —  $067 - 3837537$  • Brasília: TV SERVICE —  $061 - 2249237$  • Curitiba: REDISUL — 041 —2633323 • Vitória:LORENDATA — 027 — 2226761 • Recife: DATAGEO - 081 228 2211 • Maceió: DATAGEO - 082 - 221 9014 • Natal: DA-TAGEO — 084 — 222 4055 • Manaus: DADOS — 092 — 237 2626

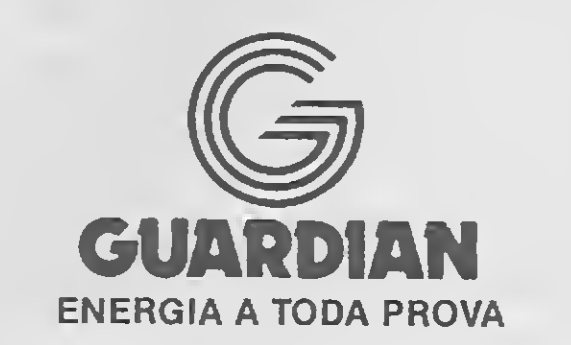

GUARDIAN EQUIPAMENTOS ELETRÔNICOS LTDA. RIO DE JANEIRO: R. DR. GARNIER, 579 ROCHA - CEP 20971 TELS.: (021) 261 -6458/201 -0195 - TELEX (21) 34016 SÃO PAULO: ALAMEDA DOS UBIATANS, 349 INDIANÓPOLIS - CEP 04070 TEL: (011) 577-8977 - TELEX (11) 54651

#### ENTREVISTA

## Manutenção: a hora da verdade

#### Luiz Fernandes de Moraes

Existe uma faceta da microinformática que infelizmente ainda causa pânico em muitos usuários: a manutenção. Devido ao número sempre crescente de cartas e consultas dos leitores, fica fácil perceber essa intrigante realidade; quem vai comprar um equipamento não quer saber qual é o melhor, mas sim qual o que dá menos problemas para o usuário.

Essa falta de confiança na qualidade dos nossos equipamentos, aliada às informações distorcidas que são divulgadas pelas fontes "para lelas" que alimentam a indústria da boataria, faz com que o usuário — ou futuro usuário — perca algumas noites de sono antes mesmo de apertar a primeira tecla do seu micro.

Afinal: qual é a melhor máquina? Quais os cuidados reais que um usuário deve tercom o equipamento? Quem é o verdadeiro vilão quando a máquina dá defeito? Para responder essas perguntas, convidamos Alberto Leite de Matos, Diretor da área comercial da empresa carioca Cibertécnica. As perguntas foram feitas pelos leitores que nos escreveram e englobam as necessidades básicas de todas as pessoas que, profissionalmente ou não, acabam envolvidas com essa incrível máquina chamada microcomputador.

Como se encontram as empresas de manutenção nos dias de hoje?

<sup>A</sup> manutenção de equipamentos de informática requer uma estrutura

muito grande da empresa que presta esse tipo de serviço: material de backup (máquinas para substituir equipamentos com defeito, evitando que o usuário interrompa sua atividade), ferramentas especiais, pessoal altamente especializado e um laboratório em condições para efetuar com a máxima rapidez o conserto de um equipamento defeituoso.

As melhores empresas de ma nutenção sempre que são chamadas pelo cliente já levam um equipamento de reposição. Se a falha da máquina puder ser sanada no local, o problema é facilmente resolvido. Caso contrário a máquina é substituída na hora e encaminhada para o laboratório. O cliente não fica sem equipamento para trabalhar.

Manutenção, hoje em dia, é uma tarefa relativamente fácil, em virtude da modularidade das máquinas. A pesquisa em busca da falha ficou bem mais rápida e o conserto é efetuado na maioria das vezes no próprio local, substituindo o módulo que contém o componente defeituoso. O módulo defeituoso é en caminhado ao laboratório, consertado e recolocado no equipamento.

Como escolher uma empresa de manutenção?

Existem empresas de todos os tipos. Quer sejam pequenas, médias ou de grande porte, o importante é pesquisar a empresa, visitá-la, conhecer o seu laboratório e nunca fechar um contrato no escuro.

Uma coisa interessante é "fuçar" a mala de ferramentas do técnico. Se ele possui instrumental adequado en tão as possibilidades de que a sua empresa seja séria são bem maiores. É triste mas se vê por aí gente conser tando microcomputador com um alicate e uma chave de fenda.

Cada peça tem a sua ferramenta adequada. Cada defeito gera um relatório de serviço que deve ser ob servado. As peças de reposição devem ser novas. Essas são coisas fáceis do usuário perceber.

<sup>E</sup> como está a qualidade das má quinas nacionais?

As máquinas evoluiram bastante. Tanto em qualidade quanto em ren dimento e velocidade. O que se deve entender é que na realidade não existe um "fabricante nacional": existe o montador. Via de regra as máquinas nacionais apresentam diferenças muito pequenas entre si. O que muda é a forma de acomodação de alguns componentes e as trilhas de contato do circuito impresso, ou seja, quando há diferença, é apenas em alguns as pectos da arquitetura interna. Em resumo, os equipamentos são sempre os mesmos. O que pode diferenciar uma máquina é a qualidade do seu acabamento externo, coisa que varia de um montador para outro. Funcionalmente todos têm uma boa performance, mesmo quando o montador busca reduzir o custo, prendendo placas com um único parafuso e coisas desse tipo.

Quais são os problemas mais freqüentes de um microcomputador?

Geralmente o que dá mais problema são os periféricos. <sup>A</sup> CPU quase nunca dá problema. Já os drives e impressoras, por possuírem muitas partes mecânicas, são os itens mais sujeitos a falhas.

Essa área é vital para uma manutenção preventiva. Todo o trabalho de prevenção de falhas é feito em cima dessa parte mecânica, desde a lim peza até a lubrificação adequada.

Até que ponto são necessários os filtros de linha, estabilizadores e nobreaks?

Esses equipamentos são realmen te necessários, pois a arquitetura do computador exige uma corrente limpa, sem variação. Não é como uma televisão ou um aparelho de som, onde se escuta um ruído que pode ser ignorado. No microcomputador, se houver um ruído, pode ser gerado um bit a mais que irá alterar o conteúdo dos programas, resultando em erro.

"As pessoas deviam entender que o que elas possuem é um computador e não mais um ferro de engomar."

Ê praxe dos fabricantes exigirem um "terra " específico para a máquina e uma linha de alimentação própria. Quando existe uma grande variação de voltagem se torna necessário o uso de um estabilizador de corrente. O problema é que com relação aos estabilizadores o nosso mercado deixa muito a desejar.

#### Qual o melhor estabilizador do mercado?

Os fabricantes costumam baratear ao máximo esses equipamentos e a qualidade fina! não é boa, o que causa muita preocupação para quem lida com a manutenção de micros. Eu acho muito "estranha" a existência desses equipamentos. Quando um técnico vê um desses estabilizadores ligado a um computador, o certo é desconectá-lo da máquina. Ê preferível conviver com a variação da rede elétrica, o que certamente causa menos dano do que os estabilizadores de baixo custo.

> Com relação ao disco rígido, o principal cuidado diz respeito à parte elétrica da instalação. 0 Winchester descarrega o "terra" com uma voltagem muito grande. Um equipamento com um Winchester instalado tem que ter um bom "terra" e voltagem estabilizada.

Variações de voltagem muito bruscas realmente aniquilam o winchester, principalmente quando o seu uso é ma! dimensionado em termos de ar quivamento de dados. Como é mais fácil trabalhar com o disco rígido, as pessoas vão lotando a sua capacidade sem nenhum critério, colocan do programinhas e besteiras de todos os tipos. Isso força mais o tra balho do Winchester em termos mecânicos, aumentando o tempo de $\blacktriangleright$ 

O filtro de linha é discutível. Se você tem uma instalação bem feita ele é desnecessário. Os bons estabilizadores possuem um filtro de Unha em seu circuito.

Já o no-break é um item específico para os usuários cujo trabalho não pode ser interrompido por cortes no fornecimento de energia. Sob essa ótica, quem determina a necessidade é a própria atividade do cliente.

Na minha opinião existem vários, dentre e/es o Safe e o Octal. Ambos possuem filtro de linha e o design e a arquitetura interna são muito bons. São mais caros mas realmente cum prem a função a que se destinam. Além disso são capazes de "segurar'' até mesmo pequenas interrupções de energia, desde que o inter valo de tempo seja realmente pe queno.

Que cuidados se deve ter com os acionadores de disco flexível e de dis co rígido?

Como eu já disse, o drive é um equipamento frágil. Ê importante manipular corretamente o disquete e instalar a máquina em local onde o piso não gere eletricidade estática. Infelizmente o microcomputador é tratado no Brasil como mais um eletrodoméstico. As pessoas deviam entender que, mesmo tendo um tamanho reduzido, o que elas possuem é um computador, e não um ferro de engomar.

JOGOS PARA MSX 2.0 C/OU S/MEGA RAM EM DISCO 5 1/4 NCz\$ 8,00 OU DISCO 3 1/2 NCz\$ 13,00 TEMPO TYPE • RARD X3 • POYAN \* READ LIGHT AMSTERDAN • 9REAKER • KING KONG. etc

#### JOGOS ESPECIAIS MSX NCz\$ 8,00 EM OISCO 5 1/4 OU DISCO 31/2 NCz\$13,00

MALA DIRLTA · PLANILHAS DE CALCULOS · BANCO DE DADOS · AGENOAS DOMESTICAS · CONTABILIDADE • CONTROLE DE ESTOQUE • CONTROLE BANCARIO • CONTROLE PAGAR/ RECEBER • EDITORES DE TEXTOS ORAW WORD • MSXWRITE

#### JOGOS TK - PACOTE NCz\$ 14,50 C/FITA

PACOTE 1: ARCANOLO I • CYBERNOID • DRILLER • TOPGUN • FIREFLY • THUNDERCEPTOR PACOTE 2 NC2\$ 12,50: IKARI WARRIORS • RENEGADE • SALAMANDER • STRIKE FORCE • ELITE • THUNDERCATS, PAGOTE 3: ACADEMY • STARSTRIKE II • XENO • AG, ORANGE • ICE TEMPLE<br>• MASK III • BEYOND(ICE PACACE) • VIDEO POD, PACOTE 4: DUSTIN • LIGHTFDRCE • ENDURD<br>RACE • JAIL RANG • URIDIUM • TERRAGRESTA • SABDTEURII, PAG

#### APLICATIVOS TK CADA NG2\$ 8.00

Não só a instalação elétrica è impor tante: a instalação física também con ta. Ê bom colocar a máquina onde haja um piso de borracha, que não acumule poeira, pois isso vai prejudicar o drive e a impressora. Essa poeira contamina primeiro o dis quete, e é esse disquete que vai apressar o desgaste das cabeças do drive.

FULL COMPILER • ART STUDIO • VDZ CODE • ARTIST II • COMPRESSOR DE TELAS • S.G.A (LANÇAMENTO) erVC.

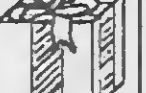

TELE DRAWLINE<br>Esclareça suas dúvidas. Peça înformações sobre nossos produ tos. Ligue(0132)34-9813 - 8 às 12 h

- Pedido Minimo NCz\$ 8.00 em programas. Somar o valor da fita ou disco aicada 6 programas. Va lor: Fita K7 NCz\$ 2,50/disco 5 1/4 NCz\$ 2,50/disco 3 1/2 NCz\$ 9,00. ATENDEMOS TODO BRASIL Atendimento especial a todos os clientes. ASSISTÊNCIA TÉCNICA

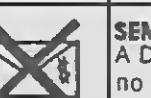

A Drawline mantém porfeito serviço de assistência técnica compatível com sua exigência.

**drawline software informática ltda<br>Caixa Postal 3093 — AGÊNCIA VILA NOVA<br>CER 44044 — SANTOS — SR** CAIXA POSTAL 3093 — AG<br>CEP 11011 — SANTOS — SP

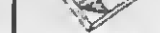

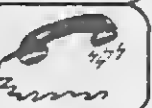

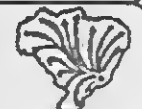

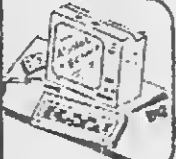

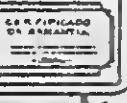

FSILVA**S** 

maior prazer em atendé-lo.

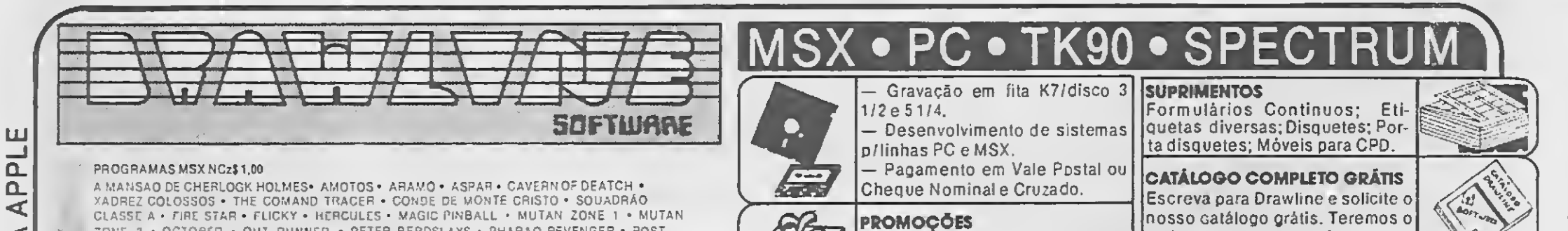

• OUT RUNNER • PETER BERDSLAYS • PHARAO REVENGER NORTEN • RALLY PARIS OAKAR • SABRINA • THE JEWELLS OF DARKNES I • THE JEWELLS OF<br>DARKNES 11 • THE JEWELLS OF DARKNES III • THOR • THUAREG • TRIAL BLAZER • TUXY • ADDICTA BALL • BLOW UP • CHICAGO 1930 • FLINGSTONE • COLISEUM • ROCKROLLER • GALIACIA 7 • TERRA MEX • NAVY MOVES <sup>I</sup> • NAVY MOVES II • POWER OF DARKNESS • TANTAN • TURBO GlRL • FIRST STEPS • HOWARD THE DUCK • MAHJON • SCOPEON • SECRET MISSION • DESCOBRIMENTO DA AMERICA • WEELS & TARGOS • OANGTR MOUSE • TETRlS • NEO-Z • CHUB3Y CRlSTLE • EMÍLIO BRUTAGNHO • SPEED BOAT RACER • CAP SEVILHA <sup>i</sup> • CAP 5EVILHA II • INDIANA JONNES • STREAKER • DRACULA • MATCH DAY II\* LORICLES BUNNER • ALFA ROID • CYRUS • PILLBOX · SWING • MAN • VILA SINISTRA • SNAKEIT \* HED DOX e muito mais.

VORTEX RIDER • TRIPPLE COMAND • OPERATION WOLF • SILENT SHADOW \* HAUNTED HDUSE • GUTT BLASTER • ELITE • LA ABAOIA DEL CRIME • LA HÉRANCIA • PINBALL BLASTER • NEMESSiS.

#### APLICATIVOS/UTILITÁRIOS MSX NCz\$ 8,00

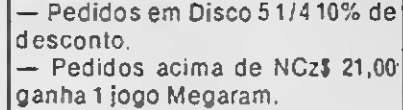

#### ECONOMIA

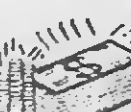

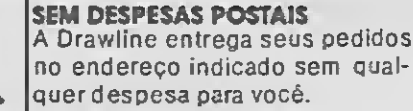

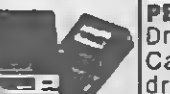

PERIFÉRICOS PARA MSX<br>Drive 5 1/4 D/D completo DDX; Cartão 80 colunas; Interface para |drive; Kits; Modem; Cabos diver-<br>|sos.

#### GARANTIA<br>Além destas vantagens você ain-

da conta corn uma garantia de 90 dias em todos os produtos

acesso e o desgaste em virtude de trabalho mecânico desnecessário.

0 que fazer para evitar problemas com a impressora?

<sup>A</sup> impressora é o item mais crítico pois é quem mais se utiliza de com ponentes mecânicos. Sendo assim, o mais importante é a limpeza, que deve ser feita semanalmente pelo operador, retirando poeira, picotes de papel, etc.

Outro fator que influi muito na vida útil da impressora são os suprimen tos: fita de impressão e papei Aqui a qualidade é importante, principalmen te no que diz respeito a fitas de baixa qualidade, que podem ser penetradas pelas agulhas de impressão causando em dados momentos o empenamento de agulhas.

Não que o retintador não seja válido. Ele é muito útil desde que usado com correção, evitando o uso de fitas muito gastas, muito marcadas pelo uso. Isso em geral causa prejuízo e é bom lembrar que a maioria dos con tratos de manutenção não cobre a troca da cabeça de impressão.

Os monitores de vídeo exigem cuidados especiais?

Falam muito da qualidade da tinta, mas o que isso pode acarretar é apenas a sujeira na cabeça de impressão. A quantidade de tinta não deve ser excessiva, como às vezes ocorre com fitas retintadas.

Existe, sim! O equipamento eletrônico é como uma lâmpada: pode queimar no exato momento êm que é ligado pela primeira vez ou durar por anos a fio, sem apresentar qualquer falha.

SSBBSBÊBBimt

"O microcomputador é como uma lâmpada: pode queimar quando é ligado pela primeira vez ou durar por anos a fio."

Kra

O monitor é totalmente eletrônico, o que diminui em muito a incidência de defeitos. Os cuidados que se devem observar dizem respeito aos ajustes da imagem e à variação da voltagem.

Além disto o usuário poderá ter oportunidade de efetuar uma troca de experiência com os outros associados do Club.

Uma coisa fundamental é a limpeza da tela. Não só a limpeza externa como a outra limpeza que deve ser feita pelo software. Quando ele fica muito tempo ligado com uma única tela acesa do software (digamos o nome da empresa do usuário e o menu do programa), o monitor pode ficar definitivamente marcado por aquela imagem.

É possível comprar um micro na cional, usá-lo diariamente por três ou quatro anos e nunca acontecer nada? Isso existe?

 $\blacksquare$  Solicite Informações TACTOR<sup>S</sup> IMFOJHAATICA

Rua Jaguaribe, 594 — CEP 01224 Higienopolis — Caixa Postal 03711  $Fone: (011) 825 - 5806 - 5a$ <sub>O</sub> Paulo - SP

Quando o micro é fabricado não se pode prever o tempo que ele vai funcionar. Eu já vi equipamentos ligados sem o mínimo cuidado com relação à instalação física ou elétrica, que funcionam anos e anos sem qualquerproblema.

Só que essas máquinas, quando "pifam", exigem cuidados muito maiores já que vários componentes se encontram em estado precário devido à operação e instalação inadequadas. O que se pode dizer, se existe uma verdade com relação à manutenção, é que nada substitui o carinho do operador e os cuidados de uma manutenção preventiva.

a

Entrevista e texto final: Luiz F. Moraes.

## Projeto SECTA MSX

#### SISTEMA ESPECIAL CIBERNÉTICO DE TREINAMENTO E ASSESSORIA EM MSX

Use e abuse de seu micro, fazendo um curso com quem entende.

#### PROJETO SECTA

O PROJETO SECTA é uma filosofia de assistência ao usuário "MSX" onde a satisfação, representa o fator de direcionamento de todos os esforços de nosso trabalho.<br>Basicamente o projeto SECTA é constituído por 3 áreas:

CLUBSECTA

Através do CLUB o usuário poderá ter acesso a uma das maiores bi-<br>bliotecas de software especializada em MSX.

#### ASSESSORIA

Através de uma consultoria atuando em tempo integral, pretendemos<br>auxiliar nossos usuários quanto aos melhores e mais eficazes meios de atingir seus objetivos, tais como: decisão na escolha do software e<br>equipamentos, novidades em acessórios, como usar, etc...

#### TREINAMENTO E CERTIFICADO

Cursos ministrados por profissionais de alto nível, tendo cada participante um equipamento exclusivo. As aulas são dimensionadas de modo a<br>proporcionar uma perfeita integração da parte teórica e prática.<br>Todos os participa

#### Cursos Tacto Informática

Todos os cursos são apostilhados, não havendo nenhum custo adicional para o aluno. Para cada amigo apresentado o aluno ganha 10% de desconto em seu curso.

#### Baby Basic

— Basic para jovens de <sup>9</sup> a 14 anos. Basic <sup>I</sup>

— Programação Básica em fita. Basic II

— Programação Avançada em disco Basic III

— Programação de gráficos e sons Assemblerl — Do BASIC parao ASSEMBLER. Assembler II

— Set e instruções do Z80A.

DB II Plus Básico

— Interagindo com banco de dados. DB II Plus Avançado

— Criando aplicações avançadas.

E muito mais...

As melhores novidades dos melhores programadores nacionais e tudo o que existe de melhor para os seus MSX e MSX2 você encontra na NEMESIS.

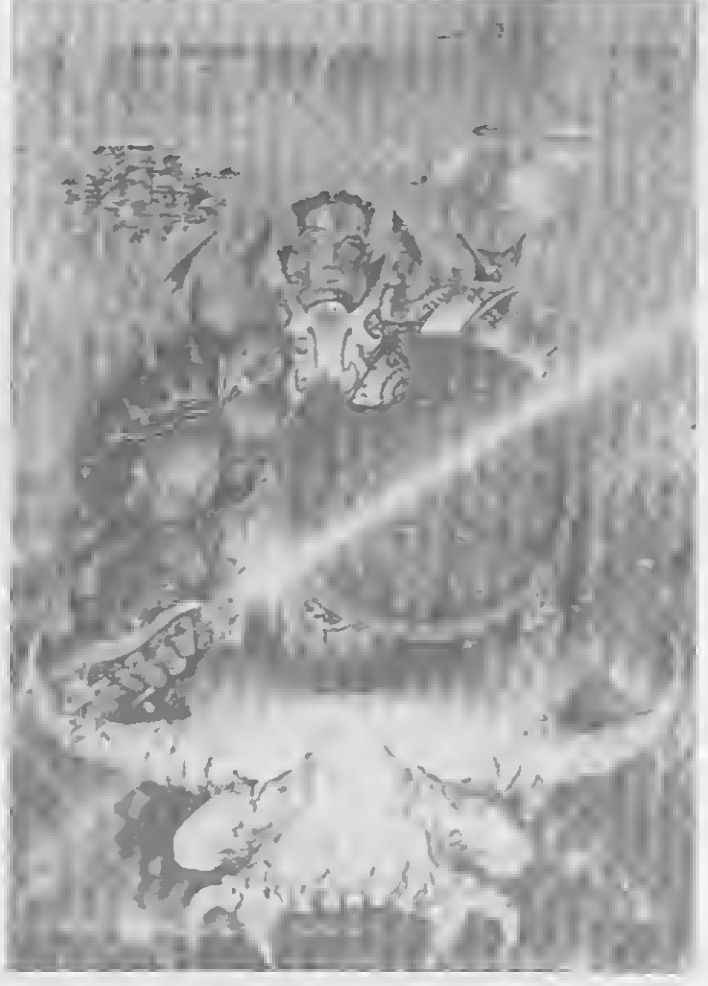

THIE

#### METRÓPOLIS

Uma vídeo aventura como você nunca viu antes. Em METRÓPOLIS, em meios a vestígios de uma civilização pós-nuclear, onde reina o caos e a desordem, ergue-se um solitário guerreiro disposto a recolher membros valentes para a sua rebelião. Em disco por apenas NCz\$ 19,00.

#### ULISSES

O bravo lutador terá que atravessar perigosa selva povoada por mortos-vivos e incríveis seres mitológicos fugidos de um pesadelo. Em disco por apenas NCz\$ 19,00.

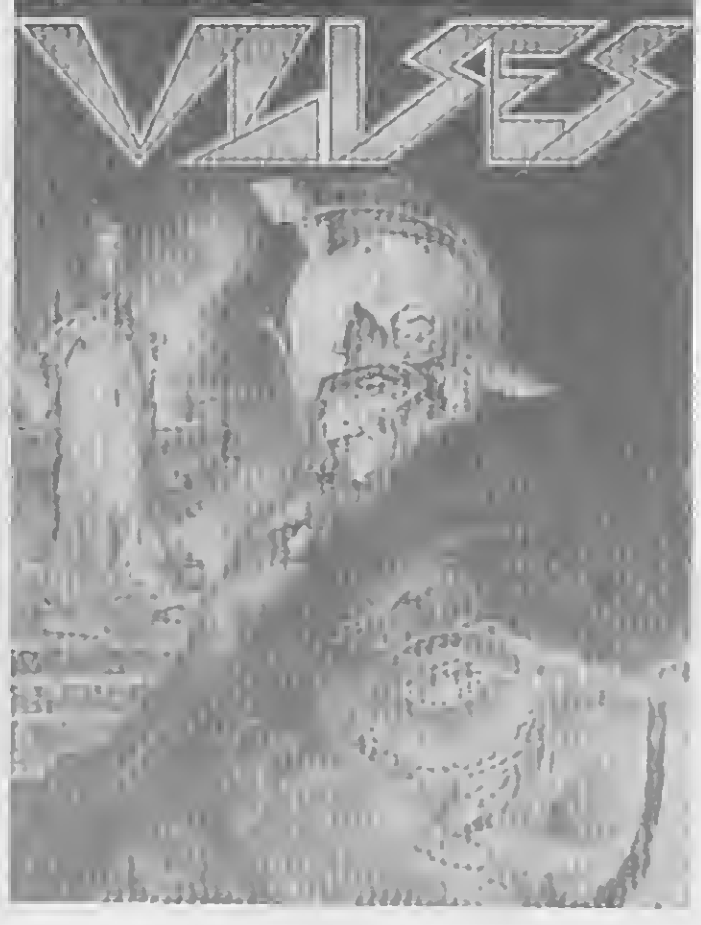

NEWS

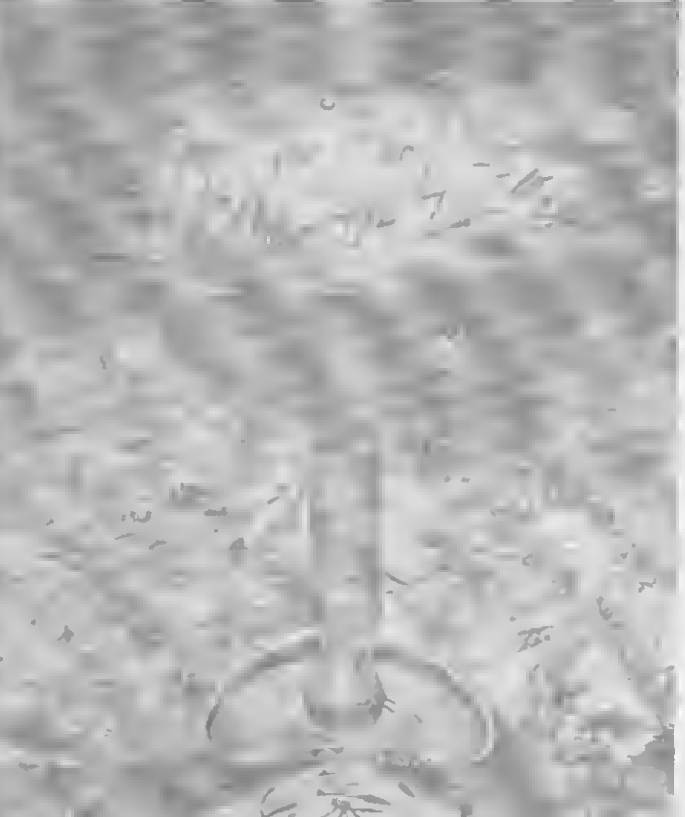

#### GONZALEZ

Um jogo diferente de tudo que você já viu. Sua missão será arranjar uma cama e desligar o despertador para continuar diversas telas e inimigos se dormindo em paz. Em disco por apenas NCzS 19,00.

Imagine-se no interior de um gigantesco ser bio-mecânico contra inimigostão terríveis como o que você controla. Prepare-se para grandes emoções.

Em disco por apenas NCzS 19,00.

#### SOLDIER OF LIGHT

PACMANIA II em 3 1/2 face dupla TETRIS II em 3 1/2 face dupla LEATHER SKIRTS em 3 1/2 e 5 1/4 DIGGER MOUSE em 3 1/2 e 5 1/4 CRAFTON & CIA em 3 1/2 e 5 1/4 ANCIENT YS VANISHED em 3 1/2 FD - NCz\$ 30,00. MSX2 DISK STATION em 3 1/2 FD MSX2 MUSIC EDITOR 3 1/2 e 5 1/4  $\overline{\phantom{m}}$  . MSX2 VÍDEO TITLER 3 1/2 e 5 1/4

- $-$  NCz $$$  25,00.
- $-$  NCz $$25,00$ .
- $-$  NCz\$ 25,00.
- $-$  NCz\$ 25,00.
- $-$  NCz $$25,00$ .
- 
- $-$  NCz $$30,00.$
- NCzS 30,00.
- NCzS 30.00

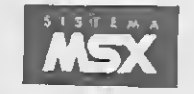

Uma novidade alucinante, uma das mais esperada conversão dos fliperamas. Um Arcade-Game onde sucedem num ritmo vertiginoso. Em disco por apenas NCzS 19,00

#### **TERRORPODS**

Peça gratuitamente nosso novo catálogo completo com a maior lista MSX e MSX2 da América Latina. Aceitamos revendedores de todo o.Brasil.

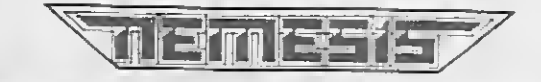

NEMESIS INFORMÁTICA LTDA. Hua Sete de Setembro 92 cobertura 2404 - Caixa Postal 4583 - Cep 20.001 - CENTRO -Rio de Janeiro - RJ.

#### NOVIDADES EM FITA K7 ESPECIAL

Os jogos mais disputados do momento, finalmente na versão cassete: RAMBO III, ROBOCOP e MASK II. Cada um em fita por apenas NCzS 19,00.

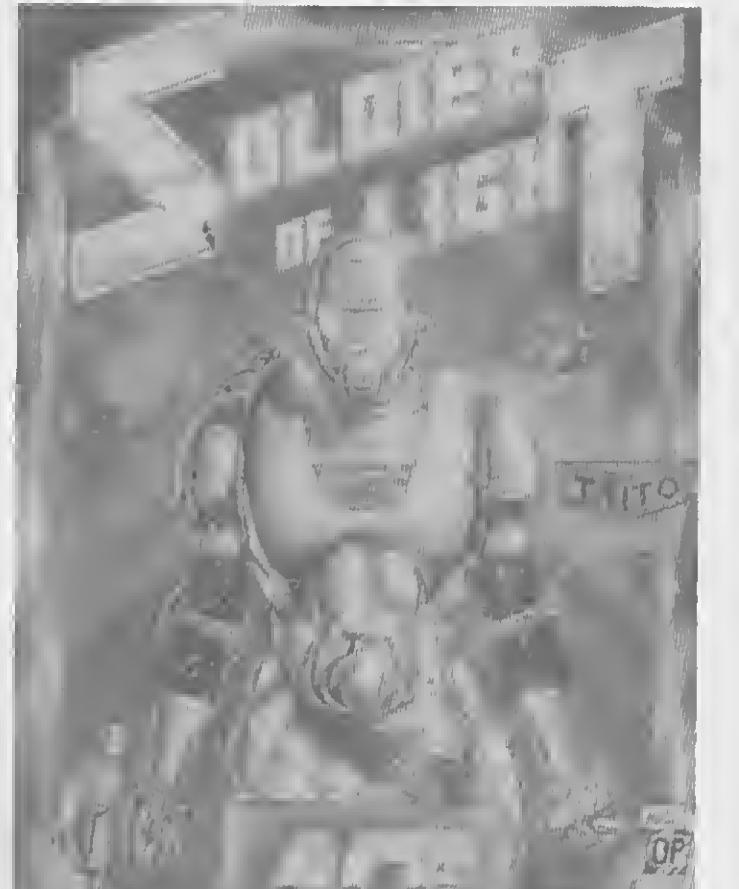

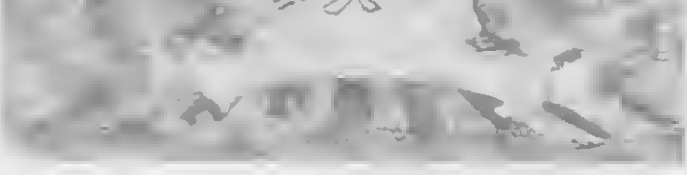

#### NOVIDADES PARA MSX2 64Kb

#### OS MELHORES PROGRAMAS PARA SEU MSX

MSX PAGE MAKER 1.4, GRAPHOS III, ACESSÓRIOS PARA MSX PAGE MAKER e GRAPHOS III, GRAPHIC VIEW, MSX TURBO, FASTCOPY, SPRITE MAKER, EDTRONIC, EDARQ XSW, CONTAS A PAGAR E RECEBER, VOX XSW, LINHA PROKIT COMPLETA e o mais novo editor gráfico EASY GRAPH.

Comprove o menor preço: (021) 222-4900.

#### ARTIGO

## Os amigos do Amiga

#### Luiz Fernandes de Moraes

verdade que MICRO SISTE-MAS tem a tradição de dar o que falar a cada número publicado. Mas em alguns casos a questão extrapola e causa um verdadeiro dilúvio de cartas que abarrotam literalmente a sala da redação, justificando uma continuação no estilo "tira-teima".

Da primeira vez foi o programa AEROPORTO 83, o primeiro jogo em Assembler publicado em uma revista nacional (MS n° 22 — julho de 1933). Já o caso mais recente foi a reportagem AMIGA: A DIMENSÃO DO IM¬ POSSÍVEL (MS n° 84).

Conforme atestam as centenas de cartas, o usuário de hoje começa a romper com a fidelidade e a paixão tradicional que caracterizam a relação com o seu "tão querido" microcomputador nacional. <sup>A</sup> aspiração é o AMIGA, e as questões são: como comprar, como usar, o que esperar da máquina, etc. Sendo assim, tratemos de ampiiar as informações divulgadas a respeito do COMMODORE AMIGA, numa "con versa informal'' com os leitores que nos escreveram. As cartas mais expressivas foram selecionadas e servirão como base para esta nossa conversa.

Como se vê, a primeira grande barreira do AMIGA é como colocar sobre ele as nossas mãos "cheias de dedos". Não há nenhuma loja do país onde o usuário possa entrar, pagar e sair já com o novo status de possuidor de um legítimo COMMODORE.

È hora do tira-teima!

#### QUERO UM! QUERO UM! QUERO UM!

"Gostaria de saber onde encontro o computador AMIGA 500 completo e os jogos e aplicativos para o mesmo. Se possível, gostaria também de

Comprar um AMIGA requer paciência e desenvolve habilidades até en tão adormecidas no pretendente. <sup>È</sup> preciso se tornar um misto de gerente de comércio exierior com agente de viagens e fiscal aduaneiro. As formas são as seguintes: 1<sup>a</sup> — Dar entrada junto à SEI de um pedido de importação de estação gráfica configurada por um AMIGA tal, uma impressora X, um software <sup>Y</sup> (tipo Sculpt 4D), etc... Leva tempo e é muito caro para particulares. <sup>E</sup> mais apropriado para editoras ou produtoras de vídeo; 2<sup>a</sup> — Conseguir que um amigo de viagem marcada para os Estados Unidos se disponha a trazer na ba gagem um AMIGA 500. Qualquer um

"Gostaria de saber se há algum lugar aqui no Brasil onde tenha o microcomputador AMIGA 500 á ven  $da.$ "

"Como eu poderia adquirir o AMIGA oor vias legais? Caso não seja possivei. como adquiri-lo por vias ilegais? Qua! o seu preço nas duas formas de aquisição?''

Luiz Daniel A. Bisetto — SP.

Uma Nova Tendência em Micros **O'LADO OCULTO RMAZENAMENTO** C-DE VOUX

"Com relação à matéria sobre o COMMODORE AMIGA, desejo saber se é possivei a importação ou como posso adquiri-lo de imediato por outras formas; caso exista no mercado paralelo. como posso encontrálo?"

#### Mareio Russo — RJ.

saber o preço do AMIGA 500, 1000 e 2000. "

Marcus Palmer da Silva — PR.

Marcelo Yonamine — SP.

'\_'Sou um usuário de um MSX EX-PERT e, quando vi a edição 84 sobre o AMIGA não resisti. Desejo saber o que devo fazer para adquiri-lo. " Mauro Lúcio Jr— MG.

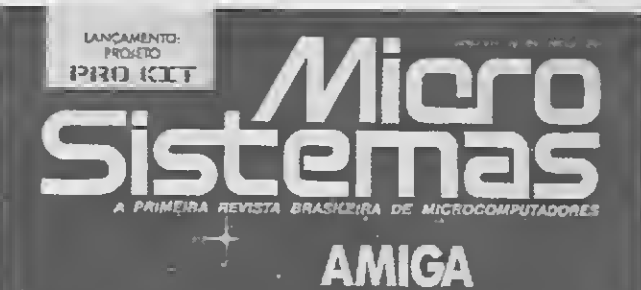

MS n° 84: esgotada

pode trazer, até mesmo você, caso seja o felizardo de fazer a viagem. Existe uma portaria da SEI que per mite a entrada de QUALQUER equipamento, mesmo com similar nacional, com isenção de taxa até o limite de 300 dólares FOB. O que ultrapassar isso é taxado em 100%. Digamos que você compre o AMIGA 500 por 600 dólares: como ultrapassa em 300 dólares o valor permitido, você será taxado em 100% do excedente e o preço final será  $300 + 600 = 900$  dólares. Tudo legalizado, com nota fiscal, guia de importação, etc, etc.

A ética nos diz que só existem essas duas formas. Outras maneiras de proceder são... Humm... Errr... Digamos...

 $1^a$  — Leram avidamente todos os classificados dos jornais especializados em muamba tolerada como videocassetes, camisinhas com música e microcomputadores com sotaque es trangeiro. Os preços aqui são mais al tos, na faixa de mil dólares para o AMIGA 500 e 2.200 dólares para o AMIGA 2000:

Bem, este artigo é informativo, elucidativo, um verdadeiro serviço público que apóia integralmente o cumprimento da legislação vigente. Que não venham me acusar de fomentar e difundir atitudes perniciosas e antiéticas que visem obter bens eletrônicos não existentes no território nacional. Isso nunca! Me recuso a ensinar mutretas e afins. <sup>E</sup> tenho dito.

 $2^a$  — Trouxeram na bagagem sem declarar (ou pediram para que um amigo o fizesse) após merecidas férias na Disneylândia. Esses pa garam barato, na faixa de 600 dólares o AMIGA 500 ou 1.900 dólares o AMIGA 2000;

3a — Contactaram pessoas hábeis em ludibriar a alfândega. Os preços iniciais são os mesmos do caso an terior, acrescidos de uma "taxa de im portação" que varia de 20 a 40% do valor da compra. Depende do "impor-

Mas apenas a título de ilustração, conheço pessoas que não tiveram es crúpulos para comprar o AMIGA. Pes soas de má índole, que cometeram atitudes pouco louváveis, por que não dizer repugnantes mesmo. Esses seres impatrióticos (que Deus os perdoe) agiram das seguintes formas:

Quem estiver disposto a comprar tudo de qualquer maneira, deverá es-

tador";

4a — Ligaram para o disque-Amiga e pediram informações sobre como proceder. O número de telefone verdadeiro é uma incógnita. Só se sabe que é no Rio de Janeiro, começa com 265 e o resto não se sabe ao certo se é 0838 ou qualquer coisa parecida.  $5^a$  — Apelaram para o vale-tudo, desde malotes diplomáticos, amigos em multinacionais ou comitivas presiden ciais (lembra do Toshiba 1000?). Exige um relacionamento social que não está ao alcance de qualquer mortal.

Essa é a função das revistas especializadas de origem estrangeira. São mais de oito publicações que podem .ser compradas no Brasil em várias bancas que comercializam publicações importadas. As revistas mais conhecidas são AMIGA WORLD, AMIGA USER, AMIGA PLUS e COM-PUTING GAZETTE FOR AMIGA.

tar apto a bancar os seguintes preços (em dólares, óbvio):  $AMIGA 500 - $1000$ MONITOR 10845 RGB - \$800  $EXPANSAO A-501 - $350$ GENLOCK SUPERGEN - \$1100 DIGIVIEW — \$350 sem câmera e \$650 com câmera DRIVE EXTERNO - \$350 PC BRIDGE BOARD — \$100 AMIGA 2000 - \$2200 AMIGA 2500 — \$ 3100 (já vem com dis co rígido de 40 Mb) WINCHESTER SUPRADRIVE 20 Mb  $-$ \$1000 (para AMIGA 500)

#### QUERO MAIS! QUERO MAIS!

"Gostaria de deixar bem dara a minha insatisfação com o artigo sobre o AMIGA que, sem tirar o mérito desta máquina incrível, deixou um pouco a desejar, no que diz respeito ao esclarecimento geral sobre este novo sistema. Faltam no artigo as características técnicas do AMIGA 500 (digo 500 porque provavelmente é o que vai serlançado aqui no Brasil se tivermos sorte).

Falta saber coisas tais como resolução gráfica, número de cores,  $etc...$ 

Francisco P. Nestor de Souza — RJ

<sup>E</sup> fácil perceber que o principal motivo de insatisfação é que a reportagem teve apenas quatro páginas. Para quem pegou o bonde andando ficou aquele sabor de quero mais.

Em primeiro lugar o AMIGA nao é um "novo sistema". Sob a ótica do desenvolvimento da informática no mundo, o AMIGA já é um estabelecido septuagenário, de ar bondoso e olhinhos matreiros, capaz de en cantar com um truque de magia aquela crianca que habita em nossa alma.

Quanto a ser um dia fabricado no Brasil, esqueça ...

Os detalhes mais técnicos da máquina já haviam sido abordados em um artigo anterior na edição 78 ("Em Busca da Imagem Digital"). O que mais seria preciso dizer? Resolução de 704x480? Mais cores do que a tintas disponíveis para um artista plástico? Dizer que emula o Macintosh? Que já vem com mouse? Que usa impressora padrão Centronics? Que já vem com drive de <sup>3</sup> 1/2"? Que se você digitar o comando do BASIC

SAY "OLAH" o cretino fala "olá"? Que tem mais de 60 periféricos conhecidos e inúmeros desconhecidos?

<sup>É</sup> lá que estão não só esses dados como todos os outros referentes a software e periféricos. E lá que você terá informações do tipo "a versão 1.3 do 500 busca o clock na placa de expansão enquanto a 1.2 o faz na ROM", ou coisas como "em virtude da versão 1.3 da máquina vir com um novo chip antivírus, e possível que programas adulterados que rodem no 1.2 não sejam executados no 1.3."

Quanto ao software, este pode ser obtido por importação de cópia única junto à SEI, ou comprado a granel nos classificados dos jornais. Basta con tactar uma fonte para ter acesso a todas.

#### PO! ISSO FOI MALDADE...

"O erro incial foi por parte do autor do artigo sobre o AMIGA, que teve a triste idéia de compará-lo com um micro nacional e escolheu o MSX. O único problema é que a diferença en tre os dois é abissal: o AMIGA trabalha a 32 bits, tem dois processadores só para vídeo e megas e megas de memória, enquanto o MSX faz par te de uma classe de computadores totalmente diferente, e que, pelo menos até a versão 3.0, ainda não pode concorrer no mercado com um AMIGA, um Macintosh, um ATARI ou mesmo um AMSTRAD. Ele jamais poderia ser incluído para comparação. Nem ele nem qualquer outro existente no Brasil (é uma pena...). " Flavio A. Guedes — RJ

Bem,.o que dizer disso? Por que tan tas pessoas consideraram a reportagem do AMIGA como um ataque ao MSX? O curioso é que o autor em nenhum momento fez essa esdrúxula comparação. Se algo pode ser dito é que ele teve a audácia de comparar o AMIGA a máquinas de calibre mais grosso como o Macintosh II, alguns milhares de dólares acima na escala de valores monetários.

<sup>E</sup> verdade! Convido todos os "ofen didos" para relerem a reportagem agora que os ânimos estão mais serenos. Quem comparou o AMIGA com o MSX não foi o autor, mas um dos entrevistados para o box dos usuários brasileiros. Essa comparação, descabida se na reportagem, teve uma justa razão de ser no de poimento: afinal é comum que o exusuário de uma máquina a compare com a sua máquina atual.

Embora desmedida, é compreen sível a indignação dos profissionais que têm o MSX como base de operações (caso do proprio autor do artigo, que não ficou nem um pouco in dignado). Para melhor esclarecer, é bom colocar que o objetivo da reportagem não foi polemizar: foi informar e fazer de todos os leitores os novos amigos do AMIGA. <sup>E</sup> como as cartas comprovam, o sucesso foi total.

E

#### PROGRAMAÇÃO

## Projeto PRO KIT Parte 5

Renato Degiovani

Nesta edição vamos tratar de um assunto muito solicitado pelos leitores desta série: o sistema de acesso aos setores de um disco. Antes de mergulhar nas rotinas propriamente ditas, no entanto, é preciso com preender como o sistema funciona em seu todo. Portanto, antes do Assembler, leia com atenção os parágrafos que se seguem quantas vezes for necessário.

São diversos os problemas, ou armadilhas, que podem comprometer um sistema de acesso ao disco. Vamos ver os casos mais importantes.

O sistema PRO KIT foi projetado para acessar dois drives (A e B) através de dois grupos de rotinas: leitura/gravação de um único setor e leitura/gravação de uma série de setores. <sup>A</sup> diferença fundamental en tre esses dois grupos é que na leitura/gravação de um setor o programa principal informa a trilha e o nome do setor que se deseja acessar. No caso da leitura/gravação de um grupo de setores, o programa principal referencia cada setor pelo seu número dentro do disco, ou seja, de <sup>0</sup> a 359 para discos face simples e de <sup>0</sup> a 719 para discos de face dupla. O controle da operação de leitura ou gravação dos setores é feito por uma única rotina (RT10), cujos códigos operacionais correspondentes são alternados de acordo com a operação desejada, ou seja, A2 (INI) para leitura e  $#A3$  (OUTI) para escrita. <sup>A</sup> alma deste processo está contida nas sete instruções que vão do labei RT14 ao labei RT16. Todo o resto, inclusive as outras rotinas, servem para direcionar e preparar o FDC para a execução da tarefa desejada.

 $#D0$  — Porta de comando — É através dela que informamos ao FDC qual a operação que ele deve executar;

 $#D1$  — Trilha — O valor obtido/enviado por esta porta indica a trilha sobre a qual está o cabeçote de leitura/gravação do drive;

<sup>O</sup> primeiro problema a ser tratado está relacionado com o fato do FDC pertencer à interface e acessar os dois acionadores através de um único conjunto de portas lógicas. Cada por ta tem o seguinte significado:

#D2 — Setor — O valor obtido/en viado por esta porta indica o nome do setor que se deseja acessar dentro da trilha sob o cabeçote;

#D3 — Dados — Esta porta é usada para receber/enviar dados (bytes) ao disco;

#D4 — Acionamento — Esta porta é usada para selecionar o drive que se deseja utilizar bem como ligar os motores dos acionadores conectados à interface.

Isto implica em que, após acessar o drive "A", por exemplo, e nele ler o setor 100 (trilha 11, setor 1), ao acessar o drive "B" a porta de trilha estará indicando a trilha 11. O cabeçote do drive "B" pode estar ou não posicionado nesta trilha; isto dependerá da última operação efetuada com este acionador.

Os sistemas comuns contornam tal problema com o uso de um comando do rDC chamado READ ADDRESS, o qual lè seis bytes da tilha que está sob o cabecote de leitura/gravacão. Cada byte lido indica:

1<sup>o</sup> — Número da trilha: 2<sup>°</sup> — Lado do disco; 3º Nome do setor: 4º — Tamanho do setor;<br>5º e 6º — CRC.

Antes de fazer uma operação de leitura/gravação, os sistemas comuns iêem o cabecalho correspon dente ao drive/trilha e checam se a trilha desejada é aquela que está sob o cabeçote. <sup>E</sup> por este motivo que as informações trilha/lado, quando da construção do espelho da trilha para a formatação do disquete, devem estar corretas. Caso não ocorra a pa ridade entre a trilha do disco e a trilha ditada pela posição do cabeçote, en tão o mesmo será movimentado para frente ou para trás até a trilha de¬

sejada.

Este procedimento é bastante an tiquado, uma vez que os modernos acionadores não permitem o acesso físico ao cabeçote de leitura/gravação. Com isto, não é possível ocorrer o deslocamento imprevisto do mesmo.

No caso do PRO KIT, optei pela criação de dois blocos de controle (Drive Control Block for A e Drive Control Block for B — DCBA e DCBB). Tais blocos, com <sup>5</sup> bytes cada um, contêm as informações necessárias

para o acesso e controle de cada um dos dois drives acoplados ao micro. Seus bytes significam:

1º — Código de seleção — Este byte normalmente contém o valor 20 que é usado para ligar os motores dos acionadores. Todas as interfaces de drive do MSX que trabalham dentro do padrão de acesso por portas ló gicas utilizam este mesmo valor. Caso surja no mercado um modelo de interface diferente, ou para usar este sistema com outros tipos de com-

 $2^{\circ}$  — Modelo — Este byte indica se o drive em uso é modelo face simples ou face dupla;

 $3^\circ$  — Disco — Este byte indica se o disco em uso é face simples ou face dupla;

 $4^{\circ}$  — Nome — Este byte contém uma constante que é somada ao nome de cada setor do disco durante o acesso. Nos discos comerciais da série PRO KIT os setores que contêm o

MICRO SISTEMAS

putadores, o código apropriado deverá substituir este valor;

#### LISTAGEM 1

 $5^{\circ}$  — Trilha — Este byte contém o número da trilha sob a qual esta o cabeçote de leitura/gravação do drive correspondente.

Os dois grupos de rotinas mencionados são acessados com os ^

 $17<sub>2</sub>$ 

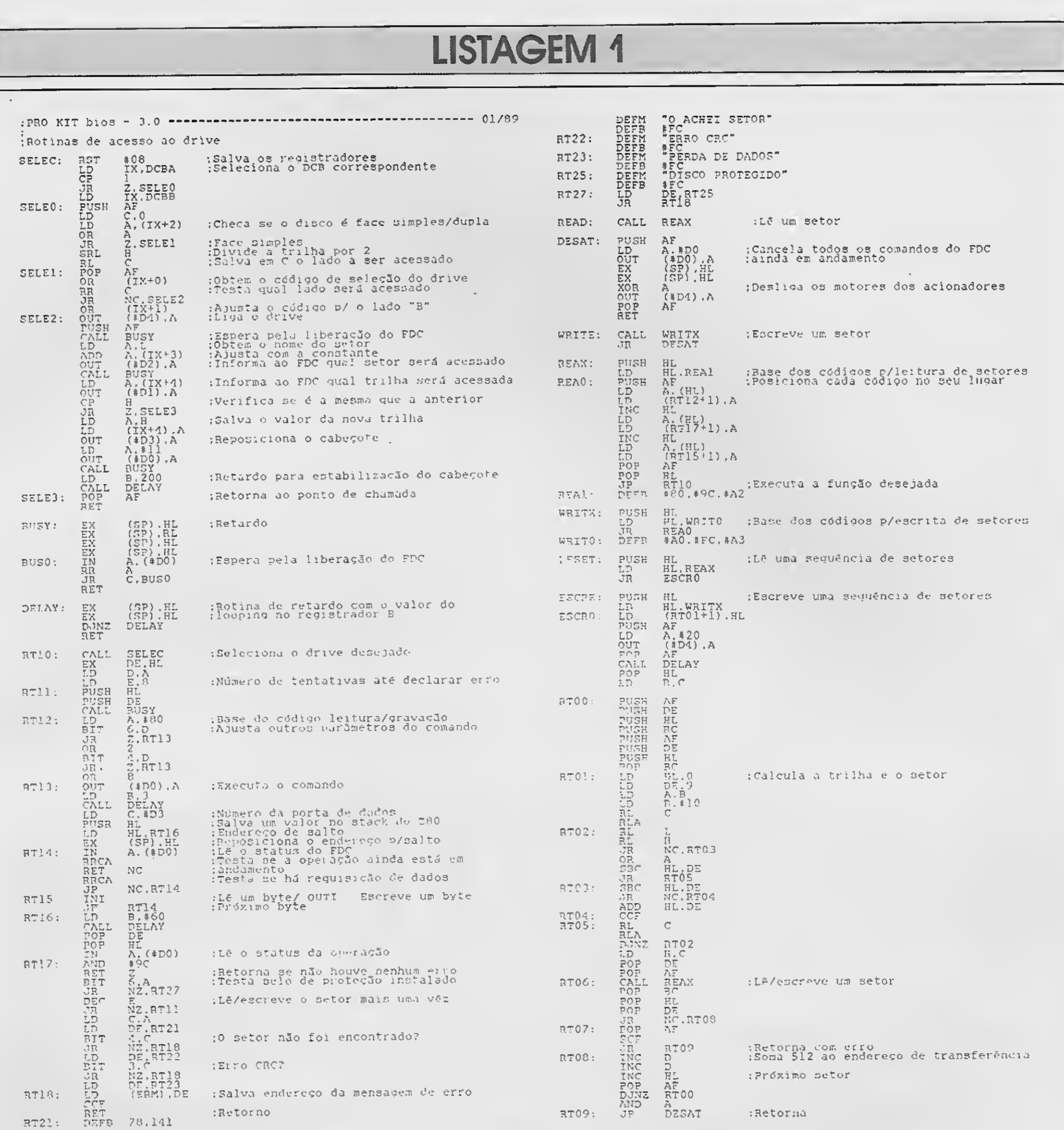

programa são nomeados com valores diferentes dos normais. Isto é feito para se evitar gravações acidentais nos discos originais. Para acesso aos setores de disquetes comuns, este byte deve conter o valor 1;

#### PARÂMETROS DE ACESSO

registradores do Z80 contendo as principais informações referentes ao acesso a ser executado. Para as rotinas de leitura/gravação de grupos de setores, os parâmetros de chamada são os seguintes:

 $HL = N$ úmero do primeiro setor a ser lido;

 $DE =$  Endereço na RAM de/para onde serão transferidos os bytes;

 $A =$  Drive usado (valor 1 para drive "A" e valor 2 para drive "B").

Em retorno, os valores contidos em HL, DE e BC não serão alterados. O carry flag indicará se a operação ocor reu com sucesso (0 — NC) ou não (1  $-$  C).

BC = Quantidade de setores a serem lidos;

 $DE =$  Endereço na RAM de/para onde serão transferidos os bytes;

 $A =$  Drive usado (valor 1 para drive "A" e valor 2 para drive "B").

O valor do registrador <sup>B</sup> é usado como tempo de delay logo após o acionamento dos motores do drive. Isto é possível porque o registrador C jamais conterá um valor maior que 128, pois esta é a quantidade máxima de setores que podem ser transferidos de uma única vez para 64 Kbytes de RAM. Com isto, podemos "dar tempo" para que os motores atinjam a sua velocidade ideal de rotação.

O valor zero produz o maior tempo de delay, e nos acionadores de maior precisão este valor pode ser reduzido. Tudo dependerá de se testar

previamente a performance das operações com tempos diferentes de delay.

Para as rotinas de leitura/gravação de um setor, os parâmetros iniciais são:

 $H =$  Número da trilha (0 a 39);

 $L =$  Nome do setor;

Estas rotinas, por acessarem um único setor, não calculam a trilha e nem o nome do setor a ser acessado; tais informações devem ser fornecidas pelo programa principal ou programa do usuário. Com isto podese criar um procedimento especial para acessar trilhas ou setores. Por exemplo: num disco normal a trilha 10 pode ter o seu setor 7 nomeado como setor 35. Nenhuma rotina de uso do DOS ou de sistemas operacionais ou mesmo do CPM conseguirá ler ou gravar tal setor, por causa do sistema de cálculo de trilha/setor. Qualquer tentativa de acesso a este setor pelos meios convencionais acarretará uma mensagem do tipo SETOR NÁO FOI ENCONTRADO.

Os programadores mais ousados poderão criar, a partir do PRO KIT, sistemas de criptografia de setores a fim

de protegerem seus produtos dos piratas e abelhudos. Conhecendo-se a mecânica do acesso aos setores, a imaginação é o único limite para os mais corajosos.

#### CONCLUSÃO

As rotinas apresentadas nesta edição formam o sistema de acesso ao disco do PRO KIT. <sup>É</sup> importante ressaltar que, para os programas comerciais da série, os discos são tratados como memória auxiliar, e portanto de leitura/gravação de dados diretas.

O BIOS PRO KIT não trabalha com o sistema de acesso via DOS e nem opera com a estrutura normal de arquivos em disco. Isto não implica, porém, que não seja possível criar rotinas para este fim.

Outro ponto a ser destacado é que, fora do sistema PRO KIT, o uso das rotinas desta série precisa ser cercado de um cuidado especial: manter sempre o interrupt desabilitado. Isto é imprescindível para as rotinas de acesso ao drive.

П

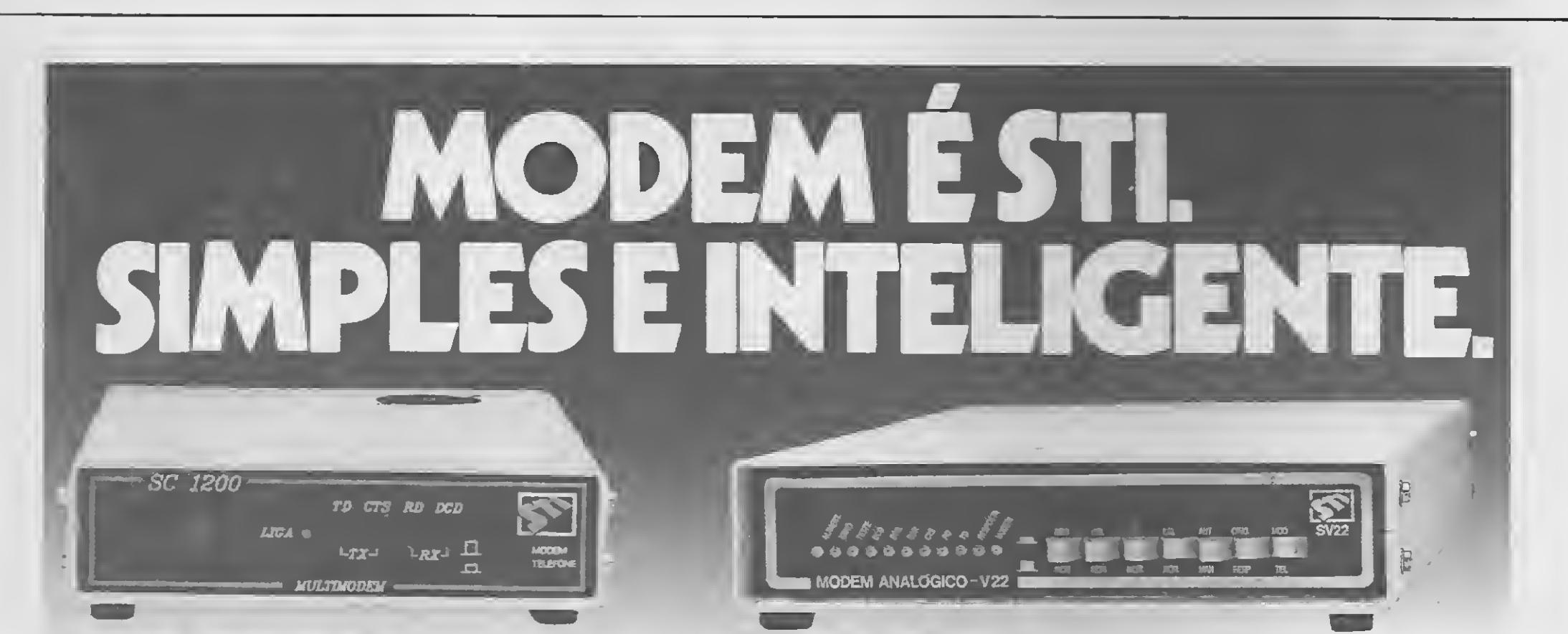

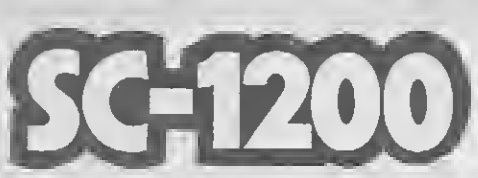

Modem analógico simples, econômico e robusto para aplicações genéricas em linhas telefônicas privativas ou comutadas.

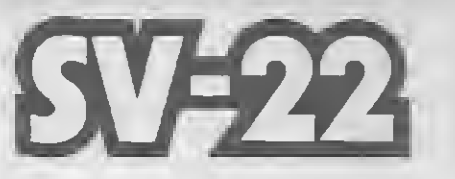

Modem inteligente, controlado por microcontrolador. Projetado para operar full-duplex a dois fios, através de rede discada.

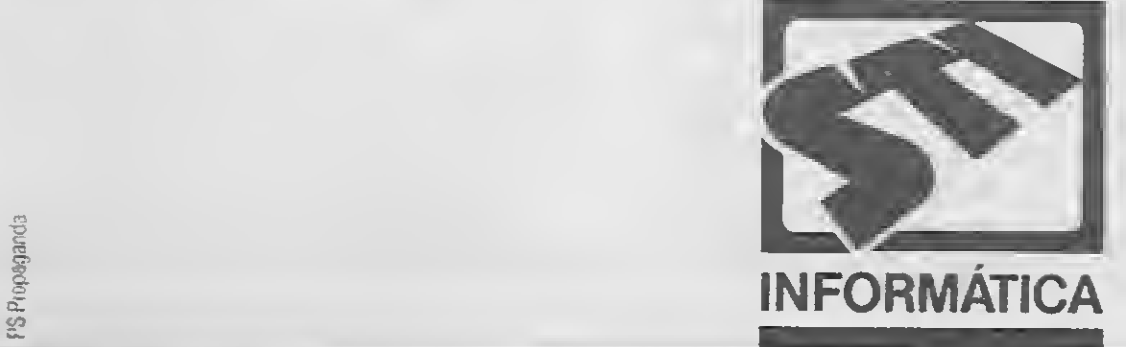

Rua Giordano Bruno, 383 - Telex: 51 5632 "STIY" Caixa Postal 5002 - Fone (0512) 32.3503 CEP 90.410 - Porto Alegre - RS Escritório em São Paulo: Av. Desembargador Eliseu Guilherme, 299 - Bairro Paraíso - Fone (011) 287.5907 CEP 04.004 - São Paulo - SP.

IMOMCte **CORRATA** 

**EXHIBITION** 

**CALLED** 

**STANDARD CO** 

 $\mathcal{L}$  which is a set of  $\mathcal{L}$ 

## **Aplicativos Cibertron**

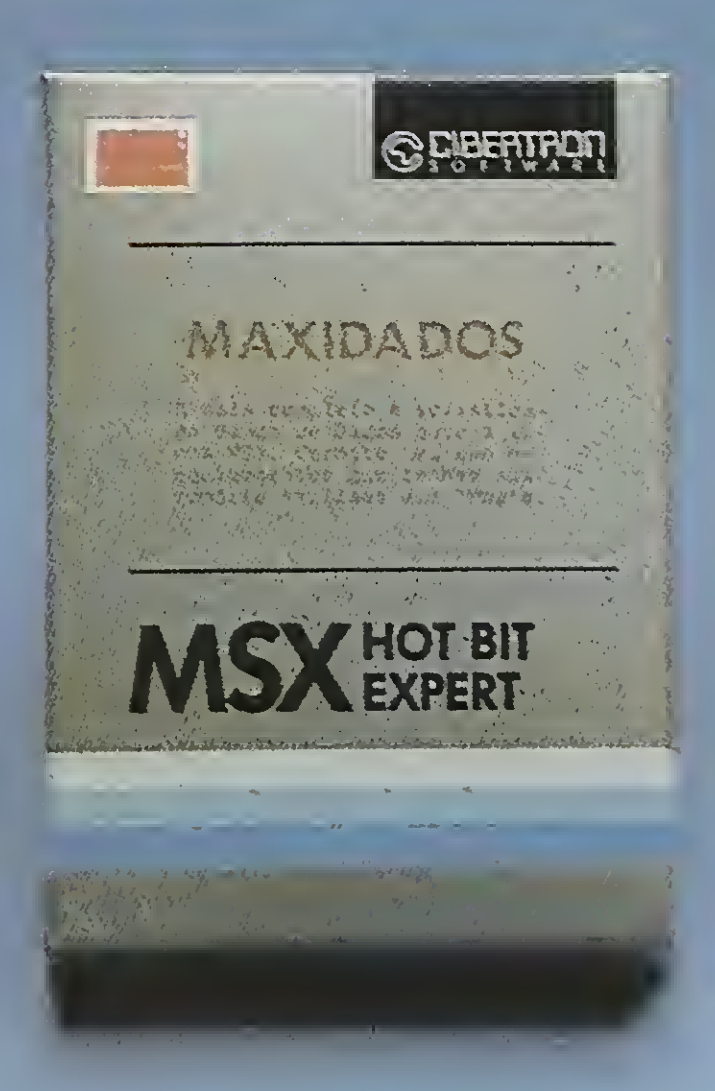

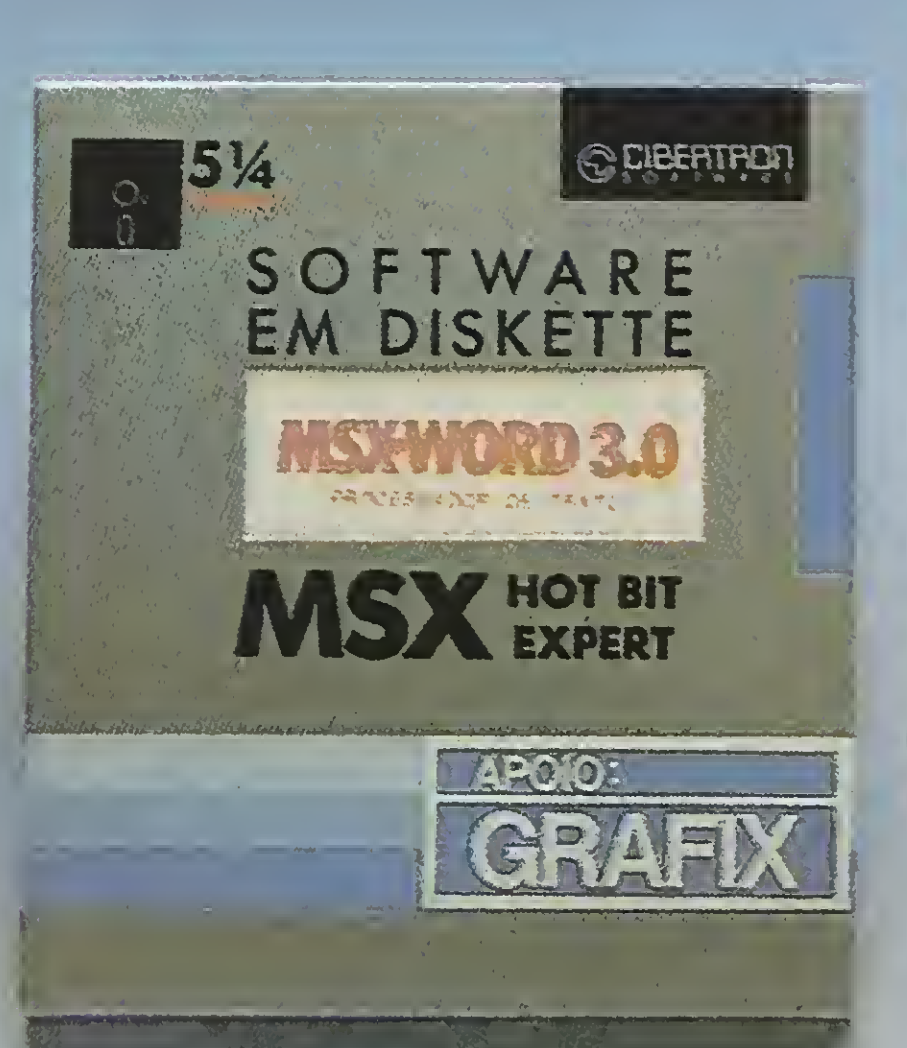

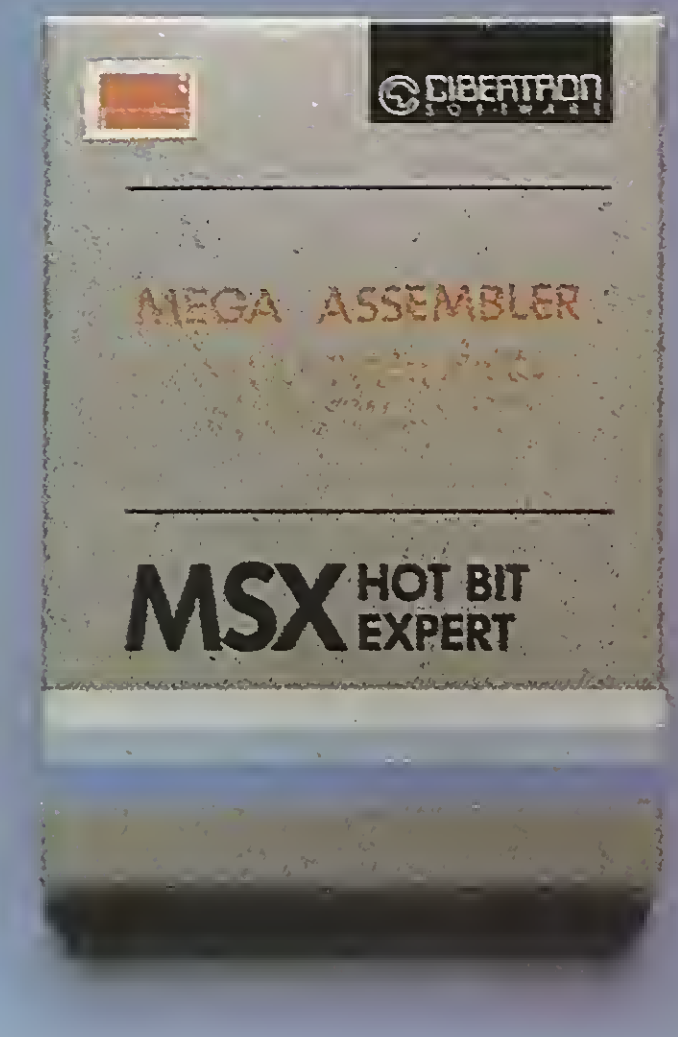

eletrônica Itda. Rua Conselheiro Saraiva, 838 - Santana CEP 02037 - São Paulo - Capital Telefone (011) 298-8331

REVENDAS:

SP: Casa do MSX • Mappin • Filcril São José dos Campos - SP: Igres Infor. Tel: (0123) 21-0321 RJ: Riosoft - Tel: (021) 264-3726 RS: SJ - Infor. - Tel: (0532) 25-9906 • Prólogos - Tel: (0512) 22-5803

Permite a criação, edição e cópia de cartuchos para MSX. Podem ser criados programas em Assembler, incluindo gráficos e tabelas de caracteres. Opção de acesso a qualquer SLOT do MSX. O MSX-WORD 3.0 é acompanhado de dois manuais de operação mais diskete. Disponível em  $3.1/2$ " ou  $5.1/4$ ".

> EM DISKETTE **MARMORD 20**

> > **MARRIAL OPERACAO**

#### MAXIDADOS

O mais completo e sofisticado Banco de Dados em cartucho para a Linha MSX. Permite seu uso em equipamentos que tenham sua memória ampliada até <sup>1</sup> MBYTE DE RAM. Opera com K7 ou Diskete.

#### MSX-WORD 3.0

Poderoso processador de textos destinado ao uso doméstico ou profissional, permitindo armazenamento de até 480 linhas. Inclui busca de palavras, movimentação de blocos, reformulação de parágrafos, blocagem, definição de margens, etc.

#### MEGA ASSEMBLER

OUTROS APLICATIVOS CIBERTRON Diskete: Planilha 2.0 • Controle de Estoque Fita K7: MSX WORD •Assembler e Desassembler • Planilha de MSX • Banco de Dados.

# **I APTOP** OPODER **O PORTÁTIL**

# **HIDAPOIDE SUIN**

#### Luiz Fernandes de Moraes

uando a IBM lançou o seu primeiro computador de uso pessoal em 1981, todos os executivos da empresa sabiam que o projeto visava estabelecer um padrão mundial de microcomputador. Prova disso foi a opção em criar uma máquina de ar quitetura aberta, facilitando o surgimento de clones em todo o mundo — uma estratégia, digamos, pouco característica da big-blue.

Que o sucesso foi obtido não resta dúvida: o PC invadiu lares, indústrias, escolas e estabelecimentos de diversos tipos, desde os comerciais aos de prestação de serviços. Porém, a in dústria que se desenvolveu fabricando máquinas compatíveis com o IBM-PC foi ainda mais longe, é levou esse padrão para lugares nunca antes imaginados, como a praia, o quarto de hotel, o automóvel e até mesmo o banheiro dos escritores mais tímidos. Essas novas máquinas, maravilhas de síntese e de performance, colocaram um novo poder ao alcance de qualquer usuário: o poder do portátil. Como todo poder que se preza, este também tem nome, e o seu é laptop — o computador de colo.

sas marcas, cada qual com uma ou duas características particulares. <sup>É</sup> justamente nessas pequenas diferenças que devemos concentrar a nossa atençao. Um usuário de laptop não é um leigo total: ele já aprendeu, ao longo de sua vida de operador de mi cros, que uma máquina deve ser com prada visando uma determinada aplicação, sob pena de ter um aba caxi (mesmo de última geração) para descascar.

Algumas aplicações requerem uma grande quantidade de memória RAM. Quando a necessidade é expandir a memória da máquina, é bom consi-

corporados, tudo isso acondicionado em um conjunto cujo design se assemelha a uma pequena maleta de trabalho. De posse de uma "maleta" como essa o usuário não tem fronteiras e as aplicações não têm limites.

Mas antes de nos credenciarmos à utilização de um laptop, é preciso saber mais sobre os vários modelos de portáteis que existem no mercado. Esqueça momentaneamente a sua vontade de aposentar em definitivo a calculadora, a caneta e o bloco de papel, e venha conhecer as encantadoras surpresas que a tecnologia de ponta da microinformática pretende colocar nas suas maos.

#### OS MODELOS

Existem portáteis das mais diver-

derar algumas questões: em primeiro lugar, a facilidade dessa tarefa vai depender do modelo que você possui ou pretende possuir. <sup>A</sup> expansão pode ser feita internamente, adicionando placas ou chips de memória, ou externamente, através de um chassis de expansão que acrescenta novos slots e conectores à máquina.

Uma expansão interna é essencial se você precisa usar modem, um acionador de disco adicional ou um co-processador aritmético. <sup>O</sup> uso do modem é fundamental para fazer com que o portátil possa acessar o com putador da sede da empresa. O coprocessador aritmético é um item de peso para aplicações financeiras ou para executar confortavelmente alguns programas como o AutoCAD. Entretanto isto é limitado pelo espaço deixado pelo fabricante e, caso esse espaço seja inexistente, o uso de um chassis de expansão irá retirar do seu laptop a característica de mi crocomputador "offroad".

As características básicas do laptop são o peso reduzido (média de 5 Kg), funcionamento a bateria ou adaptador de corrente alternada, algum software residente, tela de plasma ou de cristal líquido, teclado, acionador de disco de 3 1/2" e disco rígido in-

#### O COMPAQ SLT/286

Se a sua idéia de perfeição é rodar o Excel da Microsoft com resolução VGA, ou editar uma publicação com o Ventura Publisher, gastando muitos megabytes e acessando um disco rígido extremamente veloz, então a sua necessidade se chama Compaq. Anos de trabalho e milhões de dó-

lares em pesquisas resultaram no Compaq SLT/286, leve como todo bom laptop, mas um verdadeiro pesopesado entre os portáteis.

O SLT/286 roda com clock de 12 MHz, é baseado no processador CMOS 80286, possui disco rígido de 40 Mb com tempo de acesso de 24 milisegundos e display VGA de cristal líquido. Pode ser expandido para até 3,6 Mb (a memória padrão é de 640 Kb) e opcionalmente receber o coprocessador aritmético 80287. Além disso, uma bateria recarregável de níquel-cádmio permite até cinco horas de uso ininterrupto.

O SLT/286 pesa seis quilos e trezentas gramas (standard) e o seu preço se encontra na faixa dos 5.400 dólares. Ele possui saída paralela e serial, soquete para monitor VGA e para unidades externas de fita ou dis co. O acionador de disco interno pode operar em alta densidade, per mitindo que um disco de <sup>3</sup> 1/2" for mate 1,44 Megabytes. <sup>A</sup> densidade do disco é monitorada por um LED que assume cor laranja quando operado em baixa densidade e verde quando em alta densidade.

Com relação aos outros laptops, a inovação em termos de design é con ferida por um teclado ergonômico removível, muito mais cômodo de usar, permitindo que possa se afastar o display até a distância mais confor tável. Pode parecer estranho que um simples teclado mereça tantos elogios; se você pensa assim, é por que ainda não sabe que o teclado é um item um tanto sacrificado nos portáteis. <sup>A</sup> tendência de reduzi-lo acabou resultando em miniteclados de uso cansativo e exasperante, já que as teclas guardam uma distância muito pequena entre si. <sup>A</sup> tarefa de digitar acaba resultando mais em erros do que acertos.

O display apresenta total compa tibilidade com CGA, EGA ou VGA, sendo que as cores são simuladas por uma escala de cinza de 16 tonalidades, possuindo uma resolução de 640x480 pontos. Breve o display poderá ser a cores. Como software residente a máquina possui o MS-DOS 3.31 ou o OS/2 (opcional).

Para aplicações em desktop publishing (DTP) o SLT/286 se mostra um microcomputador confortável. Mas aqui cabe uma ressalva: portátil é portátil. Isso implica no fato de que não devemos confundir nem mesmo um laptop do calibre do SLT/286 com uma estação de trabalho completa para DTP. Em sua configuração standard a máquina guarda ainda uma certa distância do que seria uma configuração ideal. Não que seja impossível chegar lá! Se a pretensão do usuário é montar uma verdadeira estação de trabalho para DTP, então ele deverá estar pronto para gastar 1.000 dólares na compra de um chassis de expansão (docking station) com dois slots de expansão de 16 bits, e mais 300 dó lares em um módulo externo de armazenamento de dados, que pode

A unidade de disco rígido é relativamente lenta (38ms) e o acionador de disco flexível de <sup>3</sup> 1/2" opera apenas em baixa densidade, com capacidade máxima de 720 Kb. O dis play de plasma produz imagens claras e bem definidas e a velocidade da CPU é compatível com o que se es pera de um 286. O clock de 12 MHz pode ser alterado para <sup>6</sup> MHz via comando do teclado.

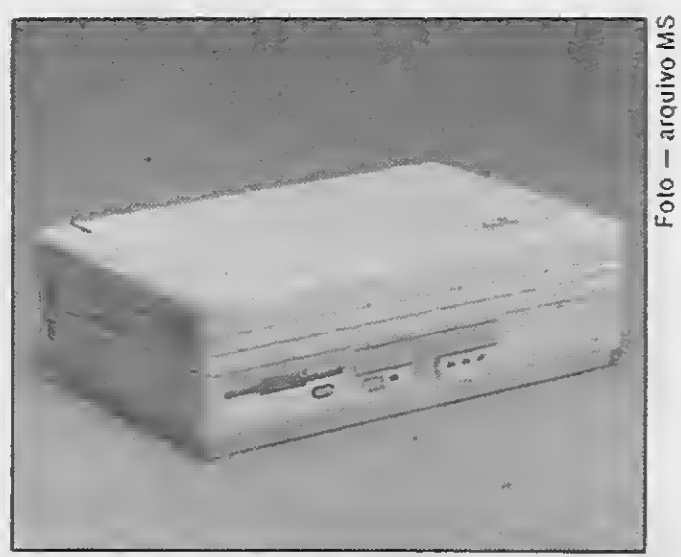

O Compac SLT/286. Na página anterior, pronto para trabalhare aqui, pronto para viajar.

servir a um acionador de disco de 5 1/4" ou uma unidade de fita DC2000 de 40 Mb. Além disso, é bom não es quecer de expandira memória.

Uma das mais visíveis inovações da Compaq é o modo "standby" de operação (semelhante ao que existe em algumas camcorders de videocassete), evitando o consumo desnecessário de bateria. O modo standby pode ser configurado em automático, manual ou emergência. Setado em automático o computador entra em "hibernação", quando deixa de ser operado por um determinado período de tempo (o valor default é 10 minutos e o alcance máximo é de <sup>21</sup> minutos). Para "acordar" a máquina basta pressionar o botão "standby" do painel frontal.

Mas em algumas aplicações, como a monitoração de sistemas em tempo real, essa intermitente sonolência pode resultar em trabalho perdido. Nessas horas é bom desligar o automático e passar para o manual. Dessa forma o computador só economiza energia durante as pausas que o operador planejar.

O modo "emergência" trabalha em dois níveis. Quando o SLT/286 acusa

apenas 10% de carga na bateria, ele notifica o operador soando um "beep" e piscando o LED de "low battery". O segundo nível é ativado quando a bateria chega a 5% da capacidade forçando a máquina a en trar em "standby". O comportamento correto do usuário é salvar imedia tamente os seus dados no winchester, desligar o micro, trocar a bateria (ou recarregar, se só possuir uma) e ligar novamente a máquina para seguir com a operação. Mais segurança que isso é impossível.

#### O TOSHIBA T3200

Embora não seja o último lançamen to da Toshiba America Division, o T3200 é um laptop que não pode ser esquecido. Mesmo já tendo dois anos de mercado suas vendas ainda vão muito bem, graças principalmente ao excelente display de plasma compatível com EGA, teclado dos mais confortáveis e dois slots de ex pansão.

O preço, na faixa de 7.500 dólares, pode parecer elevado para um laptop baseado no 80286, mas é bom notar que este preço inclui <sup>4</sup> Mb de me mória RAM, sendo <sup>1</sup> Mb soquetado na placa-mãe e 3 Mb na placa de me mória instalada em um dos slots inter nos. Com apenas <sup>1</sup> Mb (sem a expan são) o preço cai para 5.500 dólares.

Já que falamos em teclado, vale lembrar que ele é mais amigável no que diz respeito à largura das teclas

#### MICRO SISTEMAS 21

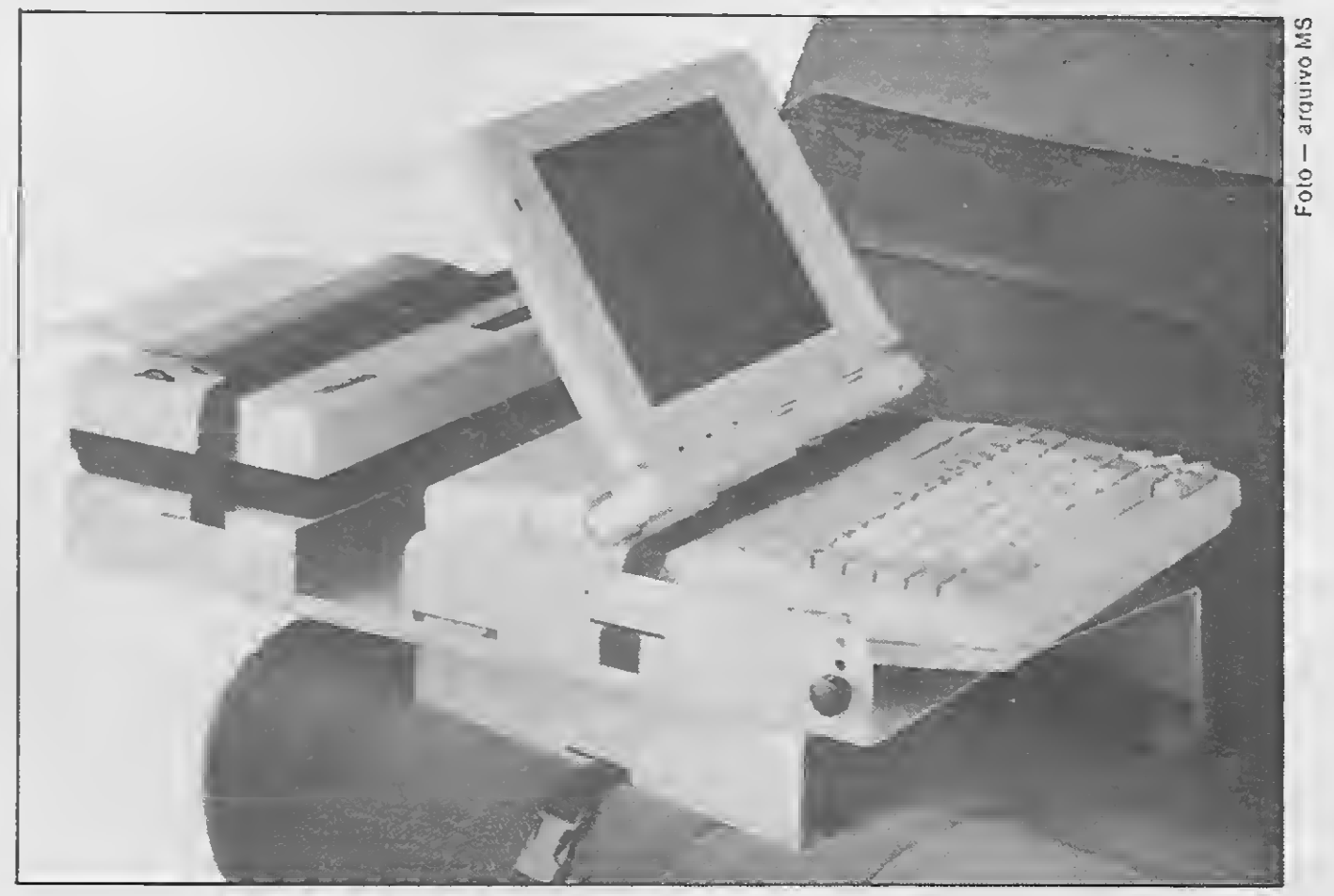

Montar uma estação de trabalho dentro do automóvel já é realidade.

MICRO SISTEMAS

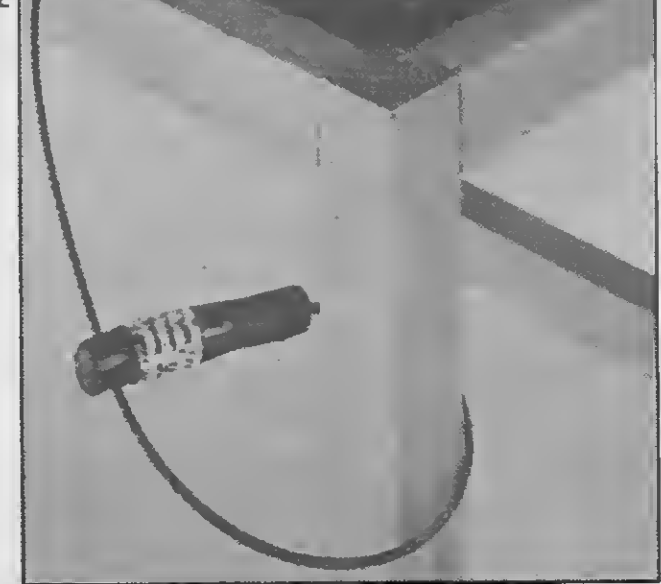

<sup>A</sup> facilidade de carregar é tão grande que vaie a pena comprar uma trava de segurança.

samos entender melhor a máquina que vem a seguir.

#### O LAPPRO-286

A Dauphin Electronics resolveu criar um laptop da classe AT, de alta performance e baixo custo. O resultado se chama LapPRO-286, uma máquina de 2.700 dólares que pode se sentir privilegiada quando com parada ao Compaq SLT/286 ou ao Toshiba T3200.

O LapPRO-286 é baseado no Intel 80286. pode chavear o seu clock por hardware (6 MHz ou 12 MHz), e já chega nas mãos do usuário com <sup>1</sup> Mb de RAM (expansível até <sup>4</sup> Mb) e coprocessador aritmético 80287. Como memória de massa possui um acionador de disco de <sup>3</sup> 1/2" de alta densidade e disco rígido de 40 Mb. Uma bateria de chumbo-ácido de um quilo e meio de peso proporciona uma autonomia de 90 minutos, e requer oito horas para a recarga.

Em virtude do seu peso (7,5kg in cluindo a bateria) e do desenho equivocado da sua alça de plástico rígido, a máquina é um tanto incômoda para carregar. A Dauphin, percebendo o erro, incluiu no conjunto uma simpática bolsa de alça lateral (bandoleira) para tornar mais prático o transporte. O display de cristal líquido é apenas legível. <sup>A</sup> mediocridade da tela salta aos olhos quando comparada com as máquinas anteriormente descritas. <sup>A</sup> resolução máxima é de 720x400 pixels em double-scan CGA, ou de 720x350 pixels no modo gráfico monocromático Hércules. O fabricante ganhou pontos colocando estes dois modos de operação, mas perdeu meio ponto devido à sua dificuldade de chaveamento (quatro DIP switches na traseira, perto das portas de l/O). Outro ponto perdido é a impossibilidade de acoplar um modem interno.

(são 85 teclas, sendo 10 de função). Além disso o T3200 possui teclado numérico completo, e em matéria de software residente, traz o MS-DOS 3.3 e o PC-Kwik.

Intelsoft Informática Ltda. Praia do Flamengo, 66 sala 1114 - 22210 Rio de Janeiro, RJ - Telex 2137416 ISOF

Muito do que foi dito em termos de aplicação para o SLT/286 cabe perfeitamente para o Toshiba. Mas como nem tudo é perfeito, é no peso que o T3200 trai a sua idade: são nove quilos bem distribuídos. Além disso ele não opera com bateria, mas sim com um conversor de corrente alternada.

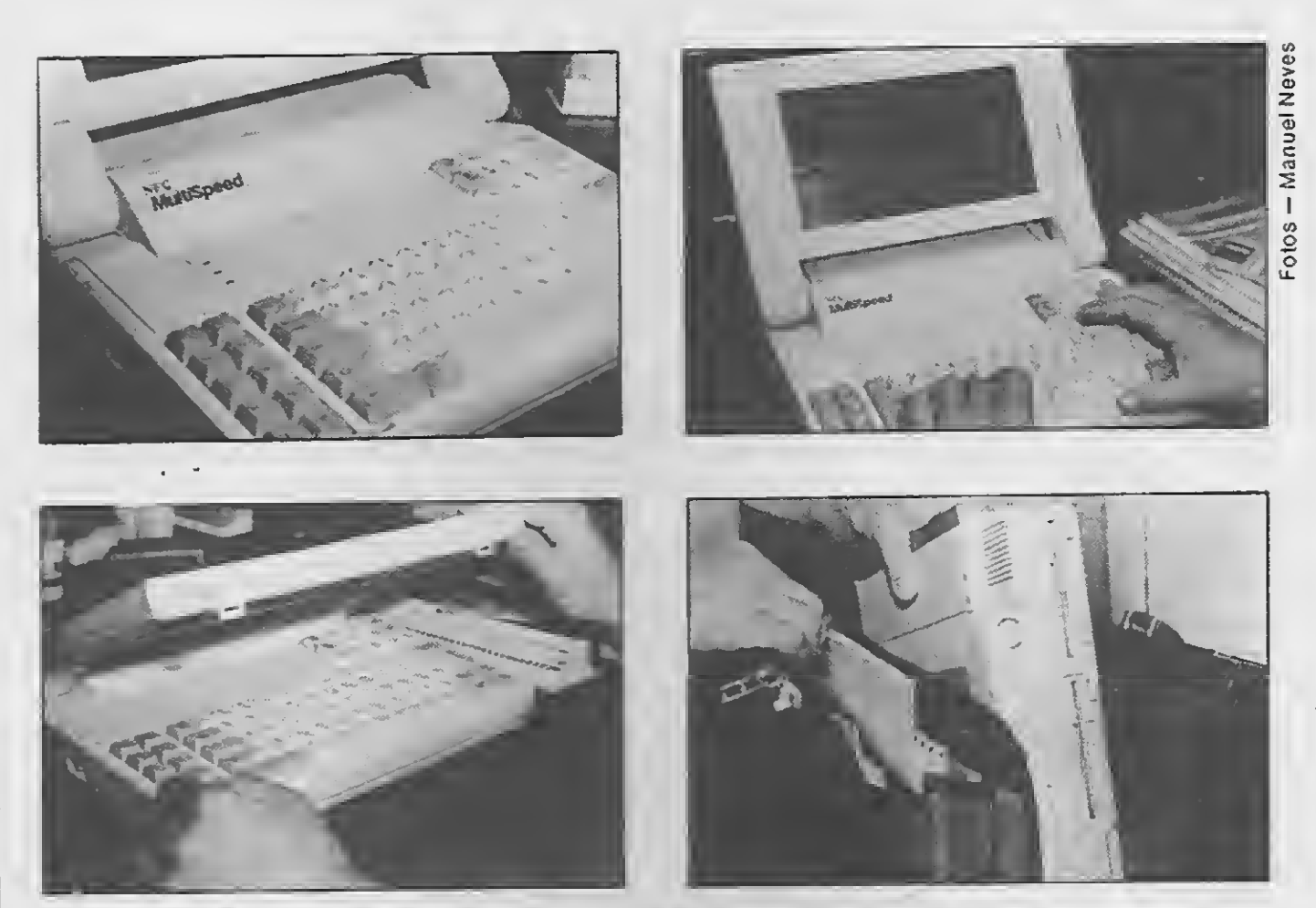

O NEC Multispeed HD: um dos mais difundidos no Brasil

Você deve estar se perguntando por que, com todo esse peso e a ausência de bateria, o T3200 foi descrito aqui como um bom laptop. Pode parecer estranho, mas a verdade é que ele é ainda um fenômeno de vendas, o que prova que ao mercado não interessam apenas as características up-to-date. Um outro fator que responde à sua indagação é que é muito importante conhecê-lo para que pos-

arquivo M:

#### Contabilidade Gerencial Intelsoft Versão 3.0

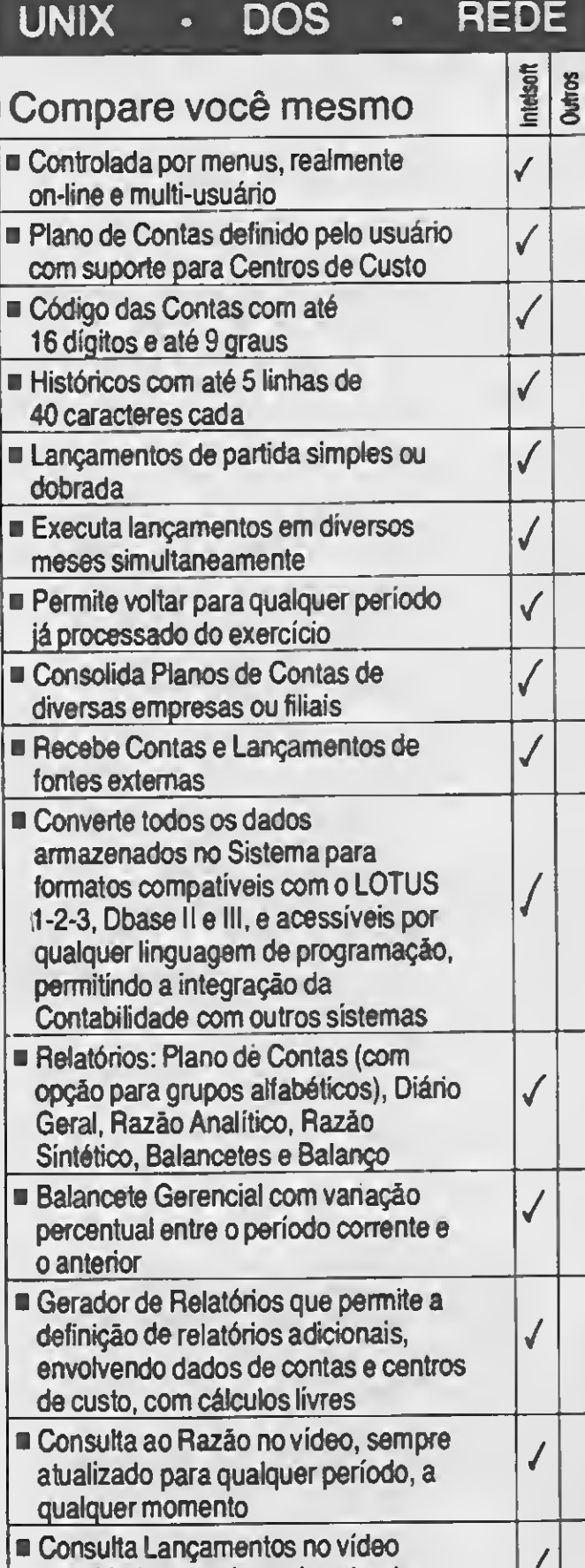

- permitindo pesquisa pelo valor do lançamento ou trechos de histórico
- Consulta de Balancete no vídeo com saldos e movimentos acumulados a débito e crédito

#### Maiores informações(021) 265-3346

 $\checkmark$ 

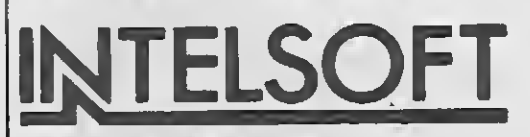

Filiada a ABES Registro na SEI n? 09008-5 Categoria -A 4

Pronto! O que era ruim no LapPRO-286 já foi dito. Agora vem o que há de bom.

Em primeiro lugar está o preço; em segundo, o preço e, em terceiro lugar... o preço! E claro que existem portáteis mais baratos, mas nenhum deles é da classe AT, o que os distan cia do LapPRO-286 (talvez o que se aproxime mais seja o PC-7202 da Sharp Electronics, que custa 2.900 dólares). Em função do preço baixo alguma coisa tinha de ser sacrificada. <sup>A</sup> grande felicidade da Dauphin foi saber dosar essa alquimia: display compatível com Hércules, disco rígido de acesso rápido (28ms) e baixo custo.

Mas se para você um modem interno é fundamental e o seu caixa pode bancar um preço mais alto, digamos na faixa dos 3.700 dólares, então vale a pena conhecer um outro laptop de grande sucesso.

#### O NEC MULTISPEED HD

Além disso a bateria de niquel-cádmio que alimenta o Multispeed possui uma boa autonomia (até seis horas) e sistema de recarga automática quando conectado na rede elétrica. O sistema de segurança de dados é ativado quando a carga da bateria atinge 10% da potência, interrompendo a alimentação dos drives, e em seguida do display.

Baseado no microprocessador NEC V30, clock de 9,5 MHz, 512 Kb de pseudo RAM, 128 Kb de static RAM e 16 Kb de vídeo RAM, o NEC Multispeed HD é um laptop que reúne em torno de si toda aquela mística de máquina de sucesso. Os motivos para isso são vários, a começar pelo fato de que o preço baixo não influi na qualidade da tela de cristal líquido de 80 colunas e 25 linhas, com resolução no modo gráfico de 640x200 pixels. A vantagem prossegue com a comodidade do teclado. São 85 teclas, in cluindo 10 teclas de função e as te clas "pop-up", para acesso a programas do tipo Sidekick.

O Multispeed HD possui drive de 3 1/2" de baixa densidade e acionador . de disco rigido de 20 MHz (o equipamento testado possuía dois acionadores de <sup>3</sup> 1/2", o que o torna um pouco mais barato). O software residente é o MS-DOS 3.2 e a má-

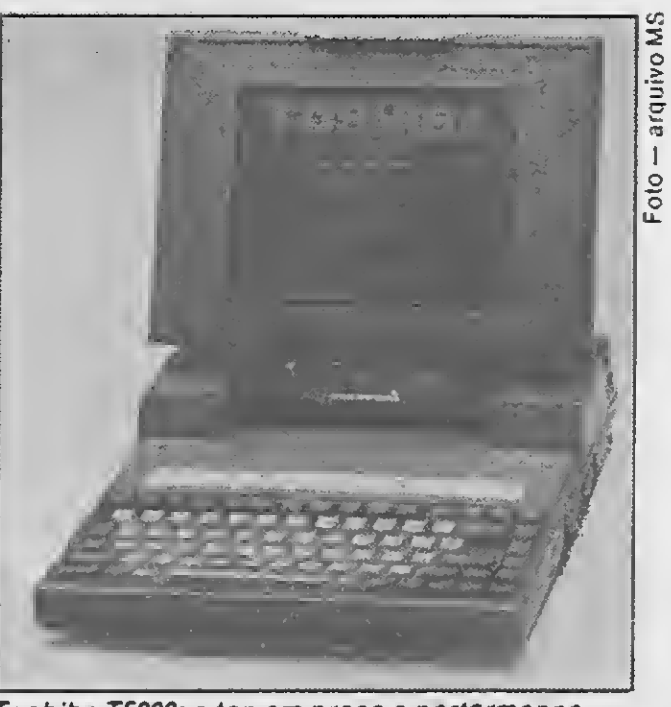

Toshiba T5200: o top em preço e performance.

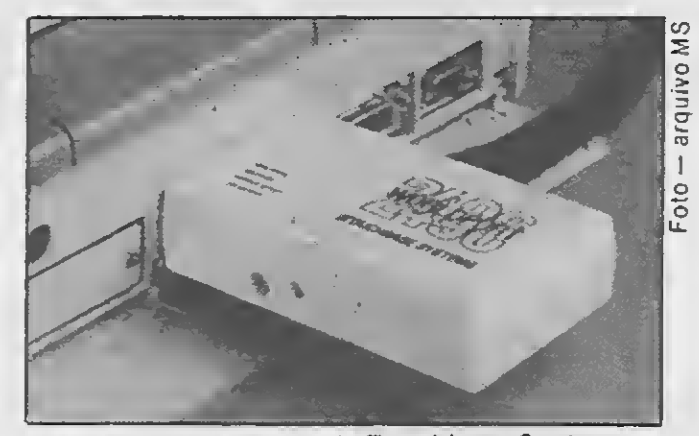

O Modem/Fax externo da Touchbase Systems.

quina possui relógio calendário com bateria independente.

<sup>Ê</sup> uma máquina poderosa que oferece vários recursos encontrados apenas em laptops mais caros. Curiosamente muitos usuários estão en¬

trando no clube do portátil através do NEC Multispeed HD, mesmo quando as necessidades são muito pequenas, não chegando a justificar a com pra de um computador deste porte. Mas graças ao "jeitão" do micro e à boa fama que o precede, o NEC é um dos mais vendidos.

#### UMA NOVA ETAPA

Qualquer que seja a aplicação, pode-se dizer que já existe um laptop voltado para ela. Os preços variam na razão direta dessa realidade, começando nos 949 dólares do PPC 512 da AMSTRAD (processador 8086 a 8 MHz) e terminando nos 10.000 dólares de um Toshiba T5200 (processador 80386 e clock de 20 MHz). São 102 modelos diferentes, distribuídos por 36 fabricantes, a maioria com sotaque japonês.

O mercado de periféricos está cada vez mais quecido, lançando modens, impressoras portáteis, links de transferência de dados, sacolas, malas de proteção e muitas outras coisas úteis, além de algumas de zenas de bricabraques de utilidade duvidosa. <sup>A</sup> verdade é que em torno do laptop já existe toda uma logística que fará, cada vez mais, com que ele roube o espaço dos "microcomputadores-de-mesa".

<sup>O</sup> interessante é que, para alguns usuários, um portátil é tão útil quanto uma camisa com três mangas. Mas nessa hora somos capazes de des cobrir a mais recôndita necessidade para justificar a sua compra. <sup>E</sup> se a necessidade não for o suficiente, certamente a simples cobiça e a paixão pela novidade, contribuirão para difundir ainda mais rapidamente o microcomputador laptop.

<sup>É</sup> a mística do "home Computer" atuando mais uma vez na mente das pessoas que temem a ciência e ad miram a magia.

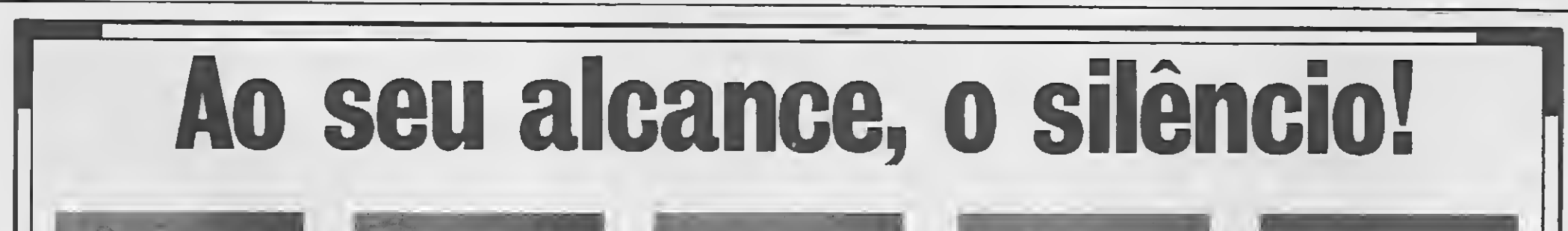

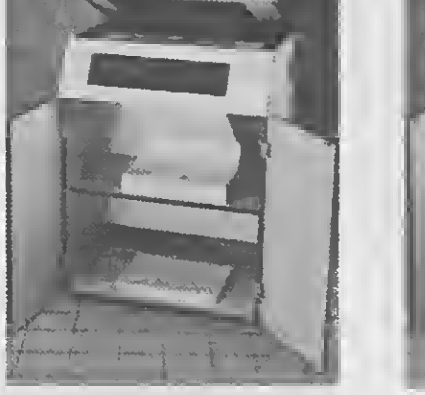

>

EL-2000 — Em gabinete com porta e prateleira. Exclusivo sistema de abertura das tampas.

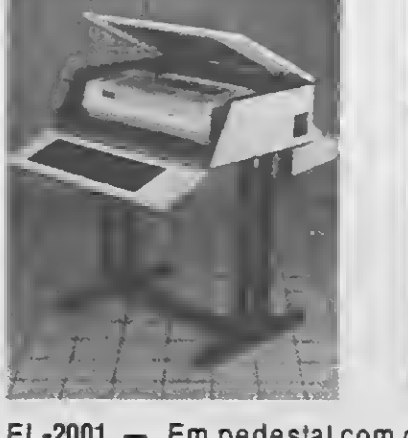

EL-2001 — Em pedestal com cesto coletor de formulários. Rua Dr. Zuquim, 926 - Santana

CEP 02035 - São Paulo/SP Tel.: PABX (011) 299-7799 - Telex 11 -31503

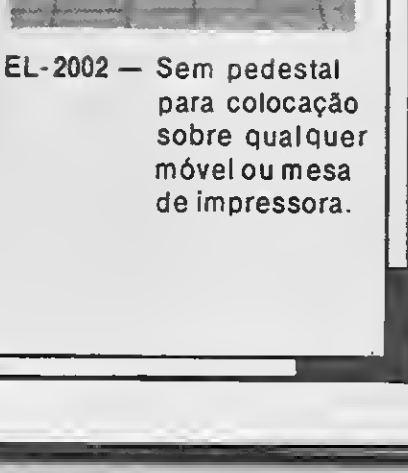

#### APLICATIVO

## Controle de vendas por correio Parte 4

lguns leitores estão reclamando da aparente desordenação com que as listagens estão sendo publicadas ao longo deste nosso projeto. <sup>O</sup> que tenho a dizer é

que concordo em parte com essa jpinião, porém devemos considerar dois pontos: o espaço que cada matéria ocupa em páginas e o con ceito de modularidade que caracteriza os sistemas deste tipo.

Como as listagens são extensas, elas necessariamente devem ser publicadas mais em função de uma ordenação que permita uma diagramação coerente com o espaço existente na revista. Além disso, por serem impressas em 80 colunas, fica mais difícil diagramar cada página.

Por mais desconexo que isso possa resultar, cada módulo é fechado em si mesmo, executando apenas a função a que se destina, podendo ser tratado e até mesmo executado de forma autônoma. Quem trabalha com metodologia top-down e progra mação estruturada sabe, com certeza, como é que essas coisas funcionam. Mas como fica difícil deixar passar em branco as reclamações de alguns leitores — afinal os leitores são os verdadeiros donos da revista — nessa quarta etapa eu busquei colocar as listagens mais importantes que restavam, dentro do espaço que me foi destinado. Você perceberá que elas se encontram um pouco mais reduzidas, exigindo um maior cuidado

#### Luiz Fernandes de Moraes

na hora da digitação para evitar os bugs introduzidos por teclado. Pa ciência...

Explicações dadas, é hora de irmos ao que interessa:

CADETIQ.PRG é um módulo sim ples de emissão das etiquetas que irão endereçar os pedidos dos clien tes. Eu digo simples porque ele numera as etiquetas mas não totaliza; não possui intervalo para reimpressão — se o formulário patinar as coisas se complicam; e não permite que a tarefa seja interrompida até que se chegue ao final — com o agravante de não checar realmente se a impressora está ligada.

> O módulo seguinte é CONTRO-LE.PRG que inicializa o sistema, cuidando de questões como data e etc. Confesso, aqui, que é mais difícil programar como exemplo didático do que de forma normal, isto é, visando a criação de um sistema para um dado usuário. Tentei fazer as coisas bem simples e inteligíveis para o programador iniciante e ainda não sei se atingi o objetivo.

Enumerei essas falhas para chamar a atenção do usuário caso ele preten da introduzir essas melhorias que deixaram de ser publicadas em virtude da extensão da listagem original — quase duas páginas. Quanto ao resto o módulo funciona a contento, imprimindo etiquetas apenas para os registros que não tenham sido marcados como "fora de processamento".

Essa marca é dada por um pequeno asterisco no campo OBSERVACAO, quando o módulo PRODUÇÃO.PRG (já publicado) chega ao final da tarefa. <sup>E</sup> dessa forma que evitamos a impres são de etiquetas dos clientes que nada compraram naquele lote. Alguns programadores "deletam" o registro — sem usar o comando PACK — e colocam o SET DELETE em ON. Isso é perigoso como o diabo, podendo

destruir uma boa parte do arquivo caso seja dado inadvertidamente um comando PACK.

O módulo seguinte é MENU.PRG. Ele é um artifício para a criação de menus pull-down na linguagem do dBASE. Em virtude disso pode ser rodado em forma interpretada ou compilada. Note que existem dois comandos marcados como comentário: SET CURSOR OFF e SET CUR-SOR ON. Esses comandos só são válidos se o usuário for compilar com a versão SU MM ER do CLIPPER.

Já que falamos em compilar, cabe aqui um lembrete: o CLIPPER já possui comandos para a criação deste tipo de menu, o que torna essa listagem um tanto anacrônica. Mas evidentemente é mais válido mostrar um artifício para quem nao possui um compilador do que a forma extremamente simples com que o CLIP-PER lida com o problema.

<sup>Ê</sup> fácil entender essa preocupação quando vemos que o comando RUN foi marcado como comentário. Isso foi feito para usuários cuja capaci-

**CADETIQ.PRG** 

cadetig.prg \* MODULO DE EMISSÃO DE ETIQUETAS PARA ENDERECAR OS PEDIDOS \* Programador - Luiz Fernandes de Moraes \* Instalacao - hICRO SISIEMAS. ---------- marco de 1989 -SET DELETE ON  $selfecagon''$ USE B:CLIENTES **CLEAR** @ 1,1 TO 3,79 DOUBLE **B 2,3 SAY "ETIGUETAS PARA ENVIO"** ret=" @ S,2 SAY "POSICIONE ETIQUETAS NA IMPRESSORA E DIGITE ERET1... "; GET ret READ.  $\overleftrightarrow{w}$  .  $\overleftrightarrow{w}$  ,  $\overleftrightarrow{w}$ SET PRINT ON SET CONSOLE OFF  $r e t = \sqrt{N''}$ DO WHILE ret='N' conta≖0 00 WHILE conta<4 conta=conta+i ENDDO- $\cdot$  . SET CONSOLE ON 0 5,2 SAY "Posicionamento correto? ES/N3... "; GET ret PICTURE "I" READ.  $\frac{1}{2}$   $\frac{1}{5}$   $\frac{1}{2}$   $\frac{1}{2}$ SET CONSOLE OFF CNDDO-GO TOP conta=i  $\mathfrak{m}\,\text{ar}\,\mathbb{C}\,\text{a}^{\pm i\prime}\,\text{h}^{\,\prime\prime}$ DO WHILE .NOT. EOF() DO WHILE OBS="\*".AND..NOT.EOF() SKIP EN000

 $z \rightarrow$ 

 $\frac{2k-2}{n}$ 

J.

 $\Rightarrow$ 

الأبطر

IF EOF() nometigi = SPACE(35)  $endetiq1 = nometiq1$ <br>cepetiq1 = endetiq1 contigi = cepetigi **ELSE** nometiq1=" "+NOME+"<br>endetiq1=" "+ENDER cepetiq1=" "+CEP+" - "+CIDADE+" - "+ESTAD0+" " contig1 =" "+SIR(conta,3,0)+"  $control = cont + 1$ REPLACE OBS WITH marca SKIP **ENDIF** DO WHILE OBS="\*".AND..NOT.EOF() SKIP **ENDDO** IF EOF() nometiq2 = SPACE (35)<br>endetiq2 = nometiq2  $Cepeta142 - endet192$  $\text{cont}$ iq2 =  $\text{cept}$ iq2 ELSE. nometig2=" "+NOME+" endetig2=""+ENDER<br>|capetig2=""+ENDER<br>|cepetig2=""+CEP+" - "+CIDADE+" - "+ESTADO+" " contiq2 =" "+STR(conta,3,0)+" conta=conta+i REPLACE OBS WITH marca **SKIP** ENDIF  $\gamma$ ? nometigi+" "frometig2<br>? endetigi+" "fendetig2<br>? cepetigi+" "feepetig2  $2$  contigi+" "+contig2 ENDDO SET PRINT OFF SET CONSOLE ON SET DELETE OFF RETURN

#### **MENU.PRG**

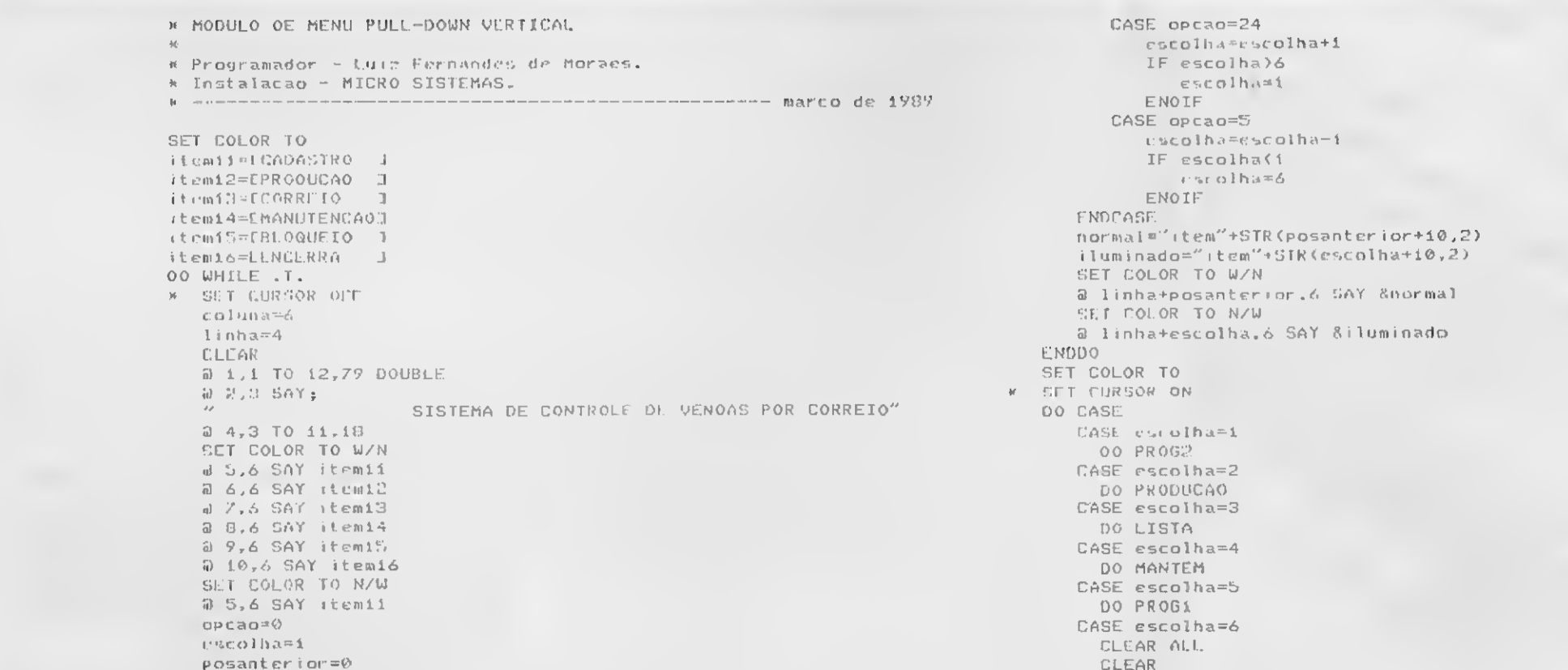

DO WHILE opcao <>13  $\omega$  cap=0 DO WHILE opcao=0 opcao=INKEY() EN000 posanter lor sescolha DO CASE

(E. LURN ENOCASE. ENDDO SET COLOR TO **RETURN** 

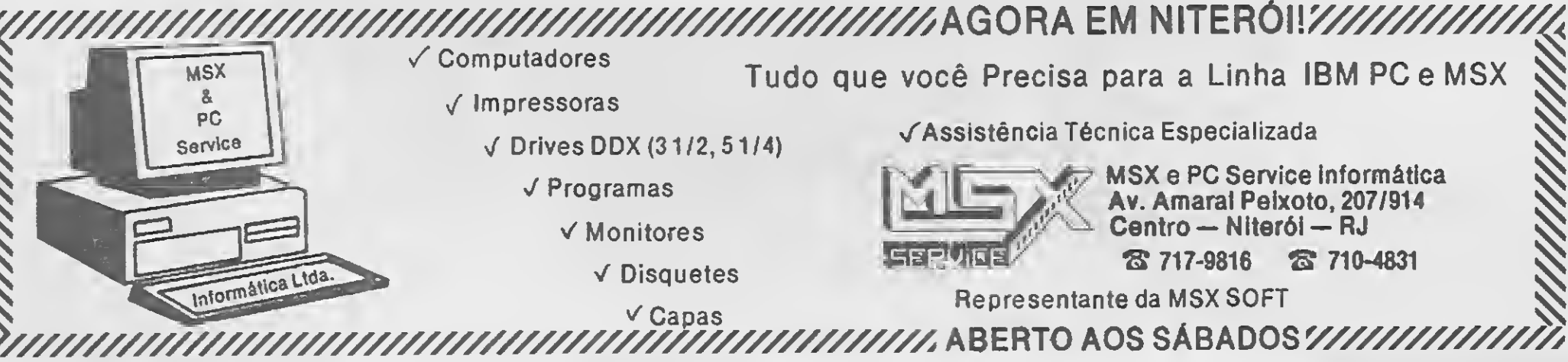

Tudo que você Precisa para a Linha IBM PC e MSX

√Assistência Técnica Especializada

![](_page_24_Figure_10.jpeg)

MSX e PC Service Informática Av. Amaral Peixoto, 207/914 Centro - Niterói - RJ 8 717-9816 8 710-4831

Representante da MSX SOFT

 $\vee$  Gapas 

![](_page_25_Picture_0.jpeg)

#### **CONTROLE.PRG**

controle.prg

![](_page_25_Picture_159.jpeg)

dade de memória da máquina não permite a utilização desse comando que executa certas funções do DOS. Se este não é o seu caso, retire o asterisco dessa linha e o da linha anterior.

O último módulo é PROG2.PRG. Ele efetua o controle da entrada de dados e possui um segundo exemplo de menu pull-down em dBASE, com a diferença de se tratar de um menu horizontal. Tudo o que foi dito com relação à compilação de MENU.PRG caberá também aqui. Note que PROG2.PRG pede a entrada do nome do cliente e pesquisa o cadastro buscando uma prévia existência. Para que isso seja feito é necessário adotar uma padronização que evite a duplicidade de clientes. Use as seguintes regras: — Se o nome cabe inteiro, não abrevie;

nunca o faça no primeiro e no último nome;

— Se o nome é formado de três ou quatro palavras e é necessário abreviar, abrevie as intermediárias, mesmo que uma delas, ou ambas, sejam conhecidas.

Resta apenas o caso de homonímia. Digamos que CLAUDIO O GAS-TRO faça um pedido e já exista outro CLAUDIO O CASTRO no arquivo. Quando a pesquisa é feita, é mostrado o endereço e o estado do cliente. E nessa hora que você poderá decidir facilmente pela inclusão do nome, mesmo havendo uma aparente duplicidade. Se um mora em Alagoas e o outro mora em São Paulo, é difícil que os dois sejam a mesma pessoa. Esta etapa encerra aqui. A próxima etapa, de número 5, será a última. Nela serão fornecidas as três listagens restantes e os comentários mais específicos sobre a operação do nosso sistema. Até lá!

- Nunca use ponto ao abreviar;
- Caso seja necessário abreviar,

**MICRO SISTEMAS** 

26

#### PROG2.PRG

prog2.prs \* MOOULO OE ENTRAGA DE GADOS CAGASTRAIS. \*\* programador - Luiz F. Horaes.<br>\* Instalacao - HICRO SISTEHAS. ----------------- marco de 1989 --SET OELIHITERS TO "." CLEAR SELECT<sub>1</sub> USE B\*CLIENTES INOEX B\*INONOME SELECT<sub>2</sub> USE B = VENOAS INOEX B = INONUM SELECT<sub>1</sub> incluir=0 00 WHILE incluir=0 **CLEAR** certo="N" innome=space(25) 9 1,1 TO 10,79 OOUBLE  $9$  3,3 SAY "ULTIHA INCLUSAO - " + ultimo a 6,3 SAY "Proximo cliente: " DO WHILE certo()"S" SET OELIHITERS ON a B,3 SAY "NOHE - " GET innome PICT;  $\frac{1}{2}$ SET OELIMITERS OFF  $98,56$  SAY " a 8,56 SAY "CRETI... CANCELA." **REAO** IF innome=" " CLEAR GETS CLOSE OATABASES **RETURN** ENOIF a B,56 SAY "CORRETO ? (S/N) - " GET certo PICT "!" READ **ENDOO** trinome=TRIM (innome) **2 8.56 SAY** FINO &trinome registro= RECNO()<br>ok#"S" IF FOUND()  $9$  11.1 SAY: [Registro encontrado] Sequencia em ordem alfabetica: "  $1$ inha $\equiv$ 13 00 WHILE linha(19  $D$  linha, 1 SAY " "+NOME+" - "+ENOER+" - "+ESTAOO IF .NOT.EOF() SKIP ENDIF linhamlinha+1 ENOOO GOTO registro SET COLOR TO  $escollae<sub>1</sub>$ coluna=i  $1$ inha= $21$  $2$  linha-1,1 TO linha-1,79 otemii=C INCLUI ]<br>otemi2=C RECUSA ] otemi3=E PE0100<br>otemi4=E HARCA otemiS=C OESMARCA J otemi6=C ALTERA ] msgii=finclui cliente homonimo residente em outro local.] msgi2=ECancela a entrada dos dados e pede novo nome, 3 msgi3=CAcrescenta novos pedidos para este cliente. msgi4=CExclui o cliente da emissao de etiquetas. msgi5=CInclui o cliente na emissao de etiquetas. msgi6=CPermite alteracao direta dos dados cadastrais. menu="SIH" DO WHILE menu="SIM" SET COLOR TO W/N a linha, colunati0 SAY otemii @ linha, coluna+20 SAY otemi2 a linha, coluna+30 SAY otemi3 a linha, coluna+40 SAY otem14 a linha, coluna+50 SAY otemi5 a linha, coluna+60 SAY otemi6 SET COLOR TO N/W

@ linha+2,10 SAY msgii  $ope$ ao=0 escolha=i posanterior=1 00 WHILE opcao()13  $opcao=0$ 00 WHILE opcao=0 opcao=INKEY() EN000 posanter ior=escolha **00 CASE**  $CASE$  opcap=4 escolha=escolha+i IF escolha)6 escolha=i ENOTE CASE opcao=19 escolha=escolha-i IF escolha(i escolha=6 ENOTE **ENOCASE** normal='otem'+STR(posanterior+10,2) SET COLOR TO W/N a linha, posanterior#10 SAY & normal<br>iluminado="otem"+STR(escolha+10,2) SET COLOR TO N/W @ linha, escolha\*10 SAY &iluminado SET COLOR TO  $0$  linha+1,3 SAY SPACE(65) mensagem='msg'+STR(escolha+10,2) a linha+2,10 SAY &mensagem SET COLOR TO W/N **ENDDO** SET COLOR TO 00 CASE CASE escolha=1  $ok = <sup>4</sup>S'$ CASE escolha=2  $ok = "N"$ CASE escolha=3<br> $ak="'$  $certo="w"$ GOTO registro cliped=NUMERO matricula=cliped 00 ALTERA<br>REPLACE DATA WITH adata SET CONFIRM ON SET INTE ON REPLACE OBS WITH " " DO VENOI SET CONFIRH OFF **SET INTE OFF**  $certo =$ CASE escolha=4  $ak="'N''$ GOTO registro REPLACE OBS WITH "\*" CASE escolha=5  $ok = M$ GOTO registro REPLACE OBS WITH " " CASE escolha=6  $ak = \sqrt{\frac{N}{N}}$ GOTO registro matricula="M"+SUBSTR(C00IGO,1,2)+SUBSTR(DATA,5,2)+; SUBSTR (NUMERO, 2, 5) 00 ALTERA ENDCASE  $m$ enu="NAO" ENOOO SET COLOR TO ENOIF **CLEAR** IF  $ok="S"$ DO INCLUIR ENOIF CLEAR GETS CLEAR ALL CLOSE DATABASES

a\*10 SAY otem1i SET COLOR TO W/N

![](_page_26_Picture_5.jpeg)

**ENOOO** 

USE

RETURN

![](_page_27_Picture_0.jpeg)

REDI-UNIVERSC NOVO ENDEREÇO: Rua Conselheiro Brotero, 589 — Sala 42 — CEP

DRIVE PARA MSX Marca DDX 5 1/4 DF e DD 380 Kb 3 1/2 DF e.tOD 720 Kb, ambos com garantia de 180 dias e assistência técnica permanente. Promoção: Na compra de drives MSX 51/4 e <sup>3</sup> 1/2, você recebe grátis uma caixa com 10 disquetes coforidos

NOVO TELEF

Impressoras; Monitores; Computadores; Multi Modem; Kit completo para montagem de drive; Cartão 80 colunas; Interface para <sup>2</sup> drive: Fon te com gabinete; Disquetes 5114 e <sup>3</sup> 1/2; Fitas para impressoras.

#### PERIFÉRICOS

A JCS INFORMÁTICA mudou de nome. Agora é RECURSOS DIGITAIS INFORMÁTICA E COMÉRCIO LTDA. NossaMarca agora é: RÉDI-UNIVERSOFt.

![](_page_27_Picture_6.jpeg)

OBS: Todos os pedidos em disquetes serão enviados em disquetes coloridos. \_ ^ (Promoção válida somente para este mês).

![](_page_27_Picture_9.jpeg)

#### SUPER JOGO

NCz\$10 00 mais custo do disco (1 jogo p/ disco). PROMOÇÃO: Na compra de 2 super jogos, escolha mais <sup>1</sup> grátis c/ diskete. NEMESIS - GAUNTLET - ELITE - DESESPERADO - LA ABADIA DEL CRIME - SILENT SHADOW - LA HERANCIA - FIRE TRANT

#### SUPER UTILITÁRIOS E APLICATIVOS

NCz\$18,00mais custo do disco. OBS.: ' Antes do nome, poderão ser gravados até 6 programas por disco restante somente <sup>1</sup> por diskete. PROMOÇÃO: Na compra de 2, escolha mais <sup>1</sup> inteiramente grátis. • ZAPPER <sup>I</sup> - \* ZAPPER <sup>I</sup> - WORDSTAR 40 - WORDSTAR 80 - AGENDA - CONTROLE DE ESTOQUE - CONTABILIDADE - MUMPHS - MALA DIRETA - ED MUSIC + 50 MÚSICAS - UNI-TELA + 40 TELAS - \* CONTAS BANCÁRIAS - \* CONTROLE DE CAIXA - \* CONTAS A PAGAR - \* FOLHA DE PAGTO. - \* CONTAS A RECEBER - PRINT-X PRESS - \* DRAW & PAINT - \* GRAFIC MASTER - VIDEO TEXTO PROGRAM.

#### EDUCATIVOS

PACK 501: AGENDA DOMÉSTICA - BANCO DE DADOS - MALA DIRETA - CONTROLE DE ESTOQUE - UNI-WORD 2.0 - ED SPRITE 1 - PENCIL SEIG -CONTAS A PAGAR/RECEBERG - ED MUSIC - PLANILHA MSX PACK 502: AGENDA ANUAL - BANCO DE DADOS - MALA DIRETA - CONTROLE DE ESTOQUE - MSX WRITE - UNI-SPRITE - EDDY GRAF 2 - CONTAS A PAGAR/RECEBER - STUDY 67 - PLANILHA UNI PACK 503: AGENDA DOMÉSTICA 2 - CONTABILIDADE DOMÉSTICA - CONTROLE BANCÁRIO - BIORRITIMO - ORGÂO ELETRÓNICO - ED SPRITE 2 - GRAFIC ARTIS - UNI-ART - SUPER SINTH - CHEESE PACK 504: AGENDA DOMICILIAR 3 - CADASTRO SOFT - MASTER VOICE - SIMPLE - CAIXA MUSICAL - PRINTER (Tela) - MINI-PLANILHA - PLANILHA DE CÁLCULO-SONY - GAME DESIGNER - ED CARACTERES

PACK NCz\$ 18,00 mais custo do disco, ou NCz\$ 1,80 individual, mais custo do disco. Pedidos individuais não entrarão na promoção. PROMOÇÃO: Na compra de 2 PACKS escolha mais <sup>1</sup> inteiramente grátis. PACK 701' APRENDENDO A CONTAR - O CIRCO - ENCANTO - MAIOR MENOR - MENTALIZAR - ANAGRAMA <sup>1</sup> - ANAGRAMA 2 - MAGO VOADOR ABELHA SÁBIA 3 - MACACO ACADÊMICO PACK 702: MATRIZES COMPLEXAS - ELETRICIDADE - GEOMÉTRICA - QUÍMICA - MATEMATICA <sup>1</sup> - GASES - ÓTICA - FÍSICA 1 - CURSO DE INGLÊS 1 - CURSO DE BASIC 4 PACK 703: PESCADOR ESPACIAL 1 - MOTORISTA SIDERAL 1 -MOTORISTA SIDERAL 2 - ABELHA SÁBIA 1 - ABELHA SÁBIA 2 - MISSÃO RESGATE 1 - MISSÃO RESGATE 2 - MAGO VOADOR 2 - PALHAÇO 1 -PALHAÇO 2 PACK 704: MAPA GAME - FÍSICA - FÍSICA (exercícios) - BERNARDO NA FAZENDA - FIGURAS GEOMÉTRICAS - CÉLULAS 1 -CÉLULAS 2 - ÓPTICA 2 - GASES 2 - BANDEIRAS DA EUROPA PACK 705:0 FIRMAMENTO ARTIMO - O SOL - GEOMETRIA 2 - SELVA DE PALAVRAS - MULTI PUZZLE - 4 ÓPERAS MAT- MEMORY GAME - TESTE DE INTELIGÊNCIA - NORIA DE NUMEROS

Indique o Número ou Nome do Produto em uma folha de papei, e mande anexo um Cheque Nominal e Cruzado para REDI-RECURSOS DIGITAIS INFORMÁTICA <sup>E</sup> COMÉRCIO LTDA., Caixa Postal 1678 CEP 01051 São Paulo — SP ou Rua Conselheiro Brotero, 589 Cj. 42 — Santa Cecília — CEP 01154 — São Paulo — SP. — Custo do disquete 51/4 D/D NCz\$ 4,00 e para disquete 31/2 D/D NCz\$ 12,00 — Custo da fita cassete NCz\$ 5,80 — Caso prefira, poderão ser enviados seus próprios disquetes, ficando isento do custo do mesmo. As despesas de correio são por nossa conta. — Prazo de entrega: 20 dias para pedidos em disquetes. 30 dias para pedidos em fitas. — Garantia de 180 dias. Pedido mínimo NCz\$ 10,00. Preços válidos até 31/08/89.

#### APLICATIVOS E UTILITÁRIOS

PACK NCz\$18,00 mais custo do disco, ou NCz\$ 1,80 por escolha individual mais custo do disco (máximo 10 p/ disco). Pedido individual não entrará na promoção.

PROMOÇÃO: Na compra de 2 PACKS escolha mais 1 inteiramente grátis.

#### SUPER PACKS

NCz\$10,00mais custo do disco - não pode ser pedido individual. PROMOÇÃO: Na compra de 2 SUPER PACKS escolha mais <sup>1</sup> inteiramentegrátis. S-PACK 301: ACE OF ACE - KRAKOUT - CAPITÃO SEVILLA 2 - HEDDOX - DOM QUIXOTÉ - CRAZY CAR S-PACK 302: DEAT WHISH 3 - JAMES BOND - INDIANA JONES - FRED HARDEST 1 - GAME OVER 1 - REX HARD S - PACK 303: FRED HARDEST 2 ROCK O LUTADOR - GAME OVER 2 - TURBO GIRL - HUNDRA - FERNAN BASKET 2 S- PACK 304: AFTEROIDS - VENON - ARKOS <sup>1</sup> - BANANA - MUNDO PERDIDO - HOCKEY S- PACK 305: ARKOS 2 - ALBATROZ (Golfe) - ALEHOP - AMAUROTE - JORNADA AO CENTRO DA TERRA - CANWOF WORDS S - PAC K 306: OCEAN - ARKOS 3 - STREAKER - CAPITAO SEVILLA - TT RACE - BUBLER S-PACK 307: HAUNTED HOUSE - BLOW-UP - GUTT BLASTER - PINBALL BLASTER - MAZE MASTER - VORTEX RAIDER S-

#### COMO ADQUIRIR PROGRAMAS, LIVROS E FITAS MPO

## ORMATICA LI

154 — São Paulo — SP (a duas quadras do metro Marechal Deodoro). NE: (011) 825-5240

![](_page_28_Picture_2.jpeg)

**ADVENTURES NACIONAIS** Qualidade Panzsoft Redi-Universoft. Cada Pack NCz\$ 23,50, disco 5 1/4 ou NCz\$ 29.50, disco 3 1/2. Incluso. PACK 401: Floresta Negra; Monstros da noite 1; Krull; Highland; Roma; Indiana Jones Zero; PACK 402: Monstros da Noite 2.

FITA DE VÍDEO MPO Curso de Basic para MSX, acompanha livro para exercicios. NG<sub>z</sub>s 98.00. Dominando o MSX: NCz\$ 68,00. DBase Il Plus: Pratica e Programação - Saiba como programar um Super Banco de Dados. NCZ\$ 115.00.

LANCAMENTOS PARA AGOSTO

Cada Adventure ocupa um disco inteiro. PACK ADV. 403: Floresta Negra 2; PACK ADV. 404: Krull: PACK ADV. 405: Highlander 2; PACK ADV. 406: Roma 2; PACK ADV. 407: Indiana Jones Zero; PACK ADV. 408: Missão Secreta Super. NCz\$ 24,50

## PACK JOGOS Cada Pack NCz\$ 13,00 mais o custo do disco. Individual NCz\$ 1,30 (média de 10

PACK 65: - CAVERN DEATH - GALAGA 2 - JOQUEI - KNIGHT NINJA - POKER 3 - SCOPEON - SHERLOCK HOLMES - THE SPRINT GAMES - UFO AZ - WONDER BOY PACK 66: - (O Melhor de Labirinto) ALIEN 8 - BATMAN - BYNARI & LAND - BOMBER MAN - THE CASTLE - CORRIDA MALUCA - THE CASTLE EXCELLENT - HEAD OVER WELLS - KNIGHT LORE - OH! SHIT.

**CENTER SOFT CLUB** 

![](_page_28_Picture_10.jpeg)

A REDI - UNIVERSOFT, lança a nível Nacional o CSC - CENTER SOFT CLUB um clube criado para beneficiar o Usuário do MSX. Veja abaixo:

#### **NORMAS DE FUNCIONAMENTO:**

- Os associados terão um custo de apenas 20% sobre o valor de tabela destes programas comercializados pela UNIVERSOFT, portanto usufruirá de um desconto de 80% e também terá um custo menor para aquisição de disketes. Façamos os cálculos:

![](_page_28_Picture_126.jpeg)

![](_page_28_Picture_127.jpeg)

- Será cobrada uma taxa única de inscrição de NCz\$19,00 com validade para 6 meses.

- Não será cobrada mensalidade nem qualquer outro tipo de taxa pelo período acima.

- Não serão aceitos pedidos em fita cassete e ficará fora do acervo do clube os softs com direito de reservas e de criação nacional. As promoções da Universoft não valem para o clube.

#### COMO SE ASSOCIAR AO CSC - CENTER SOFT CLUB

- Escreva em uma folha de papel seu nome, endereço, cidade, est., fone e o tipo de seu equipamento (drive, impr., CPU etc.), escolha os programas que lhe interessar relacionando na mesma folha. Anexe um cheque nominal e cruzado a favor de: - DIV CSC. no valor de seu pedido considerando a tabela CSC e mais NCz\$19,00 referente a RECURSOS DIGITAIS LTDA. taxa de inscrição única.

OBS: nos meses subsequentes os pedidos mínimos para comprar do club é de NCz\$ 6,00 em softs.

- Não serão cobradas despesas de correio, somente cobraremos o custo dos disketes no valor de NCz\$ 3,5o. Ou, se preferir, poderão ser enviados seus próprios discos.

#### PROGRAMAÇÃO

## Compactando e descompactando telas com o GRAPHOS III

#### Renato Degiovani

Uma das facilidades do editor gráfico GRAPHOS III é gravar telas em um formato compactado. <sup>A</sup> tela gráfica do MSX é composta por 6.144 bytes para a formação da figura e 6.144 bytes para a definição das cores dos pixels. Desta forma, uma tela completa ocupa uma área de apreciáveis 12 Kbytes.

Com isso, num disco comum de <sup>5</sup> 1/4" e face dupla, é possível armazenar aproximadamente 24 telas normais. Já no formato compactado do GRAPHOS III freqüentemente podem ser arquivadas até 112 telas, que é o limite máximo de nomes no diretório do disco.

<sup>A</sup> compactação da tela propriamente dita se baseia no princípio de que uma imagem terá, quase sempre, grandes áreas em branco e/ou grandes áreas totalmente preenchidas. Uma vez que na VRAM as áreas em branco são caracterizadas pelo valor <sup>0</sup> e as áreas cheias pelo valor 255, podemos criar um sistema onde uma série de bytes <sup>0</sup> ou 255 sejam condensados em apenas dois bytes, na seguinte ordem: o primeiro byte indica se o valor original é <sup>0</sup> ou 255, e o segundo byte indica quantas vezes ele deverá ser repetido.

As rotinas de compactação (VDCON e ATCON) trabalham com uma cópia da tela a partir do endereço#A000 para o vídeo e #B800 para os atributos. Antes de executá-la, porém, será preciso criar uma rotina que transfira a tela da VRAM para a RAM. Essas duas rotinas trabalham, como no GRAPHOS III, de forma independente, ou seja, devem ser

Todos os outros códigos são conservados intactos. Para sinalizar o final da compactação da tela basta usarmos dois zeros, pois esta é uma situação impossível — ou seja, o zero repetido zero vezes.

Para as cores o processo pode ser aplicado em todos os

bytes, uma vez que a esmagadora maioria das telas do MS-<sup>X</sup> usam áreas coloridas bem extensas. Daí, é muito comum termos a repetição automática dos códigos de cores.

No caso da rotina de compactação dos atributos, o primeiro byte indica quantas vezes o segundo byte (atributo) será repetido.

#### AS ROTINAS

chamadas quando for necessário compactar o vídeo ou os atributos.

<sup>A</sup> compactação propriamente dita se dará a partir do en dereço #9200 e caso esta se torne muito extensa, a ponto de sobrepor a cópia da tela (HL = DE), o processo será interrompido, retornando o carry flag setado. Apesar desse dispositivo de segurança, é extremamente raro isto acontecer.

As rotinas de descompactação assumem que a tela com pactada está posicionada a partir do endereço #9200, e também funcionam de modo independente.

#### ONDE USAR

As rotinas de compactação e descompactação podem ser usadas em conjunto com rotinas auxiliares ao editor GRAPHOS III. Além disso, elas também são úteis para com patibilizar telas criadas em outro editores com o GRA-PHOS III.

![](_page_29_Picture_13.jpeg)

![](_page_29_Picture_1296.jpeg)

![](_page_30_Picture_1586.jpeg)

Hoje em dia com a grande quantidade de Micros existentes no mercado nos mais variados tipos de

![](_page_30_Picture_5.jpeg)

Tel.: (021) 325-3481/325-9280

#### POWER PAK: Uma evolução no campo dos NO-BREAK

Introdução: Power Pak são estabilizadores/no-break, que tem por finalidade básica manter os equipamentos eletrônicos em operação normal durante as falhas no fornecimento de energia, com características básicas de transferência instantânea rede/bateria; bateria/rede, proteção contra surtos de tensão na rede e contra sobre garga, sendo dispensável a manutenção, pois sua bateria é selada.

#### Conclusão:

aplicações, faz-se necessário a existência de equipamentos de proteção deste tipo. Muito embora o usuário ainda não esteja sensi bilizado para esse tipo de segurança, alguns já sofreram com as famosas quedas de tensão, perdendo trabalhos completos na ocasião da pane.

Aplicações gerais: • Ideal para sistemas telefónicos KS.PBXePAX

- Máquinas Telex
- Instrumentação para hospitais  $(CTI)$
- Máquinas de escrever elétricas ou eletrónicas
- Microcomputadores
- Terminais de caixa
- Caixas registradoras
- Terminais de video

![](_page_30_Picture_19.jpeg)

Can 203

#### LITE PAK

Levando-se em conta que todos os equipamentos de iluminação de emergência, nàc evoluiram em sua? caracteríticas, íez-se necessário um sistema de iluminação mais automatizado com dois faróis de até 55 w cada. com baterias seladas, auto recarregáveis, permitindo assim uma autonomia de até 1:30 hs, dispensando qualquer tipo de operação manual.

![](_page_30_Picture_9.jpeg)

REVENDEDOR AUTORIZADO:

Av. das Américas, 5150 - Loja 39 (Carrefour) Barra da Tijuca

Bateria Selada **Características** técnicas: • Não vaza • Dispensa reposição de água **GTEPIN** • Não exala gases • Localização sem restrições GREAK • Não suja os terminais

- Baixo custo
- Aplicações:
- •Sistemas "NO-BREAK"
- Luz de emergência
- Equipamento portátil
- Sistemas de segurança
- Caixa registradora
- Sistemas de flutuação
- Vídeo k7
- Filmadoras

![](_page_30_Picture_30.jpeg)

![](_page_30_Picture_31.jpeg)

#### GALACTICA ELETRÔNICA E INFORMÁTICA LTDA.

# PERCA TEM

#### APROVEITE ESTA OPORTUNIDADE PARA ADQUIRIR OS MELHORES SOFTS DO MERCADO!

#### PRO KIT SOFTWARE

A LENDA DA GAVEA —  $\circ$ clássico da aventura do TK90, agora também para MSX. 20 BTN

**GRAPHOS III (V 2.0 )** — E o mais poderoso editor gráfico nacional. Permite a criação de aberturas, desenhos e shapes, alfabetos especiais, etc. 30 BTN

PRO KIT FILES — Arquivo que permite a organização do conteúdo de cada um dos disquetes, catalogando e fornecendo informações sobre toda a biblioteca de software do usuário.

 $ALFABETOS N? 1 - Banco$ de alfabetos para o GRA-PHOS III, contendo mais de 30 alfabetos tamanho padrão e diversos alfabetos para títulos. 12 BTN

25 BTN

**PRO KIT ZAPPER — A fer**ramenta de todo usuário de drive. Permite ordenar os arquivos de discos, verificar e editar setores, trilhas, testar a velocidode de rotação do drive, etc 25 BTN

PRO KIT SCANNER — Sistema de pesquisa e coleta de figuras e desenhos. O SCAN-NER examina os arquivos do disco, de forma conjunta ou in dependente. Os desenhos, sprites e shapes são arquivados num disco compatível com o GRAPHOS III. 25 BTN

prontos paro uso em progromas do usuário. 12 BTN

#### DIGITAL BOOK N.° <sup>1</sup> —

Coletânea de shopes e desenhos de eletrônica e arquitetu ra, além de selos e vinhetas. 12 BTN

Uma nova maneira de usar o seu microcomputador. O livro digital que não pode faltar na sua biblioteca de software. 20 BTN

 $AMAZONIA - O$  mais famoso adventure nacional. 15 BTN

SERRA PELADA — A fortuna o espera em SERRA PELADA e você nem precisa sujar os mãos. Possui um sistema de mapas. 15 BTN

NICA — Agoro com muito mais otrotivos. Anuncie as mercadorias nas vitrines de todo o Brasil. Faça dinheiro alugando seu equipamento. 30 BTN

#### GRAPHOS-TELAS <sup>1</sup> — Telas

#### GRAPHOS-SHAPES <sup>1</sup> —

BUC-COMPOSER — Escreva suas cartas, trabalhos esco lares e pequenas publicações com sua impressora matricial podendo optar entre 35 tipos de caracteres diferentes, além doqueles que o programa permite criar. Um excelente processador de textos com incríveis gráficos.

STRIP GIRLS I e II — Para tirar a roupa delas vocé tem de saber cantá-las. 15 BTN

SISTEMA EDITOR Versão 3.4 — Sua grande oportunidade de criar o seu próprio odventure. 40 BTN

> BUC ART (Vol.  $I$ , II e III) — Centenas de shapes condicionados ao GRAPHOS com a mois incrível coletânea de desenhos com uso profissional em ilustração.

— Potente gerenciador de estoque de produtos e matérias-primas, permitindo até 1800 re gistros. 150 BTN

DBASE II PLUS — Sistemo de qerenciamento de dados.  $130<sup>2</sup>$  BTN

#### BUCANEER SOFT

COPY-BAIXARIA — Copia de disco para fita (até 5 blocos de cada vez) e vice-versa, lê en dereços do disco, troca nomes, executa arauivos, deleta, etc. 15 BTN

> $RS232/TERMINAL - Aco$ plada a um MSX possibilita a emulação do terminal VT52, VIDEÔTEXTO e CIRAN-DAO/RENPAC. 200 BTN

#### **PAULISOFT**

SUBLIM — Nãoé hipnotismo. Faço experimentos com mensagens subliminares no vídeo do seu MSX. 15 BTN

#### PROPAGANDA ELETRÔ¬

de esquemas paro projetos eletrônicos. 30 BTN

TRANCA-FILES — Esconde arquivos no diretório e protege programas. 15 BTN

BUC-COPY — Um ótimo co piador acompanhado de um excelente manual. O livro ne-

ro da pirataria, que ensina tudo sobre cópias em fita. 15 BTN

BUC-SINTH — Uma verda deira mesa de som para você colocar efeitos sonoros em seus programas em Basic. 15 BTN

30 BTN

20 BTN cada volume

#### MICROMAC

CONTROLE DE ESTOQUE

FLUXO DE CAIXA — Pode roso programa com o qual você tem um perfeito estudo da sua situação financeira e da sua empresa 40 BTN

SUPERCALC 2 — A planilha eletrônica mais poderosa e a mais fácil de ser usada. 130 BTN

#### CIBERTRON

**MSX WORD**<br>15 BTN (f (fita cassete) **MSX WORD Versão 3.0**<br>25 BTN (disquete) (disquete) **PLANILHA MSX**<br>15 BTN (fita co (fita cassete). PLANILHA MSX Versão 2.0 20 BTN (disquete) **CONTROLE DE ESTOQUE**<br>20 BTN (disquete)

(disquete) **BANCO DE DADOS**<br>15 BTN (fita casse

(fita cassete)

ASSEMBLY & DESAS-SEMBLY

15 BTN (fito cassete)

MSX TURBO — Um compila dor que opero no memória acelerando incrivelmente as opera ções de cálculo. 30 BTN

EDTRONIC — Recursos para edição, montagem e impressão

GRAPHIC VIEW — Um ge nial programa para incremen tar em suas telas gráficas rotinas de SCROLL. 20 BTN

SPRITE MAKER — Super editor de sprites lóxló que in clui rotinas para reversão. 18 BTN

#### FACA JÁ O SEU PEDIDO!

#### Envie cheque nominal a

#### ZOCHIO REPRESENTAÇÕES LTDA.

Caixa postal 1793 — CEP 20001 — Rio de Janeiro — RJ telefone: (021) 262-6306

#### IMPORTAN

Para calcular o valor em cruzados novos, multiplique o total da BTN (fiscal) pelo valor da data de envio do seu pedido.

CLUBE DO LEITOR

## CARTAS

Clubes de Usuários

Venho manifestar a minha mais profun da decepção com os fabricantes de microcomputadores nacionais, que nos vendem fogão a lenha como sendo forno de microondas do mais alto grau tecnológico.

Seria ótimo que pelo menos a informática nacional mostrasse seriedade, ao invés da bandalheira que reina no Brasii (traduzindo para a língua de nosso profanador. BRAZIL).

Sou usuário de um MSX — que apesar de ainda não ter se tornado um dos "rejeitados", está a caminho disto — à espera de que, por um milagre, alguma empresa mostre um pouco de consideração, lançando um micro com no minimo estas qualidades: grande dis ponibilidade (com qualidade) tanto de software quanto de hardware; preço acessível; incentivo à sua pesquisa.

Desculpe-me os que não merecem o rótulo de charlatães, mas são tão poucos!

<sup>A</sup> MS, desejo sucesso e elogio sua posição de ajudar os usuários que estão entrando na selva da informática nacional.

Tairo Gil de Castilhos — Canela — RS

Infelizmente não temos maiores informações sobre o MACRO-80. Consulte o manual de referência do mesmo que nele você encontrará mais explicações sobre os comandos citados. Quanto ao projeto PRO KIT, RST é a área de memória dos restaris do Z80; STCK é a área de trabalho do stack do Z80; BUF e PAR são os dois buffers de 512 bytes cada para uso durante o acesso ao disco.

Sou leitor de MS desde o número seis e acompanho todas as edições. Tendo em vista o sucesso dos projetos Ml-CROBUG e MSXBUG, estou muito in teressado no projeto PRO KIT. Gostaria de obter as seguintes informações: 1) Posso usar o MACRO-80, da Microsoft, para assemblá-lo direto na posição? Em caso afirmativo, como isto deve ser feito? Aproveitando a oportunidade, o que significam as pseudo-instruções ÁSEG, CSEG, DSEG e PUBLIC? Quando e onde elas devem ser utilizadas, dentro e fora do PRO KIT? Para que serve o CREF-80 e quais as suas chaves? <sup>E</sup> quais as do L-80? 2) O que significam RST, STC-K, STRT, BUF e PAR. no mapa da revista n° 84 (parte <sup>1</sup> do PROKIT)? 3) Onde de vem ser montadas as variáveis do sistema?

memória. È preciso, no entanto, prestar muita atenção se não está havendo sobreposição com os variáveis do sis- pelosistema deportas

tema, ou com o próprio editor Assembler ou ainda com o fonte das rotinas. No mais, o propósito da série PRO KIT é ir publicando as rotinas, uma a uma, para que o leitor concatene-as da forma como achar mais interessante.

Rafael Gustavo da Cunha P. Pinto — Rua Botucatu, 571/1001, Grajaú — RJ — 20541

> Alexandre de T. Ramos — Caixa Postal  $160 - S$ oledade - RS - 99300

O BIOS PRO KIT é uma inovação que só poderia ter partido da MS. Estou muito satisfeito com essa iniciativa, porém estou tendo problemas para assemblar as variáveis do sistema. Devo assemblá-las em BASIC, com um OR-G&H9000, ou usando o GEN80 no ambien te DOS, gerando um arquivo .COM? Quando o programa é assemblado do DOS com o GEN80 .COM, ALFAB co meça a encher a tela de caracteres 255 (cursor) e não pára mais; o que há de er rado?

Quando o PRO KIT foi criado, Alexandre, não havia ainda nenhum modelo de drive à venda para o MSX. Desta forma, o sistema foi concebido dentro dos padrões técnicos do projeto MSX. Além de evitar problemas com pequenas diferenças, o PRO KIT foi estruturado de forma a permitir uma grande quantidade de processos de acesso ao drive, caso os fabricantes não optassem aqui no Brasil por um único modelo. Todas as variações do PRO KIT tinham, no entanto, a característica comum de trabalhar em 64 Kbytes de RAM integralmente e permitir o acesso direto ao drive. No caso do sistema de acesso por endereço de me mória, não basta apenas a substituição dos respectivos comandos. Se os endereços de acesso estivessem na memória RAM principal isto seria bem simples; o maior problema ocorre porque esses endereços de memória estão justamente no slot da interface. Por conta disso é preciso recriar todo o processo de leitura/gravação, o qual terá de ser feito mediante o uso de buffers.

Aproveito para dizer que gostaria de trocar idéias, softs e principalmente rotinas em Assembler, no qual sou iniciante.

Marcos Vinícios Martiniano — Caixa Pos-<br>tal 119 — Avar<mark>é —</mark> SP — 18700

Gostaria de convidar os usuários da linha Sinclair (ZX81) a fazer parte do meu clube. Escreva solicitando sua ficha de inscrição, enviando selo para resposta, para: João Inácio F. Filho — Caixa Postal 35039  $-$  Rio de Janeiro  $-$  RJ  $-$  21060

Todos os fontes publicados do PRO KIT, Marcos, podem ser assemblados

#### CORREIO TÉCNICO NO ESABAFO

Possuo um MSX e um drive importado que não utiliza o acionamento através de portas lógicas, mas sim através de en dereços de memória. Gostaria muito de poder utilizar o PRO KIT, mas lè-se na revista que o mesmo só funcionará em drives com controladora padrão Microsol (acionamento por portas lógicas). Solicito que, se possível, publiquem os endereços do programa PRO KIT respon sáveis pelas operações de IN/OUT, para que eu possa adaptá-lo ao meu equipamento. No caso do programa não estar na sua versão final, pediria para que fosse deixada uma área livre de alguns bytes.

em qualquer posição/endereço de to não há nenhum dado estatístico que Isto imobilizaria o sistema PRO KIT, na forma como ele é hoje, e demandaria a criação de um novo sistema. No momenaconselhe uma reformulação do PRO KIT: a grande maioria de drives operam

Os usuários de micros da linha ZX Spectrum dispõem agora de mais um clube, o PROGIL-ELITE, cuja proposta é a divulgação de programas produzidos por seus sócios, através de fitas cassete, com informações técnicas de programação. Para maiores informações, escreva para:

Gilmar Jair Soares — R. Marcflio Dias, 105 — Brusque — SC — 88350

![](_page_32_Picture_27.jpeg)

![](_page_33_Picture_0.jpeg)

Venha nos visitar ou solicite nosso Catálogo Grátis que enviaremos a qualquer lugar do País ou telefone marcando uma entrevista com nossos analistas. R.Dr.Epitácio Pessoa, 6 Jd. Santa Francisca  $GUARULHOS - SP$ CEP 07020 <sup>V</sup> Tel: (011) 913-0792.

## CARTAS

e recorri aos fabricantes de micros MSX sem obter resposta (o que considero um desaforo ao usuário do MSX 1). Esta carta é mais um apelo para que os fabricantes que utilizam esse componente em suas linhas de montagem me ajudem. Alexandre Minoru Ito - R. Marcos Fernandes, 1064 Jd. Saúde — São Paulo —  $SP - 04149$ 

ALÓ ALÓ FABRICANTE

<sup>E</sup> importante relatar que no passado eu critiquei MS, ao observar a contínua diminuição de artigos e programas para os computadores Apple; na época cheguei a pensar que nós seríamos "desligados". Isto certamente foi falta de coerência de minha parte, pois o ob-

Sou estudante de eletrônica e estou desenvolvendo um instrumento musical eletrônico baseado no padrão MSX. Estou com o projeto\*parado há quatro meses por não conseguir informações (ou xerocópias) do manual técnico da General Instruments sobre o chip gerador de sons do MSX, o AY-3-8910. Já "pipoquei" nas livrarias especializadas

> jetivo da revista era obviamente o oposto. Sempre fui leitor desta publicação e hoje fico satisfeito com o esforço um tan to sacrificado desta equipe, com o propósito de mensalmente levar a nós, leitores, informação e lazer através da in formática.

Gostaria de enviar meus parabéns à equipe de produção editorial de MICRO SISTEMAS por seus esforços em manter a revista num nível cultural aceitável. As matérias melhoraram muito, e algumas trazem excelentes temas abordados, como o artigo "Software: O Mercado em Busca de sua Identidade" (MS n° 85).

Para finalizar, sugeriria ao Sr. Renato Degiovani produzir software para a linha Apple. Acredito que não seria uma tarefa facil, mas no fim o resultado seria com pensador. Gostaria também de me corresponder com outros usuários.

Walber P. Vieira Júnior — Rua Uruguai 449/B/101 — Rio de Janeiro — RJ — 20510

Acompanho a MS desde o começo e posso dizer que a revista só tem aumentado sua qualidade. Atualmente possuo um Expert com drive e cassete e estou muito satisfeito com o material publicado para meu equipamento. Entendo que a revista, por não ser específica para determinado tipo ou linha de microcom putadores, tenha dificuldades em satisfazer todos os usuários, sendo por muitas vezes criticada, especialmente por TRS 80's, Color's e outros abandonados, e desmerecidamente abandonados!

Não entendo por que micros como o TK 90X e similares foram desaparecendo do mercado sem uma razão lógica. Talvez por desinteresse da própria fábrica ou das software-houses, esses "pri mitivos" foram se extingüindo para dar lugar a lançamentos novos, ditos com mais capacidade e recursos que os an teriores. Pena que os equipamentos novos que chegam no país, já vêm com toda a gama de software, hardware e tudo mais prontinho para ser consumido. Isso não dá tempo ao usuário de se acostumar com a máquina, criar seus próprios programas e descobrir todo o

![](_page_33_Picture_5.jpeg)

ootencial que seu micro tem por trás do teclado.

Agora os usuários do MSX vão ter uma surpresa: o novo MSX 2.0, que vai entrar como um furacão no mercado. <sup>E</sup> como ricam os da primeira geração? Será que seremos abandonados como os outros?

<sup>E</sup> o Renato Degiovani como exímio programador Z8Ü, o que acha disso?

Tenho diversos programas para MSX em fita e em disquete. Gostaria de me corresponder com os interessados antes que a onda acabe.

Flávio Kalluf — R. Hitoshi Myiamoto, 239 — Cornélio Procópio — PR — 86300

£ muito difícil prever o que vai acon tecer com este ou aquele micro num mercado como o nosso. <sup>A</sup> raiz de todos os problemas está no fato dos fabricantes nacionais não serem os criadores das linhas de micros. Ora, se um fabricante não inventou a linha tal, então ele não se sente obrigado, por força dos investimentos já feitos, a dar continuidade a um determinado projeto.

<sup>A</sup> conclusão é que, independente do micro ou da linha, mais cedo ou mais tarde o fabricante nacional irá deixar o seu produto à sorte do destino.

![](_page_33_Picture_15.jpeg)

Gostaria de esclarecer algumas dú vidas contidas na carta de Fábio C. Bezerra, publicada em MS nº 86. Originalmente o ZX Spectrum foi projetado para operar apenas com a ZX Printer (cadê a TK Printer prometida pela Microdigital?), mas praticamente qualquer impressora paralela Centronics pode ser utilizada, desde que com interface apropriada. Uma dessas interfaces è a Paralell Printer Interface da Microdigital, sem dúvida a mais simples e barata, mas não sei se ainda é fabricada. Outra é Kempston E da Cheyene Advanced Systems com ROM incorporada. Qualquer dúvida, entre em contato com essas duas em presas.

Quando à Kempston, é uma empresa inglesa de hard que, além da Kempston E, introduziu a primeira interface para joystick, antes da própria Sinclair (Interface II, padrao adotado no TK 90X). Sen do o padrão mais antigo, praticamente todos os jogos podem utilizá-la. Sem mais no momento, agradeço a oportunidade oferecida por esta prestigiosa revista, no intercâmbio entre os leitores. Flávio Massao Matsumoto — R. Dr. Cam pos Salles, 485/102 — Suzano — SP — 08600

Queria comentar a carta de Miguel A. F. Soler, publicada na MS n° 86. Possuo

O LEITOR RESPONDE PAINEL

Marcos Alexandre M. Sandi — R. Manoel dos Santos Quialheiro, 1/111 — Bauru —  $SP - 17025$ 

Sou usuário de um microcomputador Expert, MSX, versão 1.1 e uma impressora Lady 80 da Elgin; ainda não possuo disk drive e também não tenho experiên cia em programação. Gostaria de pedir auxílio ao pessoal mais experiente para me ajudar em algumas dúvidas. Existe al guma maneira simples para imprimir no meu equipamento desenhos feitos em tela de alta resolução? O que devo fazer? Sérgio R. S. Zamariola — Trav. Adelino Bonilha, 50 — Mogi Guaçu — SP — 13840

Soy usuário de MSX2 y de ZX Spec $trum + 3$ , y desearia contactar con usuários de ambas maquinas de vuestro pais hermano. Los fines son el intercambio de informacion-soft, hard, revistas y libros.

Tambien les digo a todos los entusiastas de MSX y/o ZX que poseo varios miles de programas para ambas maquinas <sup>y</sup> que contestare todas las cartas que me envien los amigos lectores de es ta revista.

um TK 90X compatível com a linha ZX Spectrum, tido como membro do clube dos rejeitados. Não me sinto membro deste clube, pois possuo mais de 320 programas entre jogos e aplicativos, não deixando nada a dever a outros micros. Quem faz o micro ser parte do clube, além do fabricante nacional, é o próprio usuário. Se vocè considera-se sócio desse clube, já não faz mais nada para melhorar. Veja a linha MSX: como o próprio Miguel disse, o padrão já está se aperfeiçoando porque os usuários acreditam no seu potencial (só falta os fabricantes!). Um micro para dar certo, precisa do apoio mútuo de fabricante e usuário. Assim, a linha ZX Spectrum deu certo na Inglaterra, onde já existe o Spectrum de 128Kb e lançou recentemente vários programas novos para o ZX Spectrum. No Brasil já existem algumas empresas especializadas no TK, fazendo grandes avanços nesta área e às vezes se virando para atender o usuário, e não apenas visando o lucro. <sup>A</sup> essas em presas deixo toda minha admiração.

> Me olvide de remarcar que el intercambio que me propongo es tambien con programas de MSX1 y TK 90X. Adernas no interessa que me escriban en por tuguês o en castellano.

Gostaria de me corresponder com usuários do ZX Spectrum.

Sos aos Leitores

Possuo um CP 400 Color II, e gostaria de obter as seguintes informações: 1) Como operar o editor assembler Edtasm + ? 2) Como acordar o mago no adventure Cripta Marciana? 3) Que instruções devo dar no adventure Black Sanctum?

Se alguém puder me ajudar eu agradeceria se entrasse em contato comigo, também para trocar dicas e programas para esta linha.

Márcio F. Dias — R. Wenceslau Bráz, 230<br>— Porto União — SC — <mark>89400</mark>

Envie sua correspondência para ATI — Análise Teleprocessamento e Informática Editora Ltda., Av. Presidente Wilson, 165/gr. 1210, Centro, Rio de Janeiro, RJ, CEP 20030, Seção Cartas/Redação MICRO SISTEMAS

Wilson Icasatti — R. Dr. Boaventura, 831<br>— Rio Brilhante <mark>— M</mark>S <mark>— 79130</mark>

Tambien quisiera informacion sobre la adaptacion de programas entre las distin tas MSX, ya que las de uso corriente en vuestro pais son en gran medida incompatibles con las nuestras (poseo un TALENT MSX2), que son compatibles SPECTRAVIDEO...

El principal problema se encuentra en el PPI (Programmable Periferical Interface) que al inicializarse la maquina se programa de distinta manera, cambian do los Slot de RAM (asi lo creo yo).

En otro orden de cosas les felicito por la revista que ustedes publican, ya que cuando por casualidad, Hega alguna a mis manos, me la devoro literalmrnte en pocos minutos... Lamentablemente la misma no se distribuye en mi pais.

Juan Guillermo Abreu Ferreira — Rua Jaime Cibilis N. 2790 ap. <sup>1</sup> — cp. 11600 — Montevideo — R. O. dei Uruguay (rio dei plata)

Gostaria que os programadores in teressados na programação de inteligên cia artificial se comunicassem comigo para troca de informações. Diógenes de Souza Filho — R. Santa

Lúcia, 65/402 — Candeias — PE — 54000

Gostaria de trocar correspondência com usuários do TK 3000 lie. Rubens Albuquerque — R. Ceará 412 — Imperatriz — MA — 65900

Gostaria de me corresponder com usuários do MSX.

![](_page_34_Figure_27.jpeg)

## CARTAS

Gostaria de me comunicar com MSX maníacos sobre Adventures, simuladores, Desktop Publishing, Basic avançado, dBase II, pokes e Supercalc 2. Ricardo Jurczyk Pinheiro — R. São Calisto, 575 — Rio de Janeiro — RJ — 22725

Possuo um Apple II e gostaria de en trar em contato com outros usuários da linha, para troca de programas, jogos, dicas e informações.

Ricardo Oliveira Matiello — R. Marechal Floriano, 1493 — Prudentópolis — PR — 84400

Gostaria de me corresponder com usuários da linha Sinclair ZX 81. Júlio Cesar de P. Craninhos — R. Prof. Darcy Araújo, 335 — Teresina — PI — 64050

Sou possuidor de um TK 90X e queria contactar usuários do ZX Spectrum para troca de programas, dicas e informações.

Marcos E. Pigozzo — R. Gago Coutinho, 1029 — Londrina — PR — 86035 '

Gostaria de trocar programas, dicas e jogos, de MegaRam ou não. para MSX1 e MSX2.

Marcelo Luiz Esteves — Est. Velha da Pavuna, 2623 ap. 201 — Inhaúma — Rio de Janeiro — RJ — 20761

Paulo José de Abreu — Caixa Postal 43  $-$  Piedade  $-$  SP  $-$  18170

Sou usuário da linha MSX e desejo me corresponder com co-irmãos dessa linha para intercâmbio de dicas e informações. Possuo gravador, drive e impres sora.

Vitor Circolani — Trav. Guimarães, 97 — Porto Velho — São Gonçalo — RJ — 24510

Possuo um Hotbit e desejaria me correspondercom usuários da linha MSX. José Francisco Barbosa — R. Antonio Moraes Barros, 89 — Dois Córregos — Piracicaba —  $SP - 13400$ 

Sou usuário das linhas MSX e Apple. Possuo um Experi 1.1, drive Microsol <sup>5</sup> 1/4" e um TK 3000 lle. Gostaria de trocar programas, jogos, manuais, etc. William Robert Ferreira — R. Nova Brasília, 287/bl. 3/ap. 07 — Jardim Grimaldi — São Paulo — SP — 03824

> Gostaria de trocar programas e utilitários em disquetes de 5 1/4" com outros usuários do MSX.

> Marcelo Luis Altafim — Conj. Res. Castelo Branco, BI. 8-B/apt. <sup>21</sup> — Cambé —  $PR - 86180$

> Felipe Oriente — R. Lourenço Escarbi, 50 — Jardim Marajoara — São Paulo —  $SP - 04664$

Possuo um MC 1000 Color Computer da CCE e desejo corresponder-me com usuários desse equipamento para troca de idéias, jogos, utilitários e aplicativos. Evandro Varonil de Souza — R. Gal. Luis Barbedo, 489 — Centro — Pirassununga - SP- <sup>13630</sup>

> Sou iniciante na área de informática e programo em BASIC no TRS-80 (CP 500 e Sysdata IV). Gostaria de me corresponder com os interessados.

> Mateus França — R. República Dominicana. 22 — Cáceres — MT — 78700

Gostaria de trocar macetes, manuais, programas e dicas com usuários de MS-X. Possuo um Hotbit, drive DDX laser e uma impressora Lady 80.

> Possuo uma grande coleção de programas que gostaria de trocar com usuários porto-alegrenses da linha MSX que possuam drive. Mexam-se, amigos: Porto Alegre não é mais uma província! Carlos Henrique Suffert — R. Ricardo

Possuo um MSX 1.1 com drive 51/4" e estou interessado em trocar programas em geral e dicas para jogos. Tenho um grande acervo, além de muitas telas de jogos da Konami.

e robusto para aplicações genéricas<br>
em linhas telefônicas privativas ou un Jí a dois fios, através de rede discada.<br>
comutadas comutadas.

André Andó — R. Vereador Nelson Abraão, 567 — Maringá — PR — 87015

Possuo um Hotbit com drive <sup>5</sup> 1/4" e gostaria de trocar programas e dicas para jogos inéditos.

.<br>Ricardo Saito — Av. Parigot de Souza,<br>168/403 — Maringá — PR — 87013

Estou interessado em me correspon der com usuários do TK 90X para trocar dicas e programas.

André Maia — R. Uruguaiana, 62 — Jar dim Glória — Juiz de Fora — MG — 36015

Sou usuário de um Expert com drive. Tenho vários jogos, aplicativos e muitas novidades. Gostaria de trocar informações sobre programas. Roberto Carlos Pires — R. Cabaxi, 274 —

Campo Limpo — SP — 05972.

Vendo um microdrive (com cartuchos), uma interface <sup>1</sup> e uma light-pen para ZX Spectrum/TK 95, sem uso.

Gavenski, 55 — Porto Alegre — RS — 91000

![](_page_35_Picture_32.jpeg)

![](_page_35_Picture_33.jpeg)

![](_page_35_Picture_34.jpeg)

![](_page_35_Picture_36.jpeg)

*Felezza* e i

Modem analógico simples, econômico **Modem inteligente**, controlado por micro-Modem analógico simples, econômico controlador. Projetado para operar full-duplex<br>
controlador. Projetado para operar full-duplex a dois fios, através de rede discada.

E

ATS PC/XT — THOR ASCOTT 2 DRIVES; 640 K RAM; MONITOR FÓSFORO VERDE; TECLA- Rua Humberto1,402 — V. Mariana — CEP 04018 DO 101 TECLAS; COM 12 FUNÇÕES. NCz\$ CONSULTE-NOS São Paulo - SP - Tels.: (011) 549-9262/549-9861/544-1574

#### TURBINE 0 SEU MSX NA ECTRON

Transforme o seu MSX 1.0/1.1 em MSX 2.0 de segunda geração

#### O CAMINHO CERTO PARA O SEU MSX

ECTRON ELETRÔNICA LTDA. Rua Dr. Cesar, 131 — Metrô Santana—São Paulo — SP Tel.: (011)290-7266

FSILVA

#### SOLICITE CATALOGO COM NOSSOS PRODUTOS GRÁTIS!

![](_page_36_Picture_637.jpeg)

#### SUPRIMENTOS

Disquetes • Fitas para Impressoras • Formulários Contínuos

#### PERIFÉRICOS

(Ambos com suporte técnico e reposição de versão)

Drive para MSX 5 1/4 e 3 1/2 • Vídeo Station • Interface para Drive • Cartão de 80 Colunas • Modem • Monitores de Vídeo

#### ACESSÓRIOS

aplicativos, os mais potentes do mercado.

Gabinete e fonte para drive • Porta disquetes em acrílico para 100 discos • Capas para micros e impressoras • Mesas para computadores e impressoras

MSX

**ACRIV** 

#### **SOFTWARE**

Na Ectron você encontra o último lançamento "MPO" em videocassete "Curso de Basic MSX". Acompanha livro.

A Ectron lança com exclusividade, o copiador "TRAFIC", de fita para disco.

• DBase Ferramenta Profissional para manipulação de banco de dados.

• Super Cale: <sup>A</sup> mais famosa Planilha de cálculos

#### LIVROS

100 Dicas para MSX • Programação Avançada • Astrologia • 50 Dicas para MSX (em lançamento) • Curso de Música • Curso de Basic

#### JOGOS

Temos a coleção completa inclusive os últimos lançamentos. Temos ainda uma infindade de

#### FITAS DE VÍDEO

Dominando o MSX

Agora você já pode passar os seus programas em fita para disco, sem os velhos problemas que ocorrem com os outros copiadores. Acompanha manual de utilização e disco.

Faça seus pedidos através da Caixa Postal 12005 — CEP 02098 — São Paulo — SP ou faça-nos uma visita:

## Tenha a sua disposição toda a magia e sofisticação do Sistema Gráfico

TM

A Paulisoft lança com exclusividade, o mais completo Editor Gráfico já produzido no Brasil, para usuários de micros pessoais da família MSX: Sistema Gráfico Aquarela. Desenvolvido com Padrões Internacionais de Qualidade e modernas técnicas de produção, o Sistema Gráfico Aquarela possibilita aos usuários do MSX uma infinidade de recursos nunca antes usados no Brasil. O Sistema Gráfico Aquarela permite a você criar suas próprias fontes e figuras com rapidez e qualidade.

![](_page_37_Picture_2.jpeg)

- Figuras prontas para você usar e ilustrar suas telas, Editor de Figuras para você soltara sua imaginação.
- Padrões variados para utilização

Paulisoft, sinônimo de confiança no desenvolvimento de softwares com tecnologia e precisão.

- imediata ou edição de padrões próprios.
- Lápis variados com diversas espessuras.

• Recursos completos para edição de telas gráficas com grande facilidade. Cópia gráfica para impressoras em dois tamanhos e <sup>4</sup> tipos de seleção.

![](_page_37_Picture_5.jpeg)

• Caracteres em out-line, bold, sombra, no tamanho 8x8 ou 16x16, inverte, espelha e rotaciona os caracteres. São mais de 50 alfabetos disponíveis. Com pleto Editor de Caracteres para você criar suas próprias fontes.

Operação superfacilitada através de ícones e janelas. Pode ser usado com mouse, joystick ou cursor.

Completo manual ilustrado, suporte total e garantia. Disponível em disco 51/4 ou 3112.

Programa 100% nacional com registro legal na SEI.

Direitos exclusivos de comercialização em todo o Brasil pertencentes a PAULISOFT INFORMÁTICA LTDA.©89 Autor: Luis Carlos B. Oliveira.

![](_page_37_Picture_13.jpeg)

#### PROCURE NOSSO PRODUTO EM NOSSOS REVENDEDORES

RJ: Riosoft (021) 264-3726 \* Nemesis (021) 222-4900 • Infortelles (021) 751-5078 • Telelatch inf. (0242) 52-1483 • SP: Misc (011) 34-8391 • Filcril (011) 220-3833 • Softnew (011) 266-2902 • ALS (016) 636-5379 • Microspend (011) 448-6288 • Data Market (0132) 35-7500 • Lima informática (011) 203- 6022 · PróEletrônica (011) 223-6090 · DF: Hal Informática (061) 248-4755 • MT: S O \$ Informática (065) 323-2986 CE: Top-Data (085) 239-1618 • Sun Photo (085) 244-2308 • RS: Prologos (0512) 22-5803

#### F/IIJIlISOFI NOVO ENDEREÇO:

Rua Cel. Xavier de Toledo, 123 Conj. 31/32 CEP 01051 — São Paulo (a 100 metros da estação Anhangabaú do metrô) TeL: (011) 37-1814

## CLUBE DO **LEITOR**

## GERAL

## GERADOR DE MENUS

#### Joaquim Pedro de Oliveira Martins

Uma das tarefas a que nenhum programador consegue escapar é a criação e codificação dos vários menus necessários para que um programa se comunique claramente com o usuário. Essa é uma tarefa maçante mas nada impede que ela venha a ser automatizada. É isso que eu proponho com os programas a seguir.

o código (seqüencialmente), o nome do programa (sem o tipo. COM) e a descrição do que faz o programa e o drive onde se encontra o programa a que se deseja ter acesso.

Após ter digitado e compilado os programas da listagem <sup>1</sup> e listagem 2, o leitor terá os programas MENU.COM e SE-LET.COM. 0 programa MENU é utilizado para o cadastramento dos programas que se deseja acessar através do programa seletor (SELET).

IDENTIFICATION DIVISION. ORGANIZATION IS RELATIVE PROGRAM-ID. NENU.<br>PROGRAM-ID. NENU.<br>CHUIDANNENT DIUISIAN ENVIRONMENT DIVISION.<br>CONFIDENTION CONTINUES CONFIGURATION SECTION.<br>COURCE CONSULTER ROLL 2014 DRU: SOURCE-COMPUTER. POLY-201 DPW.<br>
on increase on y-201 npu.<br>
On increase on y-201 npu.<br>
DATA DIVISION. OBJECT-COMPUTER. POLY-201 DPN.<br>File Section of the Section of the Section of the Section. File Section of the Section of the Section of the S SPECIAL-NAMES. DECIMAL-POINT IS COMMA. NOTES AND THE COMMANDULATE OF TANDARD INPUT-OUTPUT SECTION. VALUE OF FILE-IB IS "EEMENU". FILE-CONTROL.<br>PELECTRICAL ACCTENTY OF STEV AND ACCTENT OF STEVE AND REGISTER OF STEVE AND REGISTER OF STEVE AND REGISTER OF SELECT MENU ASSIGN TO DISK

Após carregar o MENU.COM o usuário deverá cadastrar

#### MSX • APLLE • PC

O número máximo de programas aceitos para entrada no SELETOR é de 20 programas, porém o usuário poderá com facilidade alterar o programa para que o seletor apresente mais de uma tela.

- Desenvolvimento de Software.
- Venda de Equipamentos (novos e usados).
- Manutenção de Micros e Periféricos.
- Venda de Jogos, Aplicativos e Utilitários.

Terminado o cadastramento dos programas, o usuário poderá executá-los através do programa SELET. Basta digitar SELET e RETURN e surgirá no vídeo um menu com os programas cadastrados. Fácil, não?

Estrada do Portela, 99 — Sala 710 Madureira - Tel.: (021) 359-2944 Solicite Maiores Informações. CEP: 21351 — Rio de Janeiro

![](_page_38_Picture_11.jpeg)

A KNIGHT SOFTWARE & SISTEMAS tem a maior linha de serviços para micros de 8 e 16 Bits. Temos o maior sortimento de programas e equipamentos do Brasil. Damos total assessoria tanto em Hardware como em Software.

Se você está insatisfeito com outras softhouses ou está em dúvida com seu equipamento, ligue-nos ou venha nos visitar, teremos o maior prazer em solucionar os seus problemas.

Estes são alguns dos serviços prestados pela KNIGHT:

Temos software altamente profissionais, desenvolvido pela nossa equipe. Aqui estão alguns deles:

- FISIOCOR (Sistema Cardiológico Computadorizado).
- SAGA (Sistema de Análise Gráfica de Ações).
- LUC (Laudo Ultra-Sonográfico Computadorizado).
- SISMADI (Sistema de Mala Direta para 1000 Clientes).

Unico Fabricante no Brasil da Placa Digitalizadora de Imagens para Apple (APPE EYES).

#### SOLICITE NOSSOS SUPER CATÁLOGOS

#### KNIGHT SOFTWARE & SISTEMAS LTDA.

02 PRO PIC X(10). 02 PROZ REDEFINES PRO.  $\bullet$ 3 Pi PIC X(6). 03 P2 PIC X(4). 02 SIS PIC X(30). 02 DRV PIC X\_ WORKING-STORAGE SECTION. 77 FS1 PIC XX VALUE SPACES. 77 KEY1 PIC 99 COMP VALUE 1. 77 RT PIC X(30). 77 HEM PIC X(12) VALUE "HENU LOTADO". 77 EK PIC 99. 77 S PIC 9 VALUE 0. 77 CODX PIC 99 VALUE 0. 77 CONT PIC 99 VALUE 0. PROCEDURE DIVISION. ABERTURA-DO-ARQUIVO. OPEN INPUT MENU. IF FS1 ) "00" OPEN OUTPUT HENU. CLOSE HENU. OPEN I-0 HENU. TELA-01. CALL "MOLD" USING RT. DISPLAY (1 28) "((< GERADOR DE MENU )))". DISPLAY (10 27) "CODIGO...............". DISPLAY (12 27) "NOME DO PROGRAMA ...". DISPLAY (14 27) "DESCRICAO ..........". DISPLAY (16 27) "DRIVE ...............". **GERADOR DE MENU** 

IDENTIFICATION DIVISION.

PROGRAM-ID. SELECT.

SPECIAL-NAMES.

ENVIRONMENT DIVISION.

CONFIGURATION SECTION.

SOURCE-COMPUTER. POLY-201 DPW.

OBJECT-COMPUTER. POLY-201 DPW.

 $T2.$ ACCEPT (10 4B) CODX WITH PROMPT. IF CODX =  $0$  GO FIM. IF CODX ) 20 DISPLAY (10 52) MEM STOP " " GO T2. MOVE CODX TO COD KEY1. READ HENU. IF FS1 = "00" DISPLAY (10 52) "ALTERACAO " MOVE 1 TO S ELSE DISPLAY (10 52) "INCLUSAO " NOVE 0 TO S.  $\overline{13}$ . IF S=1 ACCEPT (12 48) P1 WITH PROMPT UPDATE ELSE ACCEPT (12 48) P1 WITH PROMPT. ACCEPT EK FROM ESCAPE KEY IF EK = 3 80 72. MOVE PRO TO Pi. NOVE "LOM" TO P2.  $T_{2}$ IF S=1 ACCEPT (14 48) SIS WITH PROMPT UPDATE ELSE ACCEPT (14 48) SIS WITH PROMPT. ACCEPT EK FROM ESCAPE KEY IF EK = 3 GO T3.  $75.$ IF S=1 ACCEPT (16 48) DRV WITH PROMPT UPDATE ELSE ACCEPT (16 48) DRV WITH PROMPT. ACCEPT EX FROM ESCAPE KEY IF EK = 3 GO T4. 19R L I ADD 1 TO CONT. IF S=1 REWRITE REG: ELSE WRITE REG1. 80 TELA-01. FIN. CLOSE MENU DISPLAY (1 1) ERASE STOP RUN. DECIMAL-POINT IS COMMA.

INPUT-OUTPUT SECTION. FILE-CONTROL. SELECT MENU ASSIGN TO DISK ORGANIZATION IS RELATIVE

ACCESS MODE IS DYNAMIC RELATIVE REY IS KEY1

![](_page_39_Picture_4.jpeg)

![](_page_40_Picture_126.jpeg)

77 TAM PIC 99 VALUE 21. PROCEDURE DIVISTON.  $ABR =$ OPEN INPUT HENU. CALL "MOLD" USING RT. DISPLAY (1 28) "<<< PROGRAMA SELETOR >>>". Hí. MOVE 1 TO LIN. ADD i TO CONT. MOVE CONT TO KEY1 COD. READ MENU. IF FS1 = "00" ADD 1 TO LINHAS. IF FS1 ) "00" GO M2. HOVE P1 TO A1. MOVE P2 T0 A2. MOVE SIS TO NMT(CONT). MOVE PGM TO TIP(CONT). HOVE DRV TO DDR(CONT). IF CONT ( 20 GO Mi.  $M2 -$ ADD 1 TO R. MOVE R TO T. ADD 1 TO LIN. DISPLAY (LIN, 25) R "-" NMT(T). IF R < LINHAS GO M2. M3. DISPLAY (23 3) "DIGITE SUA OPCAO". ACCEPT (23, 21) OP WITH AUTO-SKIP. IF  $0P = 0$  GO FIM. MOVE DDR(OP) TO PR1. **MOVE "#" TO PR2.** MOVE TIP(OP) TO PRS. CLOSE MENU. CHAIN PROG.

FIN.

DISPLAY (1 1) ERASE CLOSE MENU STOP RUN.

• DRIVE 5 % E 3 % · PLACA 80 COLUNAS **• MODEM DE COMUNICAÇÃO** 

**• INTERFACE DUPLA P/DRIVE** · IMPRESSORAS

**• MONITORES** 

**• EXPANSOR DE SLOT (C/4 SLOTS) • GABINETE P/DRIVE COM FONTE FRIA** 

\* Pacotão em Disco: 100 jogos (escolher) + 5 Aplicativos + 10 Discos ........NCz\$ 200,00

\* Pacotão em Fita: 100 jogos (escolher) + 5 Aplicativos + 7 Fitas .....................NCz\$ 300,00

Solicite nosso catálogo de programas. Atendemos todos os estados em 24 horas via SEDEX. Para fazer seu pedido envie cheque nominal com carta detalhada para MSX-SOFT

![](_page_40_Picture_11.jpeg)

![](_page_40_Picture_12.jpeg)

Matriz: RJ - Av. 28 de Setembro, 226 Loja 110 VILA SHOPPING - RJ - CEP 20551 - TEL: 284-6791 Filial: Curitiba - Av. 7 de Setembro, 3.146 Loja 20 - SHOPPING-SETE - CURITIBA - PR - CEP 80010 - Tel: 232-0399

![](_page_41_Picture_0.jpeg)

## GRAPH PASCAL

#### José Alipio Castelo Branco Jr.

Quem programa em Pascal no MSX certamente já deve ter sentido falta dos recursos gráficos que o BASIC desses micros oferece. Tais recursos, no entanto, estão definidos na ROM de tal maneira que empregá-los em outras linguagens torna-se um problema de solução relativamente simples — desde que, é claro, se compreenda o funcionamento de tais rotinas e como efetuar sua integração com a linguagem desejada.

Pensando nisso, e visando auxiliar os que desejam desenvolver programas em alta resolução, decidi criar estas rotinas que permitem o uso de vários recursos gráficos

![](_page_41_Picture_5.jpeg)

HiresColor  $(C)$  — especifica cor do ponto no modo de alta resolução;

Dois outros comandos que não têm similar no Turbo Pascal do IBM-PC foram incluídos nestas rotinas. São eles:

do MSX BASIC no Turbo Pascal. Foram implementadas todas as funções básicas que possibilitam alternar o modo de operação do vídeo entre texto e gráfico (SCREEN <sup>0</sup> e 2) e ajustar as cores para o traçado de gráficos. Não poderiam faltar, naturalmente, os famosos comandos para plotar pontos, linhas e círculos.

#### CONHECENDO O PROGRAMA

Para utilizar estas rotinas, basta declarar logo no início do programa o comando [\$I GRAPH.P} ou (\*\$I GRAPH.P\*). Um detalhe importante é que, na elaboração das rotinas, procurei seguir a mesma sintaxe utilizada nos gráficos do Turbo Pascal 3.0 versão IBM-PC. Isto nos permite intercambiar programas entre estes sistemas. Interessante, não?

Mas vamos à pane prática. Vejamos então a correspon dência entre os comandos do MSX BASIC e os do Turbo Pascal:

#### Turbo Pascal

Plot (X, Y, C) Draw (XI, Y1, X2, Y2, C) TextMode Hires ou GraphMode Circle (X, Y, R,C)

#### MSX BASIC

PSET (X. Y). C LINE (XI, Y1) — (X2, Y2), C SCREEN 0 SCREEN 2 CIRCLE (X,Y), R.C

**MSX** 

Além destes comandos formam também implementadas as seguintes funções do Turbo Pascal:

TextColor (C) — especifica cor da frente no modo texto; TextBackground — especifica cor de fundo no modo texto;

GraphBackground — especifica cor de fundo no modo de alta resolução.

Beep — similar ao BEEP do MSX BASIC; LineB (XI, Y1, X2, Y2, C) — desenha um retângulo cujos vértices são XI, Y1 e X2, Y2.

Com relação à sintaxe dos comandos, observe que C representa a cor (entre <sup>0</sup> e 15) e pode ser designada pelo nome ou pelo número correspondente. Assim, plot (15, 3, 1) é igual a plot (15, 3, Black).

Note, por fim, que <sup>R</sup> é o raio do círculo e XI, Y1, X2 e Y2 representam as coordenadas, sendo que <sup>X</sup> varia de <sup>0</sup> a 255 e <sup>Y</sup> deve ficar entre 0 e 192.

#### const.

```
LightMagenta :integer = @ ; < Transparente}
                 sinteger = 1 ;
   Elack
                 \therefore integer = 2 ;
   Green
                - tinteger = 3 ;
   LIghtGreen
                  timeger = 4.5Blue
                  \text{inter} = 5LightBlue
 ' Brown
                  sinteger = € ;
                  \text{integer} = \mathbb{P} >
   Cyan
                  ifinteger = 8;Red
   LightRed
                 sinteger = 9 p
   Vellow -
                  sinteger = 10;
   LightYellow sinteger = 11;
    DarkGreen
                 - minteger = 12:
   Magenta
                  sinteger = 13:
                  \pminteger = 14;
    LightGray
                  sinteger = 15;
   White
procedure calst(rotbios:integer);
begin.
    11011ne($db/$a8/$f5/$e6/$f0
    ア事はオイ事会をアドロももiOS
    アキと3/キ8と/キャ30g
end;
procedure plat(x,g,c:integer);
var A:integer;
beain.
   A:=MEME#f3f23:
    ment#f3f23s=cs
    inline(#ed/$4b/%)
    - アキモオアキ5D b Zig 0 まー
    calst<#ii10;
    calst(#1200);
    memI#f3f23:=a;
end:
PROCEDURE Draw(x1, y1.x2, y2, crinteger):
var ailnteger;
begin.
   白:中国医科日本作歌手学生。
    ment#f3f2l:=c;
    memD$fcb3Ji=x2;
    memI$fcb5]: =u2:
    mem[#fcb4]:=0;
    menI$fcb63:=85
    11日11日由C事由はど事件ねど火まど率由はど事団ねどはよります。
    calst(*593c);
    memi$f3f2l:=a;
end:
Procedure LineBtx1, g1, x2, g2, c: integer);
Begin
    Draw(x1, y1, x2, y1, c);Draw(x2, y1, x2, y2, c);Draw(x2, y2, x1, y2, c);Draw(x1,92,x1,91,0);
P(T|C|2)Procedure circle(x0,y0,r,c0:integer);
心包的
    x,y,Somarinteger;
begin |
    Soma: =8;
    ្ម≤≕មិ≯
    yzz = yzrepeat
```
plot(x0+y,191-g0-x,c0); plot(x0-y,191-y8-x,c0); plot(x0-x,191-y0-y,d0); plot(x0-x,191-y0+y,c0); plat(x0-g,191-g0+x,c0); plot(x8+y,191-y8+x,c0); plot(x0+x,191-98+9,c0); soma: Psomaty; gimy41; until somab@ ; SORE: FSOMATIC  $11a = 8 - 15$ until x<u : end: Procedura TextColor(c:integer); heein portD\$993: = c\*16+memD\$f3e93; adril#99]:=135%. mem[#f3e9]:=c; end: Procedure HiResColor(c:integer); beain. memD\$f3f23:=c: **Grid**: Procedure TextBackground(csinteger); begin portLS993:=16\*memI#f3ea3+c; portDs9931=135; memitfGealitc: ends. Procedure GraphBackground(c:integer); begin. IHLINE(#21/08/#20 216 Yapaza za cakin \$6,7 \$88 2 本手d 2 生之主 2 生息剧 2 生母胞 ン全社は必要まと20回 Z#e6z\$f@Z\$57 アキ3ミアモアキも2 2年ははアキ217年4日ア事日日 アキこさえままこと段段 //本急3/本地的/本县牛/本地址 A\$18/\$de>: end; PROCEDURE TextMode; begin. -calstK#6c): end; PROCEDURE HiRest beèin -cal⊆tK#720; endr PRODEDURE GraphMode: beain calst(#720) erdi PROCEDURE Beep: Begin i dalam bijan debu endr.

plot(x0+x,191-y0-y.c0);

**FROGS**t

#### CHEGOU O CLUBE COMPATIVEL COM TODOS OS MICROS • DIGITAL BOYS CLUBE • •

DIGITAL BOYS CLUBE Caixa Postal 13069 CEP 20260 Rio de Janeiro-RJ Tel.: (021) 273-1346

Não deixe seumicro no "clube dos rejeitados". Venha logo pro DBC: um clube de serviços criado para atender as suas necessidades reais: informação e intercâmbio com outros usuârios.

#### Nossos servicos:

DBC AMIGOS - para acabar com essa história de abandono e solidão. Inclue um catálogo com todos os associados e um suplemento mensal com as cartas recebidas.

**DBC NEWS** — uma revista mensal feita só para o seu equipamento. DBC SOS - um serviço de assessoria individual aos nossos associados.

DBC SHOPPING - um serviço para facilitar suas compras. Inclue um utilíssimo guia mensal com os preços, lançamentos e endereços das empresas especializadas no seu equipamento. DBC EMPREENDEDORES - uma sensacional iniciativa do DBC. Especialmente dedicado aos associados de espírito empreendedor que sonham começar um negocio na área de micro-informática. É o DBC dando uma força na criação de um mercado mais criativo, sério e competente. USUÁRIO DO ANO - ainda este ano nossos sócios estarão elegen-

do os melhores de cada linha.

![](_page_43_Picture_0.jpeg)

## **FRAME**

#### Hamilton Naves

Quem programa no dBASE III Plus deve conhecer dois comandos muito práticos, e por este motivo usados com freqüência, para a impressão de mensagens e elaboração do layout de telas. São eles:

@ linha, coluna to linha, coluna [double] e

@ linha, coluna clear to linha, coluna O BASIC do MSX, embora poderoso, infelizmente não dispõe de comandos parecidos, voltados especificamente para a criação de telas de texto (especialmente menus) com um aspecto mais profissional. Ninguém ignora que podemos apagar uma mensagem simplesmente im primindo um bloco de caracteres em branco — algo como  $AS = STRING$$  (n, 32) onde n é o comprimento do bloco que queremos apagar — em cima de uma linha já escrita, mas convenhamos que esta solução não é lá muito prática (se esquecermos o pon to e vírgula na declaração PRINT AS o efeito será diferente do esperado) e nem tampouco funcional (já imaginou que chato ter de apagar apenas determinadas colunas de várias linhas des se jeito?). Quando se trata de desenhar uma moldura para a tela, em BASIC, a situação não é muito diferente, pois precisamos utilizar laços FOR-NEXT para imprimir as linhas verticais. Resultado: aquela im pressão lenta e de aspecto emba raçoso.

Para montar o programa, digite a listagem com o auxilio de um editor Assembler, ou se preferir, dê entrada apenas nos bytes referentes ao código objeto, que aparecem na segunda coluna (entre os endereços e os mnemónicos) a partir do endereço&HEOOO. Grave tudo com o nome de QUADRO.BIN.

basta incluir no programa as seguintes chamadas:

#### CONHECENDO O PROGRAMA

 $A = USR$  (1), L1, C1, L2, C2  $-$  desenha um quadro com linhas simples no local definido;

 $A = USR$  (2),  $\dot{L}$ 1, C1, L2, C2  $-$  desenha um quadro com linhas duplas no local especificado.

Pensando nisto, apresentamos aqui uma rotina em linguagem de máquina que simula os comandos do dBASE já mencionados. Como será necessárioi passar vários parâme tros do BASIC para esta rotina, aproveitamos o macete exposto por Roberto Medeiros em seu artigo "Múltiplos Parâmetros da Função US-R", publicado em MICRO SISTEMAS n° 82. Se você quiser acompanhar a listagem Assembler para entender como a rotina funciona — ela está devidamente comentada — acon-

Note que L1, C1 são as coordenadas do vértice superior esquerdo e L2, C2 as coordenadas do vértice inferior direito do quadro que se deseja imprimir (ou apagar), tal como na instrução UNE do BASIC. <sup>A</sup> chamada US-R (1) utiliza caracteres gráficos normais do MSX para desenhar a moldura. enquanto que USR (2) o faz com caracteres redefinidos pela própria rotina.

- 10 CLS:KEY OFF
- £0 BLQAD"quadro.bin"sCLEAR 200,&HDFFF
- 30 DEFUSR=&HE000: DEFINT A-Z

 A=USRC2),0,0,£,39 LOCATE 1,1:PRINT"CONTROLE DE ESTOQUE - VS 1.0 - H.NAVES" A=USR(£),3,0,£3,39 A=USRT£),21,1,21,38 LOCATE 13,5:PRINT"MENU PRINCIPAL" A=USRÍ1),4,12,6,27 LOCATE 8,8:PRINT"1-MANUT.ARQUIVO DE ITENS" LOCATE 8,10:PRINT"£.MANUT.ARQ.DE ENT/SAIDA" LOCATE 8,12:PRINT"3.RELAT.DO ARQ.PRINCIPAL" 130 LOCATE 8,14: PRINT"4. RELAT.DE ENTRADA/SAIDA" LOCATE 8,16sPRINT"5.PROGRAMAS UTILITÁRIOS" LOCATE 8,18:PRINT"6.VOLTA PARA O SISTEMA" A=USR(1),6,7,19,32 170 LOCATE 7,22:PRINT"Selecione sua opTTo (1-6) ";  $180 X$=INPUT$(1)$ 

![](_page_43_Picture_7.jpeg)

Figura <sup>1</sup>

selho reler o artigo em questão para lembrar como a passagem das variáveis é realizada.

#### UTILIZANDO O PROGRAMA

Para executaras rotinas em BASIC.

<sup>A</sup> = USR (0), LI, Cl, L2,C2- limpa a tela nc local especificado;

Para ilustrar melhoro que foi dito, o programa da listagem <sup>1</sup> desenha a tela do menu de um fictício programa de controle de estoque, com os recursos da rotina (veja figura). Mesmo que você não esteja interessado em quadros e menus, vale a pena acompanhara listagem Assembler para ver como toda a coisa é feita, a título de exercício de programação.

Bom proveito!

Listagem <sup>1</sup>

![](_page_44_Picture_38.jpeg)

![](_page_44_Picture_1.jpeg)

![](_page_45_Picture_69.jpeg)

### O MULTIMODEM NST LIGA VOCÊ AO MUNDO Seu MICROCOMPUTADOR está desinformado, com cara de quem já fez tudo

#### o que podia?

Volte a ativa com o MULTIMODEM DA TELCOM, que lhe deixa na ponta dos dedos o Brasil e o mundo. Você tem acesso a bancos de dados como: CIRANDÃO, BIREME, RENPAC, SAMPA, VIDEOTEXTO, entre outros, através de ligações a grandes sistemas de computadores que também lhe proporcionam, troca de informações, programas e jogos.

![](_page_45_Picture_4.jpeg)

Você sai do isolamento, ganha novos amigos e ainda tem à mão o melhor da TELEINFORMÁTICA.

O MULTIMODEM agora tem Discagem Automática (dispensa o uso do aparelho telefônico)

![](_page_45_Picture_70.jpeg)

#### TELCOM INFORMÁTICA LTDA.

Rua Anita Garibaldı, 1.700 CEP 90430 PORTO ALEGRE - RS Telefone: (0512) 41 9871<br>MSX Soft Informática (RJ) Fone: (021) 284-6791 MSX Soft Informática — Filial (PR) Fone: (041) 232-0399

MSX Informática Ltda. (SP) Fone: (011) 872-0730 DATA Com. Ind. Ltda. (ES) DATA Com. Ind. Ltda. (ES)<br>
- Fone: (027) 222-3899<br>
NASA Computadores (SP)<br>
- Fone: (011) 914-2266<br>
The Lucky Man (BA) -- Fone: (071) 359-5599<br>
PRATICA Proj. e Assist. Tèc. Ltda. (SC)<br>
Fone: (0482) 22-0819<br>
e loiar ernocial e lojas especializadas em MSX

A maneira mais fácil de anunciar em São Paulo e vender para todo o Brasil.

#### REDI INFORMÁTICA LTDA.

APLICATIVOS PROFISSIONAIS PARA MSX • Controle de Estoque Capacidade 2000 Reg. • Mala Direta Capacidade 5000 nomes • Contas a Pagar Capacidade 1200 reg. • Contas a Receber Capacidade 1200 reg. Acompanha disco e manual. Preço NCz\$45,00 Para adquirir os programas acima mande cheque nominal e cruzado para Cx. Postal 618 CEP 01051 São Paulo — SP

#### MSX TK90X TK 95 TJiMdS : **NSX**<br>SL 43 X SVG INFORMATICA TEL: 0152-326960 PROCRAMAS: NACIONAIS E<br>INPORTADOS T | TENOS AS ULTIMAS NOUIDADES PARA K 9 0 SEU MSX E TK90/95-ESCEEUA OU TELEFONE PEDINDO CATALAGO SRÁTIS R. BARÃO DE COTEGIPE, 2B4-MANSAL DRIVES **IMPRESSORAS** CEP:18040-CAIXA POSTAL:1545 SUPRIMEFITOS T SOEOCREA-SÃO PAULO K 95 MSX TK98X CONSULTE-NOS

#### SUPER PROMOÇÃO DE DRIVES

• Na compra de um Drive 5114 ou <sup>3</sup> 112 DDX, grátis 50 jogos + 20 aplicativos. • Disquetes 51 /4 coloridos

Impressoras • Monitores • Computadores • Multi modem • Kit Completo para montagem de Drive • Cartão 80 Colunas • Interface para 2 Drives

#### UNIVERSOFT

Rua Conselheiro Brotero, 589 — Cj. 42 — B. Funda Tel.: (011) 825-5240

#### MSX\* MEMORY INFORMÁTICA • MSX

• Tudo o que você sempre quis para o seu MSX.

- Tudo em periféricos para você equipar seu micro.
	- Os software mais procurados estão aqui. Aproveite nossos preços de inauguração!

#### PEÇA CATÁLOGO GRÁTIS! MEMORY INFORMÁTICA E COMÉRCIO LTDA. Rua Suzana de Mello N° 313CEP 08240 — Itaquera —SP

#### IMSX • SCORPION INFORMÁTICA • MSXI

Na Scorpion vocé encontra: Drive <sup>3</sup> 112 e <sup>5</sup> 11A, Impressoras, Disquetes 31/2 e 51/4 e Fitas. Temos ainda as últimas novidades em Software para MSX. Jogos NCzS 1,00 • Jogos 2.0 NCzí 7,00 • Jogos especiais NCz\$ 7,00 • Jogos Megaram NCz\$7,00 · Aplicativos NCz\$ 8,00. Promoção: Na compra de 10 jogos, vocé leva mais <sup>1</sup> grátis. Pedido mínimo NCzS 7,00 em programas. Pedidos acima de NCz\$ 20,00 em programas não cobramos disquete. Solicite Catálogo completo Grátis

Envie cheque nominal a MARCELO CASSARO. Caixa postal 2243 Santo André  $SP - CEP$  09131

![](_page_46_Picture_16.jpeg)

Faça seu pedido!

SCORPION INFORMÁTICA Rua Ernesto Xavier Krone, 78 CEP 11085<br>Saboó — Santos — SP Tel.: (0132) 30-5870

![](_page_46_Picture_1588.jpeg)

## DO APPLE

## CLUBE LEITOR

## SELETOR PRODOS

#### Humberto Macharetti

Todos os aficionados da linha Apple que já se aventuraram a usar o sistema operacional PRODOS (PROfessional Disk Operating System) devem er se deliciado com os recursos que ele apresenta — e que o tornam muito superior ao seu ancestral DOS 3.3.

Este sistema, no entanto, apresen ta um inconveniente desagradável: quando utilizamos os comandos CAT ou CATALOG para examinar os diretórios de nossos discos — em 40 ou  $80$  colunas, respectivamente  $-$  os arquivos são listados de modo continuo, ou seja, a listagem não se detém ao chegar na última linha da tela. Isto nos obriga a ficar pressionando CON-TROL + S para interromper a listagem toda vez que precisamos ler as informações referentes aos primeiros arquivos.

O programa que aqui apresentamos é um seletor por toque único. Ao rodá-lo, bastará pressionar uma tecla

Além disso, há outro trabalho adicional que se faz necessário quan do queremos acessar um arquivo con tido num subdiretório: neste caso precisamos usar o comando PREFIX antes de chamar o programa que nos interessa, ou então digitar o PA-THNAME inteiro com o nome do volume (disquete), do subdiretório e

para que possamos executar um arquivo (BAS, BIN, SYS, TXT); carregar um arquivo BAS na memória; travar, destravar ou apagar qualquer arquivo; saltar para um subdiretório a fim de verificar seu conteúdo, voltar ao diretório principal do volume e, ain da, saltar para um outro diretório (dis quete em outro drive ou na RAM) e retornar.

Durante a execução de um CA-TALOG aparecerão na tela no máximo dez nomes de arquivos por vez. A opção CONTINUA realizará um scroll no diretório, exibindo os nomes dos arquivos restantes.

do programa, separados por barras.

<sup>A</sup> bem da verdade este trabalho, de natureza mecânica e repetitivo, presta-se melhor a ser executado pela máquina do que por nós. Tudo isto in dica a conveniência de usarmos um programa seletor que realize essas tarefas, com a indiscutível vantagem de eliminarmos, assim, a possibilidade de ocorrerem erros de digitação.

#### O PROGRAMA SELETOR

O uso deste tipo de programa é essencialmente intuitivo, dispensando maiores explicações sobre seu modo de operação. Algumas observações sobre detalhes técnicos, no entanto, devem antes ser feitas. Deste modo, é importante notarque: — O programa funciona apenas com o BASIC SYSTEM; não se deve tentar usá-lo com outro inierpretador de comandos. Sugerimos inclusive que o nome do programa seja mudado para STARTUP, a fim de que o mesmo seja executado automaticamente no instante em que o BASIC SYSTEM for carregado; — A função RUN, quando usada com programas binários, não desloca o Seletor da memória; desta forma, é possível retornar para o Seletor

depois da execução de um programa bináno digitando-se o comando RUN diretamente do teclado. Isto ocorrerá apenas se o programa binário não usar endereços da memória que coníiitem com o BASIC SYSTEM (se ele estiver localizado entre \$300 e \$3CF, por exemplo). Note, contudo, que alguns programas binários poderão conflitar com o Seletor;

Este programa foi inspirado num conhecido seletor que acompanha os discos mestres do DOS 3.3 de alguns fabricantes, o qual entretanto não fun ciona sob o PRODOS. A fim de facilitar seu uso por pessoas já acostumadas com aquele sistema, procuramos emular a tela do mesmo no Seletor PRODOS.

#### UTILIZANDO O PROGRAMA

— Se você estiver com o Seletor carregado na memória e precisar trocar de disquete, não será necessário digitar o nome do novo volume para atualizar o PREFIXO. <sup>A</sup> opção 7 (VOLTA) realizará esta tarefa automaticamente para você;

— O Seletor não funciona no vo lume /RAM aberto pelo sistema operacional PRODOS porque este apresenta um bug no diretório. O programa funcionará com o volume RAM. entretanto, quando este tiver sido aberto por alguns utilitários PRODOS;

— O Seletor está planejado para funcionar na tela de 80 colunas simulando o comando CATALOG. Para simular o comando CAT na tela de 40 colunas, basta eliminar o comando PR#3 na linha 80 e limitar as strings que serão impressas para um comprimento de 40 caracteres, usando a função LEFT\$ A linha 150, por exemplo. deve ser modificada para:

Í50 INPUT TITLE\$:TITLE\$=LEFT5(TITLE5, 40) SPRINT TULES

#### Referências:

1. MAINIS, G. ProDOS, Guia do usuário. São Paulo, McGraw-Hill, 1987 2. BEAM, L. B. /RAM fix. NIBBLE 7 (11)124-127,1986

10 伊田博 未来来来学生和学生来来来来来来学生学生来来来学生学生来 28 FEH \* PROGRAMA SELETOR - PRODUS \* 30 PEN \* POR: Humberto Macharetti \* + Pio de Janeiro, junho 89 A  $+1.7$ PEH 50 - PEN - 484844444444444444444444444444 60 HEM 70 REM \*\*\* Abre o arquivo diretorio para leitura \*\*\* 80 14 = CHET (4): PPINT DT:"PR#3": HOME : DIM FILESFORDUR 9 90 PRINT DE: "PPLIIX": INPUI PFEFIXE TOM PREFIX: = LEFT: \PREFIX: LEN PREFIX: - 1) 110 PRINT DE; "OPEN"; PREFIXT; ", IDIR I20 PRINT DE; "PERD"; PREFING 150 INPUT UOLUMES: PPINI UOLUME\$ 14度 中国1日 HPUT HILES#; PRINT TILEST IUG-IUU THPUT BLANKT: FRINT BLANKT  $L^2 \Theta$   $H = 1$ 188 HIPUT FILESSAND **B\* HEN H = N + 1: 6010 120** 190 IF FILEST NO 200 FIFUI USAGLE 218 PRINT DY "CLOSE" 226 PEM 238 PEN Aff imprime of nomes dos 10 primeiros arquivos 大长长针 249 FOR H = 1 TO H: H LEN (FILESTIN) < 2 THEN FILES\$(H)  $\frac{1}{2\pi\sigma}$  ,  $\sim 10$  .  $\mathbb{R}$  : RCB . 74 espacos 250 排放打 日  $26.6$  FOR H  $\pi$  1 fu 10: FRINT FILE\_I(N + U + HEXT 270 REM +9+ Imprime tabels de letras \*\*\*  $280$  fB = "I J": FOR H = 1 TO 10: BTAB 22: UTAS H + S: PRINT FE: NEXT N  $200$  FDP  $T = 65$  TO 74: HRSB 25: UTAB  $T = 59$ : PRINT CHR# **FILL HENT T** 300 PLN 310 MEM \*\*\* Imprime tabels & gelecions opcome when 120 UTAB 13: PFINT "101 Continua [1] PUN t-> [2] LOWD [3] LOCH [4] HALOCK [5] DELETE" 330 PPINT "IGT CHIRLOG CAPENAS ARQUITUS "DIP"" [7] Holth [8] PPEFIX [9] Sai" 340 FRIHT : PRINT "OPCAO: ";: GEI OPI: PRIHT OF1:OP = HAL LUP\$3: IF HISD (0P4) < 48 UR ASC (OPE) > 57 FIER 9TH8 21: 89TH 54B 450 UP = UF + 1: UN OP GUTO 480,410,460,510,560,700, 640,  $\mathbb{P}(\eta, \mathbb{Q}_{\mathcal{F}}) \triangleq \mathbb{Q}(\mathbb{Q}_{\mathcal{F}}) \times \mathbb{P}(\mathbb{Q}_{\mathcal{F}})$ 品好的 一般型的 D.70 REM erscheeft CONTINUES Freesome 380 U = 0 + 1: HHAR A: 6010 266 390 PEN door FEN seessacht FUB ( -) teerters 410 GUSHB 338 "BOS" BND TIPU# < " "SPS" 向取 TIPUE< 428 IF TIPOLK "BIN" AND TIPOR ( ) / "THIT" THEN PRINT CHRM (7);; 刊作 21: 0000 348 476 PPIHI D\$:" "FRRQ\$ 马达店 卡利的 450 REN #FARRESAM LOOP #F88FFF98F 46日 日序用 83日  $470$  IF TIPUE  $\leftarrow$  \* "BAS" HEN PRINT CHRE (7); UTAB 21: **GUTO 348** 400 PFINI D#; "LOAD": AROB ages HOME : GOTO SO Sue REM

- 540 HOME : GOTO SO
- 550 PEM
- S60 PEN #YRAYEE USEOUL TEEFFEEE
- SPU GOSUB 830
- SSU PRINT DE: "UNLOCK": ARQS
- 598 HOME: GUTG 98
- 2,000 PER
- 610 REM \*\*\*\*\*\*\*\* LNI \*\*\*\*\*\*\*\*
- 620 HINS 18: UIAB 17: PPIN: USAWLI: UINS 21 LND
- 630 FEM
- G40 FEH Y\*FEEFT LATBLUS TEFFEFFE
- **PER PIRITS REP**
- 660 IF HPOT < ' "DIR" THEN PRINT UNPT (Put: "HeB 21: GOTO 340
- SPO PREFIX# = UOLUME# + "/" + BRO#: FRINT
- DE: "PREFIX": PREFIXT: HOME : CLEAR : PRINT FRE (8): GOTO SG **680 REM**
- 
- 69d PEN KRYANYY DELETE HAVANANA 700 GOSUB 830
- 
- IF LEFT\* (FILESTOPL =  $64 + 40.11 = 140$  THEN PRINT 710. CHEM (Tur: PRINT " - ARQUIDO TRADADO": "HAB 21: UUNO 140: PEM \* Pejeiti se o irguino estiner trinado
- 720 PRINT DT: "DELETE" MROS
- P30 HUME : GOTH SQ1
- 748 下门的
- ISO PER EERFEFER UNLIN REFEREE
- 760 PRINT DI:"PREFIX/": HUME : CLEAP : PRINT TPE (O): GOTU 80
- 170 SEN
- 780 PEN \*\*\*\*\*\*\*\* PPEF1X \*\*\*\*\*\*\*\*
- 
- see PRINT D#:"PREFIX";PREFIX#: CLEAR : PPINT FRE (n); **S10 PEN**
- 
- 828 REM \*\*\*\* SUBROTTHA DE SELECAO E TESTE \*\*\*\*
- 830 PRINT "ENTRE A LETRA CORRESPONDENTE: "2: GEI OFLD: PRINT OPL#;: PEM \* Pega & letra correspondente
- U48 UFL = ASC (CPL\$): IF OPL > 96 THEN UPL = CFL 32: FEM + Se for minuscula, converte para mainscula
- H50 IF MID: (FILESE(OPL 64 + 0), 2.1) = " " MFN PPIIH CHRE (72): UTHE 21: 60TU 340: REM + Se for escothido na branco, retorna

SED HRUT = NID\$ (FILEST UPL - 64 + 0), 2, 15); 11P0\$ = MID\$ (FILLS#COPL - U4 + U2,18.32; PEM + Pegs o nome e o tipo de arquiro

STG PETURN

![](_page_48_Picture_36.jpeg)

Mensalmente, os softwares recém-

Serviços de regravação e atualização

**Exclusiva revista mensal em disquete** 

com matérias inéditas e as novidades

assinaturas grátis aos associados.

do momento. Classificados e

documentação.

de versão grátis.

lançados no exterior.

ı tda. Caixa Postal 3021 - Cep: 30130 **Belo Horizonte - MG** Tel.: (031) 221-1368 Horário comercial

S1B PEH SHEERWEE LICK FEERARE

S38 PRINT DE "LOCK"; APOS

525 GOAR 830

Oferecemos:

Umà disqueteca de 250 megabytes O Profissionais altamente especializados com as últimas novidades em jogos e a sua disposição para resolução de utilitários. Programas com dúvidas.

Contatos com outros usuários do Apple. E principalmente, aquele apoio que lhe faltava.

Além de diversas outras apple-surpresas Escreva-nos para maiores informações.

OBS.: Apple inclui os micros TK3000//e, Exato, Unitron, Craft, Milmar, Dismac, IIGS e outros.

## **CLUBE** DO

![](_page_49_Picture_1.jpeg)

#### **MSX**

MODIFIQUE A ROM Esta dica transfere a ROM para a RAM e permite pokear qualquer endereço do interpretador  $(KH0000 - KH7000)$ 10 FORI=&HC000TO&HC021 20 READAS:  $A=VAL$  (" $8H"+AS$ ) 30 POKE I.A:NEXT 40 DEFUSR=&HC000: S=USR(0): NEW 50 DATA F3, 21, 00, 00, E5, 3A, 20, C0 60 DATA D3, A8, E1, 7E, F5, E5, 3A, 21 70 DATA C0, D3, A8, E1, F1, 77, 7C, FE 80 DATA 80, 28, 03, 23, 18, E6, FB, C9 90 DATA FO.FF 100 'No Expert mude a linha 90 para DATA A0, AA

DARIO DA COSTA PINHEIRO - RJ

#### **TRS COLOR**

ARTE TRIDIMENSIONAL

![](_page_49_Picture_149.jpeg)

#### EFEITO ESPECIAPPLE

**APPLE** 

Esta dica produz um efeito especial numa tela gráfica de alta resolução carregada do disco.

10 FOR  $A = 768$  TO 829 20 READ K: POKE A, K 30 NEXT A 40 DATA 169, 0, 133, 251, 133, 90, 169 , 32, 133, 252, 169, 1, 133, 91, 160, 0, 1 77, 251, 73, 127, 145, 251 50 DATA 152, 72, 165, 91, 133, 92, 173 , 48, 192, 136, 208, 4, 198, 92, 240, 8, 2 02, 208, 246, 166 60 DATA 90, 24, 144, 238, 230, 90, 104 , 168, 200, 208, 219, 230, 252, 165, 252 , 201, 64, 208, 209, 96 70 HOME 80 VTAB 1: INPUT "NOME DA TELA:"  $; A5$ 90 DS =  $CHRS(4)$ 100 HGR : POKE - 16302,0 110 PRINT D\$; "BLOAD "; A\$; ", A\$200  $0^{27}$ 120 CALL 768 130 FOR  $B = 1$  TO 1000: NEXT B 140 GOTO 120

JOÃO LÚCIO DE AZEVEDO FILHO E FÁBIO MONTEIRO RABELO - SP

Envie suas dicas para Redação/MICRO SISTEMAS, Av. Presidente Wilson, 165 - grupo 1210, Rio de Janeiro, RJ, CEP 20030

#### MARCIO EDUARDO HAUENSTEIN-PR

![](_page_49_Picture_15.jpeg)

![](_page_50_Picture_0.jpeg)

![](_page_50_Picture_1.jpeg)

MONTE VOCÊ MESMO! Envie nome, endereço e receba o DA-TEX Catálogo, grátis.

![](_page_50_Picture_3.jpeg)

Gabinetes tipos basculante e gaveta padrão PC-XT. Fonte de 150W/190W. Monitores MDA-Hércules e CGA-RGB. Teclado ergonométrico. Inclui MANUAL DO USUÁRIO e todos os acessórios para montagem.

DATEX Ltda. CGC 27297977/1-79 Av. 28 de Setembro, 373/710 20551, Rio de Janeiro, RJ copyrighi © 19B7 **Tel.: (D21) 208-8599 ay DATEX Lide** 

SHOW ROOMDOMSX EM CAMPINAS

COMPRA E VENDA: MICROS E PERIFÉRICOS PARA MSX

ASSISTÊNCIA TÉCNICA PARA MSX

SOFTWARE: APLICATIVOS E UTILITÁRIOS NOVIDADE PARA CPU EXPERTÜ! COLOCAÇÃO DE DRIVE 5 1/4 NA CPU

COLOCAÇÃO DE DRIVE 3 1/2 NA CPU INSTALAÇÃO DE BOTÃO DE RESET

#### NOVIDADES EM HARDWARE PARA MSX

INTERFACE COM 24 CANAIS DE SAIDA NÍVEIS LOGICOS TTL MONITORIZADAS POR LEDS PROGRAMÁVEL POR SOFTWARE

MICRODATA INFORMÁTICA AV. FRANCISCO GUCÊRIO, 297 SL 82 CEP: 13010 - CAMPINAS - SP -TEL: (0192) 31-9766

S

O maior acervo, de programas com quasa 3000 títulos à sua dispostçÃo. Além disao. tamos o APPLE NEWS, um jornal mansal com as novidades do clube e que serve como meio de comumceçlo entre os sócios para troca de informações.

O Clube dos usuários do IBM-PC. Com mais de 2.000 discos com as últimas no vidades do mercado internacional. Mensalmente temos o PCNEWS. um ca nal df comuntcaçio antra os sócios com todas as informações sobre o mundo dos

## S.O.S. MICRO

#### ATENDIMENTO INSTANTÂNEO (2hs.) ASSISTÊNCIA TÉCNICA

Especializado na área com 5 anos de experiência em manutenção de:

JOGOS - NOVIDADES Flretrap, Humphrey. Hopper Copper, Beach Buggy. Chuby Cristle. 1943 Energy Warrior, R-Type, Starfarce, Navy Moves I/II. Exploading Fist+ Emiíio Butraged Footbal, Prowler, Samurai Warrior. Gun Boat, Hundra Dream Warrior, Cybernoid II, Yeti Arkos l/ll/lll. Hot Shot, BMX Kid. 12 PROGRAMAS =  $NCZS$  16,00

 $24$  PROGRAMAS = NCZS 30,00

MICROS • REDES LOCAIS • MONITORES E PERIFÉRICOS

Contratos de Manutenção a partir de 5 OTNs Laboratório próprio

ligue já e comprove!

TEL: 299.1166

#### UTILIZE ESPAÇO!

A MICRO SISTEMAS oferece a seus clientes este serviço especial. Com esta opção de espaço e custo, ninguém vai deixar de anunciar. Consulte-nos pelo telefone 262-6306 ou (011)887-3389

ARICA SOFT - C. POSTAL 48327 CEP 03598 - SÃO PAULO - SP OBS.: Breve para e linha APPLE.

![](_page_50_Picture_24.jpeg)

SOFTCLUBES

ANUNCIARINES

SP (011) 667 3 22. FJ (021) 262

A Solução em Software

APPLE CLUBE

![](_page_50_Picture_1448.jpeg)

#### São sete anos de lideranca no mercado editorial de informática que fizeram de MICRO SISTEMAS uma revista indispensável para os possuidores de microcomputadores. Sendo assim não perca mais tempo e assine logo MICRO SISTEMAS.

PC CLUBE

16 BITS.

O Clube dos usuários de APPLE

Com ela você poderá participar de tudo o que acontece de real-

SOFTCLUBES

Caixa Postal 12190 CEP 02096

Tel.: (011) 299-1166 SÃO PAULO SP

#### ARICA SOFTWARE TK90X/95 — ZX SPECTRUM

ONE

6306

**SECAC TELER** 

PREÇOS VÁLIDOS ATÉ 15/08/89 FORMAS DE PAGAMENTO

Vale postal ou cheque nominal em nome de CARLOS ALBERTO FARIA. Vale postal pagável na Agência Vila Matilde

Solicite nosso catálogo completo grátis, temos milhares de jogos.

ATENÇÃO: NOVO ENDEREÇO:

![](_page_50_Picture_21.jpeg)

![](_page_50_Picture_32.jpeg)

## CONSULTORIA

#### Flãvio Azevedo

Enquanto cursava a universidade ouvi uma frase de um professor que me fez bastante alegre: "Aqui ensinamos muito pouco. O mais importante é saber onde estão escritas as informações mais úteis". Pareceume uma grande verdade, pois grande parte dos professores passavam um tempo consultando livros. Corroborando com esta filosofia, um de meus amigos sempre afirmava: "Difícil é aprender a ler... O resto está escrito"

Confesso que sou viciado em leitura. Isto, conforme você leitor deve se lembrar, já foi dito nesta coluna. E a verdade é uma só: costumo "traçar" todas as revistas que caem em minhas mãos, independentemente dos assuntos abordados, desde que não sejam fofocas. Ás vezes, chego a lamentar que não se possa ler tudo o que se deseja, já que o dia tem apenas 24 horas e o trabalho absorve boa parte delas (o resto costumo gastar em cervejas e outras coisas). Entretanto, há épocas em que naturalmente a produtividade cai, e então, não só perco a inspiração para o trabalho como também nada leio. Devo comunicar-lhes que me encontro numa fase altamente inspirada, não desperdiçando qualquer minuto útil do dia, quando perambulo sempre acompanhado de uma revista ou livro. Recentemente, enquanto procurava referências sobre determinado assunto, fiz algumas descobertas e recordações, as quais pretendo transmitir nesta edição.

#### O papel da leitura

dizia altamente voltada para programadores, mas que jamais havia visto. Saibam que nunca cheguei a ler um só exemplar, já que a editora faliu levando junto meu rico dinheirinho.

<sup>A</sup> leitura passou então a desem penhar um papel fundamental em minha vida, e posteriormente em meu trabalho, guiando-me em minhas pesquisas, programação, análise, e auxiliando-me no conhecimento, seleção e escolha de produtos, entre outras coisas. Diga-se de passagem, foi assim que engendrei por este louco mundo da informática. Iniciei minhas consultas e estudos através da revista Nibble, dedicada exclusivamente a computadores Apple, máquina que utilizava na época. Devido à arquitetura extremamente aberta do Ap ple, era possível fazer-se de tudo com as dicas de programação fornecidas naquelas páginas. Parece-

Hoje, isto é apenas a história da formação de um hábito capaz de impulsionar novas descobertas e criações. Com o dominio dos PCs, minhas atenções voltaram-se para a programação profissional de utilitários e aplicativos, levando-me a grandes descobertas. <sup>A</sup> primeira delas foi um livro de nome "Programming Pealrs", escrito por John Bentley, um sujeito com uma incrível noção de programação. O livro, originariamente escrito em colunas no periódico "Com munications of ACM", possui estudos geniais a respeito de temas clássicos de programação e solução de problemas intrincados, sempre abordados de modo criativo. <sup>A</sup> forma expositiva e instigante da narrativa e a qualidade dos exemplos faz do livro um clássico indispensável a todos os que desejam aprender a arte de programação (onde me incluo) e àqueles que julgam saber algo sobre o assunto.

me que até hoje a publicação mantém um bom padrão. Alguém sabe informar?

máquina. Os dois utilizam-se de exemplos que ilustram os tópicos abor dados, com Ray Duncan dirigindo suas atenções ao uso da linguagem C e Peter Norton alternando entre as várias linguagens disponíveis, do BASIC ao Pascal, passando pelo C e Assembler.

Não satisfeito, passei a assinar mais dois periódicos estrangeiros ligados à matéria: InCider e  $A +$ Magazine. Cada uma delas possuía uma característica própria, enfocando questões e matérias distintas, porém de conteúdo inferior à Nibble, segundo meu julgamento na época. Com meu crescente interesse na área de programação, decidi-me também por assinar a Peelings, que se

Aos PCmaniacos sugiro a PC Magazine, ótima na cobertura de produtos e mercado em geral, incluindo ainda artigos técnicos sobre planilhas. conectividade, produtividade, linguagens etc.

Ressalto ainda, para aqueles envolvidos em programação, a boa qualidade do Dr. Dobbs Journal of Software Tools com suas colunas de programação gráfica, C, programação estruturada e análises de produtos voltados ao trabalho de desenvolvimento e codificação de programas. De preferência, não perca a coluna de autoria de Jeff Duntemann, um velho apreciador do Turbo Pascal, sempre recheada de códigos úteis e instrutivos, além de muito bem escrita.

<sup>È</sup> claro que, em se falando em PCs, não se pode deixar de comentar os clássicos "Programmer's Guide to the IBM PC" de Peter Norton — já traduzido para o português e agora em nova versão (americana) expandida que inclui o  $PS/2 - e$  o excelente "Advanced MS-DOS" de Ray Duncan. Ambos desvendam de forma completa e detalhada o funcionamento interno dos PCs, cobrindo interrupções, todos os serviços do BIOS, manipulação de vídeo, teclado e, obviamente, as funções dò MS-DOS. Es tes livros são de fundamental importância para aqueles que programam com seriedade e exploram intensamente os recursos internos da

Manter-se informado é também im prescindível numa área tão dinâmica quanto a microinformática. <sup>A</sup> melhor forma de fazê-lo é através das revistas especializadas, que vêm se multiplicando a cada dia, principalmente no exterior, cobrindo as mais diversas áreas da computação. Em geral, tais revistas mantém seções dè novidades e lançamentos suficientes para atualizá-lo tecnologicamente. Como sugestão particular, comece pela Byte, a publicação americana mais antiga e tradicional do mercado. Já encontrei muitas pessoas que odeiam esta revista, mas pessoalmente classifico-a como a mais informativa e bem planejada do gênero, com enfoques bastante diversificados tanto em hardware como em software. Há quatro anos e meio não perco uma só edição, voltando a consultá-la sempre que necessário.

#### Ao empresariado

Sempre tive pretensões de coman dar uma grande empresa e nela ditar regras e normas que se baseassem em confiança, dedicação, ideal e outros sentimentos humanos que se encontram depreciados nos dias de hoje. Pois saibam que em "Reinventing the Corporation", de John Naisbitt, é possível encontrar-se pen samentos nobres, práticos e geniais a respeito de gerência e administração, desenvolvidos e aplicados com sucesso em algumas empresas de nome internacional, que nos levam a repensar inteiramente nossas

atitudes diante ao trabalho e, principalmente, perante o país. Leitura indispensável!

#### Novo Turbo

Falo do novo Turbo Pascal, é claro. O compilador que adotei há alguns anos e do qual sou fã incondicional, atinge agora sua versão 5.5, cuja diferença mais relevante em relação as anteriores é a inclusão de estruturas para programação orientada ao objeto. Aguardem maiores detalhes nas próximas edições de MS

rivo

<sup>E</sup> por falar em Turbo Pascal, aproveito para publicar um pequeno programa, escrito nesta linguagem, e conhecido mundialmente pelo nome de "Crivo de Eratóstenes". O Crivo, conforme celebrizado pela revista Byte, tem sido usado na medição do desempenho de máquinas, submetendo-as a uma bateria de cálculos. A técnica desenvolvida por<br>Eratóstenes — diretor da biblioteca<br>de Alexandria po ano da 200 Eratóstenes — diretor da biblioteca<br>de Alexandria no ano de 200 a.C. e matemático (além de outras coisas) — consiste em identificar números primos em determinado intervalo.

Nós da Kernel Consultoria & Sistemas - especializados no desenvolvimento de utilitários para a linha PC — resolvemos nadar contra a maré. oferecendo nosso principal produto,' o S. O. S. Kernel, o preços cada vez mais reduzidos (NCz\$ 210,00 em junho). Porém, para que o software possa ter a penetração e vendas desejadas, devemos obrigatoriamente distribuí-lo através de revendedores

<sup>O</sup> código aqui apresentado inclui um medidor de tempo (procedure Timer) usado na aferição do tempo dispendido no cálculo. Você poderá utilizá-lo, por exemplo, na melhoria de seus programas, reescrevendo o código de partes críticas e fazendo medições subseqüentes.

que trabalham com comissões crescentes ou não. <sup>O</sup> fato que gostaria de destacar é a reação de alguns distribuidores que, frente ao baixo preço do programa, argumentam que qualquer comissão dada sobre valor tão reduzido não justificaria o esforço dispendido nas vendas. O que todos preferem, obviamente, é vender algumas cópias de software clássicos e caros, embolsando uma quantia bastante mais significativa.

#### O preço das coisas

Fazer software é fácil, mas vendêlo é bastante mais complicado. Esta é uma afirmação que me atrevo a fazer, acreditando que ela seja válida para todos os países deste planeta. Entretanto vivemos no Brasil que, como todos sabemos, tem suas peculiaridades. Aqui, a situaçao além de competitiva possui características únicas, dentre as quais destaco a política de preços.

pro9raa Crivo; unes DOS. CRT; const<br>Size = 8190; (\* Llmite superior do intervalo \*) type Liga\_Deoliga - (Lig. Desl); var Partida, Tempo Regs<br>Flags<br>Primo, K, Cont<br>Inter, I Tempo Tempo Partida end; end; - (Hora\*3600.0)+(Min\*60.0)+Seg+(Dec/100.0);<br>- Tempo - Partida;<br>- 0;  $(*$  Timer  $*)$ : Real; : Registers: : array{0..sizeJ of Boolean; : integer; : Integer; begin WriteLn('Crivo de Eratóstenes...');<br>Timer(Lig);<br>'' procedure Timer(T : L19a\_Desliga); (\* Mede tempo despendido \*)<br>var Hora, Min, Seg, Dec ; Integer;<br>
Hegin<br>
Rega.AX :- \$2C00;<br>
Intr(\$21,Regs);<br>
with Regs do begin<br>
Hora :- CH;<br>
Min :- CL;<br>
Seg :- DH;<br>
Dec :- DL;<br>
Dec :- DL;<br>
end;<br>
if T -- Lig then begin - Partida :- (Hora\*3600.0) + (Min\*60.0) + Segi (Dec/100.0) ;<br>- Tempo : = 0;<br>end ' = 0;<br>else begin Write('50 iterações');<br>WriteIn:<br>for Inter :- 1 to 50 do<br>cont :- 0;<br>for I :- 0 to size do<br>for I :- 0 to size do<br>for 1 :- 0 to size do<br>begin<br>li (Flags(I)) then<br>i (Flags(I)) then egin<br>
Primo :- I + I + 3;<br>
K :- T ++ Primo;<br>
while (K <- Size) do<br>
begin<br>
Flags[K] :- False;<br>
R :- K + Primo;<br>
end;<br>
end;<br>
end;<br>
end;<br>
Timer(Desl);<br>
while Cont + l;<br>
end;<br>
Timer(Desl);<br>
while Cont + l;<br>
end;<br>
Timer(Desl);<br>

#### **LIGUE-SE NA QUALIDADE** • Drive DDX 5 1/4 e 3 1/2 - 1 ano de garantia<br>• 80 Colunas - 1 ano de garantia • Impressora Lady 80-1 ano de garantia • Interface para Drive • Monitor com base giratória para MSX,<br>APPLE e PC • Box para 100 Diskettes • Diskettes IMashua e Verbatim • Capas e Cabos • Comutador Blindagem - 2 micros e <sup>1</sup> impressora LIGUE PARA MSX TRONIC • Jogos e Aplicativos • PC, XT, AT - Qualquer configuração garantia de 6 meses • Pacote com 100 discos + 5 aplicativos  $(a \text{ escolher} = \text{NCz}$ \$ 190,00) **(AASX / 1021) 552-0914**

<sup>A</sup> realidade me deprime, mas parece-me que eles estão certos!

#### Acredite se quiser

Há algum tempo atrás, durante um treinamento de MS-DOS em uma grande empresa, fiz a seguinte pergunta aos participantes: "Como será que o sistema operacional elimina um arquivo do disco quando o usuário executa o comando DEL? Será que o conteúdo do arquivo é realmente varrido do disco"?

Pasmem, mas recebi a seguinte resposta (séria) de uma pessoa: "O computador usa um líquido para removera informação do disco". Gargalhadas gerais.

números primos em ', Tempo:2:2, ' segundos');

#### ANÁLISE

## Inker: causando uma boa impressão

#### Renato Degiovani

quem tem uma impressora e<br>a usa com muita frequência, ou quem gerencia um pequeno CPD, provavelmente já se deparou com o problema das fitas e suas respectivas intensidades de impressão. De fato, fita de impressora é um problema: geralmente elas duram pouco, e após alguns metros de formulário começam a dar sinais de desgaste, pois atinta "desaparece" gradualmente.

Para que isto aconteça contribuem, além da quantidade de papel impresso, o grau de evaporação da tinta, o tempo de estocagem da mesma, a quantidade inicial de tinta colocada na fita pelo fabricante. Além disso, in flui muito no rendimento de uma fita a qualidade dos materiais empregados, tais como o nylon e, naturalmente, a própria tinta.

O CPD de MICRO SISTEMAS, que responde não só pela impressão das listagens dos programas publicados, bem como pela emissão dos mais variados tipos de relatórios e pela im pressão das laudas das matérias da revista, vinha há muito tempo enfrentando o problema da reposição de material referente às fitas de impressora. Na prática era comum constatar que mesmo fitas novas, com data de fabricação recente e procedentes de grandes fabricantes, apesar das em balagens protetoras, já vinham apresentando um nivel de qualidade de impressão abaixo do desejável. Este fato acabou gerando a necessidade de considerar o uso de um sistema alternativo para retintamento das fitas e até mesmo para melhorar a qualidade de impressão de fitas novas. O modelo de retintador escolhido para executar tal tarefa foi o Inker Universal da APF Informática Ltda.

#### O QUE È

O Inker é um daqueles produtos que podem ou não ser considerados supérfluos, dependendo do conceito que o usuário faça de sua finalidade. Não se pode negar, do mesmo modo, que este é o tipo de produto que costuma gerar uma certa expectativa em seus usuários novatos. Tem-se a nítida impressão, com o seu uso, de que nunca mais iremos nos defrontar com aquelas fitas em processo de embranquecimento total. No entanto os resultados satisfatórios demoram um pouco a aparecer, e o usuário que não tiver alguma paciência corre o ris co de desistir no meio do caminho.

> A tinta, por ser consistente, demora um pouco até espalhar-se de forma homogênea pelos roletes. <sup>A</sup> tendência mais comum é o usuário exagerar na quantidade de tinta, e com isso "borrar" todo o processo.

Mas o Inker é assim mesmo: para aqueles que realmente não têm alternativa contra as fitas fantasmagóricas.

#### INSTALANDO O INKER

O Inker vem acondicionado numa simpática e prática embalagem com alça própria para o transporte — o conjunto não pesa mais do que dois quilos. O sistema é formado basicamente por um motor que traciona a fita, a qual estará permanentemente em contato com dois roletes entintadores. Dependendo da quantidade de tinta nos roletes e do tempo de retintamento, o trabalho pode se traduzir numa fita "novinha em folha'1 ou em entintamento excessivo da fita, dos dedos e até mesmo, nos casos mais extremos, do próprio Inker.

Na verdade, para quem nunca viu o Inker funcionando, é praticamente im possível não sujar os dedos durante os primeiros contatos. O próprio fabricante já previu isto e manda junto com o produto uma luva de plástico descartável.

Ela realmente vem a calhar para as primeiras dosagens de tinta e ajustes do mecanismo de retintamento, mas após alguns dias a tinta reage com o material da luva, inutilizando-a. Para os menos habilidosos, recomenda-se adquirir um lote de luvas descartáveis.

A colocação de tinta nos roletes é uma operação delicada e que deve ser cercada de todos os cuidados cabíveis. Não há informações precisas nos folhetos que acompanham o produto sobre quantos roletes devam ser usados ou qual a melhor posição dos pinos cromados. Faz falta um folheto ilustrando os posicionamentos mais eficientes para os modelos de fitas mais conhecidos. O usuário demora um bom tempo até pegar o jeitão da coisa, e o ideal é que ele treine bastante antes de usar o tubo de tinta.

Vencidos os primeiros problemas, o Inker se mostra um aliado muito im portante da boa impressão, principalmente quando a qualidade do trabalho impresso precisa ser a mais perfeita possível. No entanto ele não faz milagres e as fitas entintadas nem sempre adquirem um entintamento totalmente uniforme. O Inker se presta muito mais a manter as fitas em perfeitas condições de uso do que propriamente a salvar uma fita "transparente".

O único ponto que deixa a desejar no uso do Inker é o barulho que o mesmo produz durante o entintamen to. <sup>E</sup> um tique-taque, tipo bomba relógio, que deixa qualquer usuário em estado de desespero total, principalmente se ficar longo tempo exposto a ele. Por isto, o ideal é usar o Inker quando não houver pessoas por perto, ou então usá-lo fechado dentro de um armário.

MICRO SISTEMAS

H

# **COMUNICAÇÃO X25 PARA IBM-PC<br>E COMPATÍVEIS**

![](_page_54_Figure_1.jpeg)

![](_page_54_Picture_2.jpeg)

**DARUMATEC** 

![](_page_54_Picture_3.jpeg)

Daruma Tecnologia em Eletrônica e Teleinformática Ltda. Rua Oswaldo Cruz, 505 - Jardim Guanabara Telefone (0192) 41-6566 - Telex (19) 2072 DTEC BR Cep 13075 - Campinas - Estado de São Paulo

 $\circledR$ 

#### Fabricação e Vendas

## TECNOLOGIA EM CORES ...

# ... PARA UMA NOVA ERA

São Paulo: Av. do Cursino, 2253/2259 Jardim da Saúde-SP Fones: (011) 276-4017 - 577-8899 - 581 -2360 FAX: (011)276-7911

. ' ' v

Children Children

**)** 

![](_page_55_Picture_3.jpeg)

Entre na nova erada tecnologia em cores

**ABC SYSTEMS!** 

STIEMS

Saindo do tradicional, a ABC SYSTEMS lançou no mercado sua linha de disquetes coloridos, facilitando a organização

e o controle de seu arquivo de dados.

#### Mídia Magnética Polaroid.

![](_page_55_Picture_7.jpeg)